## **Universidad de las Ciencias Informáticas Facultad 6**

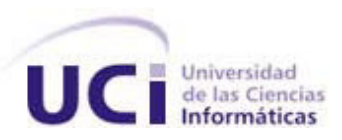

# **Título: Diseño de una propuesta de Red WiMax para la Universidad de las Ciencias Informáticas**

Trabajo de Diploma para optar por el título de Ingeniero en Ciencias Informáticas

> **Autores** Jeanlup Castro Deas Miguel Gabriel García Mojica

> **Tutores** Ing. Orestes Rodríguez Morales Ing. Gerardo de León Ojeda Ing. Yunier René Pérez Valdés

**Junio de 2009**

1

### **Declaración de Autoría**

Declaramos ser autores de la presente tesis y reconocemos a la Universidad de las Ciencias Informáticas los derechos patrimoniales de la misma, con carácter exclusivo.

Para que así conste firmamos la presente a los \_\_\_\_ días del mes de \_\_\_\_\_\_\_ del año \_\_\_\_\_\_\_.

Miguel Gabriel García Mojica Jeanlup Castro Deas

Firma del Autor Firma del Autor

 $\_$  ,  $\_$  ,  $\_$  ,  $\_$  ,  $\_$  ,  $\_$  ,  $\_$  ,  $\_$  ,  $\_$  ,  $\_$  ,  $\_$  ,  $\_$  ,  $\_$  ,  $\_$  ,  $\_$  ,  $\_$  ,  $\_$  ,  $\_$  ,  $\_$  ,  $\_$  ,  $\_$  ,  $\_$  ,  $\_$  ,  $\_$  ,  $\_$  ,  $\_$  ,  $\_$  ,  $\_$  ,  $\_$  ,  $\_$  ,  $\_$  ,  $\_$  ,  $\_$  ,  $\_$  ,  $\_$  ,  $\_$  ,  $\_$  ,

Ing. Orestes Rodríguez Morales Ing. Gerardo de León Ojeda \_\_\_\_\_\_\_\_\_\_\_\_\_\_\_\_\_\_\_\_\_\_\_\_\_ \_\_\_\_\_\_\_\_\_\_\_\_\_\_\_\_\_\_\_\_\_\_\_\_

Firma del Tutor Firma del Tutor

Ing. Yunier René Pérez Valdés

Firma del Tutor

 $\frac{1}{2}$  , the contract of the contract of the contract of the contract of the contract of the contract of the contract of the contract of the contract of the contract of the contract of the contract of the contract of t

### **Datos de Contacto**

**Ing. Gerardo de Leon Ojeda:** Ingeniero en Telecomunicaciones, ha trabajado como especialista en varias actividades de las telecomunicaciones en la transmisión de datos, especialista principal en el Centro de Gestión de Telecomunicaciones de Matanzas, como Gerente de Gestión de Redes a Nivel nacional en la actividad de telefonía pública, como Director Nacional de la UN de Telefonía pública, a participado en cursos de Analizador de Líneas de Datos, Curso de Autómatas Lógicos Programables, Curso de Planificación, Operación y Mantenimiento del Sistema Multiacceso Inalámbrico A9800, Software MAPINFO, Intercambio de Experiencias sobre Centros de Gestión con Telecom Italia, ha participado en eventos de Fórum de Ciencia y Técnica , Taller y eventos internacionales en Cuba y Brasil. Trabajado en la instalación y explotación de PCM y Cross Conect Alcatel, sistemas SDH 1641 y 1651 de Alcatel, sistemas de gestión de transmisión Alcatel 1353 y 1354, líneas de transmisión de datos X25 y FR, explotación de analizadores de flujos PA41- PA25 - ANT20 y de líneas de datos DLA 9, Sistemas de Gestión de teléfonos públicos de proveedores AMPER, URMET e IPM, Autómatas Lógicos programables, sistemas WLL, entre otros.

E-mail: gerardo.deleon@etecsa.cu

**Ing. Orestes Rodriguez Morales:** Ingeniero en Telecomunicaciones y Electrónica, Ha participado en Eventos de Redes Inalámbricas de Banda Ancha, WiMax. Es profesor de la asignatura Teleinformática y ha recibido cursos de postgrado de Redes 3COM e impartido en la Universidad de las Ciencias informáticas y Venezuela.

E-mail: orestes@uci.cu

**Ing. Yunier René Pérez Valdés**, Ciudad de la Habana (1982). Ingeniero en Ciencias Informáticas, graduado en la Universidad de las Ciencias Informáticas en el año 2007 con segundo perfil en Bioinformática. Actualmente profesor de las asignaturas de Introducción a la Programación y Programación 1 en la Facultad 6 de dicha institución. Arquitecto del proyecto GRAphTOol y líder del módulo de visualización molecular.

E-mail: yperezval@uci.cu

### **Agradecimientos**

Quisiera agradecer en primer lugar a mis padres, por soportar mi ausencia en sus vidas, y por todo el apoyo que me dieron durante este largo proceso de educación, aun en los momentos más difíciles, a ustedes merecedores de todos mis triunfos le debo mi principal agradecimiento.

A mi cosita Judith que sin duda alguna si hay una persona que se merece una medalla es ella, por todo su cariño, admiración, paciencia y tolerancia. A ella que ha sabido soportar mi falta de cariño y atención, a ti cosita que has sido la más sacrificada te agradezco por estar a mi lado.

A una persona que se ha convertido en una madre mas para mí en esta universidad, a ella que nos aconseja, castiga, guía y que la llamamos nuestra potra, a ti mi amor, que has estado a mi lado y apoyado para lograr este resultado, a ti te debo lo que soy , a mi decana Yanet.

A dos de las personas más ocupadas de esta universidad, que a pesar de sus responsabilidades pudimos contar con ustedes en todo momento sin importar día y hora, a nuestros tutores Gerardo y Orestes.

A una familia que ha sabido acogerme como uno más de sus integrantes, a ustedes que me han malcriado y dado su cariño, Daniel, Virginia, Janet, Adela y Juan Antonio, gracias todas las atenciones que han tenido conmigo.

A mis tías las locas Katia y Natacha, mis primos Saray, Gabriela y Darién por siempre estar ahí cuando necesite de ustedes.

A Luisito por apoyarme en todo momento, por ser más que un hermano para mí y que sirva mi ejemplo para tu futuro.

A ustedes, los cuales conozco hace mas de 10 años, a ustedes que han sabido estar a mi lado y compartir los momentos más trascendentales en mi vida, a ustedes que son parte de mi vida y de mi quehacer diario, y que hoy llenan lo que significa la amistad, Juan Carlos, Frank, Hedel, Migue y Pimpi.

A un grupo de muchachas que compartieron sus vidas universitarias por 4 años conmigo, gracias por su cariño y amor, y porque no gracias por el cuarto y la cama que tuve durante todas esas noches, a ustedes mis niñas del 67, Liyanis, Yurima, Dayami, Yudi y Yasenia.

A un grupo de mujeres a las cuales les he dado mucho trabajo, a todas ustedes que son un grupo excepcional, a la secretaria docente de la Facultad 6, Fifi, Baby y Dunia un besote para ustedes.

A un claustro de profesores que ha tenido toda la paciencia del mundo para lograr vencer cada una de las asignaturas, gracias por su tiempo y noches en función de mi aprendizaje, gracias a todos.

A un grupo de compañeros de trabajo que han compartido conmigo estos años de universidad, a los cuales les estoy totalmente agradecidos, Julio por empujarme a adelantar, Lázaro por tus consejos, Yaima por soportarme y estar ahí en todo momento, Ale y Juanky por apoyarnos en todo momento con las traducciones, a mis compañeros de grupo por todos los momentos agradables que pasamos tengo que ir todavía a su graduación, a todos mis todos mis pioneros por compartir con ustedes cada día de trabajo.

A todas las personas que han estado a mi lado compartiendo y que no menciono pero ustedes saben que ustedes aportaron un granito de arena.

Y porque no a esas personas que hicieron lo imposible para que mi camino fuera máslargo y difícil, también ustedes fueron parte de mi inspiración.

### **Jeanlup Castro Deas**

Quisiera agradecer en primer lugar a una de las personas que lo ha dado todo por mí, que me ha enseñado a desenvolverme en la vida y que me ha guiado por el camino correcto para llegar hasta el día de hoy, por esto y mucho más te doy las gracias mama.

A mis queridos abuelos Clara y Eduardo por su infinito cariño y su entera confianza en que yo lograría tan dura tarea.

A mi padre Eddy y mi mama Edylia por estar ahí siempre que los necesitaba, por brindarme todo su amor.

A mis hermanos Eddyto y Daibys por crecer junto a mí en un mundo lleno de dificultades y por habernos ayudado tanto para poder salir adelante.

A otra madre, la cual nos alaba las oreja ante lo mal hecho y nos obligaba a estudiar después de las 5 de la tarde para salir bien en las asignaturas, la que siempre nos aconsejo y nos guio por el buen camino del estudio y del trabajo, a ti te doy las gracias una y otra vez por tener la paciencia del mundo y la confianza en nosotros, un beso para ti (la potra) Yanet

A nuestros tutores Gerardo, Orestes y Yunier René por dedicarnos parte de su preciado tiempo cada vez que lo necesitábamos.

A ustedes, mis amigos más íntimos, por compartir a lo largo de varios años buenas y malas situaciones Luisito, Juan Carlos, Frank, Pimpi, Ale y Jeanlup (el loko).

A ustedes que si no los menciono me matan Yaritza, Cary, Elvirita, Yaima, Julio, Juanky, por apoyarme en todo momento, y decirme que si se puede.

A mis niñas del 67, Liyanis, Dayami, Yurima, Yudi, Dunia, Lara y a la virgen lisbet

A todo mi colectivo de trabajo de soporte técnico por llevarse tan bien con migo y en especial a todos mis chamas, como los llamo yo jocosamente por pertenecer a la B5 y compartir tantas horas de trabajo y juegos. Tradicional est est en la construction de la construction de la construction de la construction de la c<br>Internacional est en la construction de la construction de la construction de la construction de la constructi

A un grupo de mujeres a las cuales les he dado mucho trabajo, a todas ustedes que son un grupo excepcional, a la secretaria docente de la Facultad 6, Fifi, Baby y Dunia un besote para ustedes.

A cada uno de nuestros profesores los cuales nos formaron a lo largo de todos estos años.

A todas las personas que han estado a mi lado compartiendo y que no menciono pero ustedes saben que aportaron un granito de arena.

### **Miguel Gabriel García Mojica**

### **Dedicatoria:**

Dedico este trabajo de diploma a dos personas que siempre me ensenaron que la modestia y la voluntad son dos elementos que caracterizan al hombre, a esos que han estado a mi lado en todo momento, en los malos y buenos y que siempre de la forma más sencilla han sabido quiarme y educarme, a ustedes que son lo más quiero, mis padres.

También no puede faltar el dedicarle esta tesis a una persona es merecedora de toda mi admiración, cariño y amor, a mi cosita Judith, por ser una persona especial y que ha sabido colocarse en una parte importante de mi vida.

### **Jeanlup Castro Deas**

Dedico este trabajo de diploma a la persona que me ha ayudado a salir adelante toda mi vida, a esa que dice que un 22 de febrero del ´83 me recogió en un latón de basura, a la mujer que ha tenido que ser madre y padre a la vez, a ti conchita por ser mi tesoro mas grande.

A mis abuelos que me verán ser ingeniero y cargaran a mis hijos para darle el mismo amor, cariño y comprensión que me dieron a mí.

A mi tío Eddy por convertirse en mi padre, por ser la persona más cariñosa y detallista que conozco, por ser la mayor de mis inspiraciones, siempre he tratado de imitarte, eres el hombre al cual admiro y respeto más que a nadie en el mundo, aunque me falta mucho para llegar a ser como tú nunca dejare de intentarlo.

A todas aquellas personas que de cierta forma han formado parte de mi vida.

### **Miguel Gabriel García Mojica**

### **Resumen:**

Desde la creación de las redes de datos el hombre ha venido desarrollando y creando una serie de protocolos y estándares que le permitan mantener esa comunicación de forma más dinámica y ágil a partir de la movilidad, de ahí el surgimiento de las redes inalámbricas.

Si es verdad que al principio fueron un descubrimiento importante, no eran redes muy rápidas, estables y seguras, por lo que se vio obligado a seguir desarrollando tecnologías que cubrieran sus expectativas, de ahí salieron las famosas Wifi, Bluetooth, WiMax y MBWA. Para la selección de una de estas tecnologías siempre hay que tener en cuenta algunos aspectos para definir la real utilización que tendrá la red a diseñar. De en el control de la control de la control de la control de la control de la control de la control d

Adentrarse en el mundo de las redes WiMax conocido por el estándar 802.16 es uno de los objetivos que persigue el siguiente trabajo de diploma, para los estudiosos del tema en Cuba la palabra WiMax (Worldwide Interoperability for Microwave Access) (Interoperabilidad Mundial para Acceso por Microondas) no es nueva y si es verdad que se conocen algunas características de la misma, en la actualidad ya es una tecnología que mundialmente está probada y donde en Cuba se empiezan a dar los primeros pasos para su aplicación.

La Universidad de las Ciencias Informáticas centro a convertirse en la abanderada de la industria del software, y donde está definido como centro principal para la materialización de los proyectos tecnológicos y su futuro desarrollo en el país será el caso de estudio que aborda el trabajo de diploma, donde se diseña una red de banda ancha para ofrecer los servicios telemáticos que hoy se están brindado y adicionarle otros servicios que son de utilidad para el trabajo en la universidad. También se propone una metodología que ayude a validar el correcto funcionamiento de esos servicios y que garanticen una alta calidad.

Este trabajo no solo puede constituir un material de referencia para los que se adentren en esta rama de la informática sino que ofrece todo un estudio realizado para su futura aplicación y desarrollo en la universidad.

## Índice

## Índice

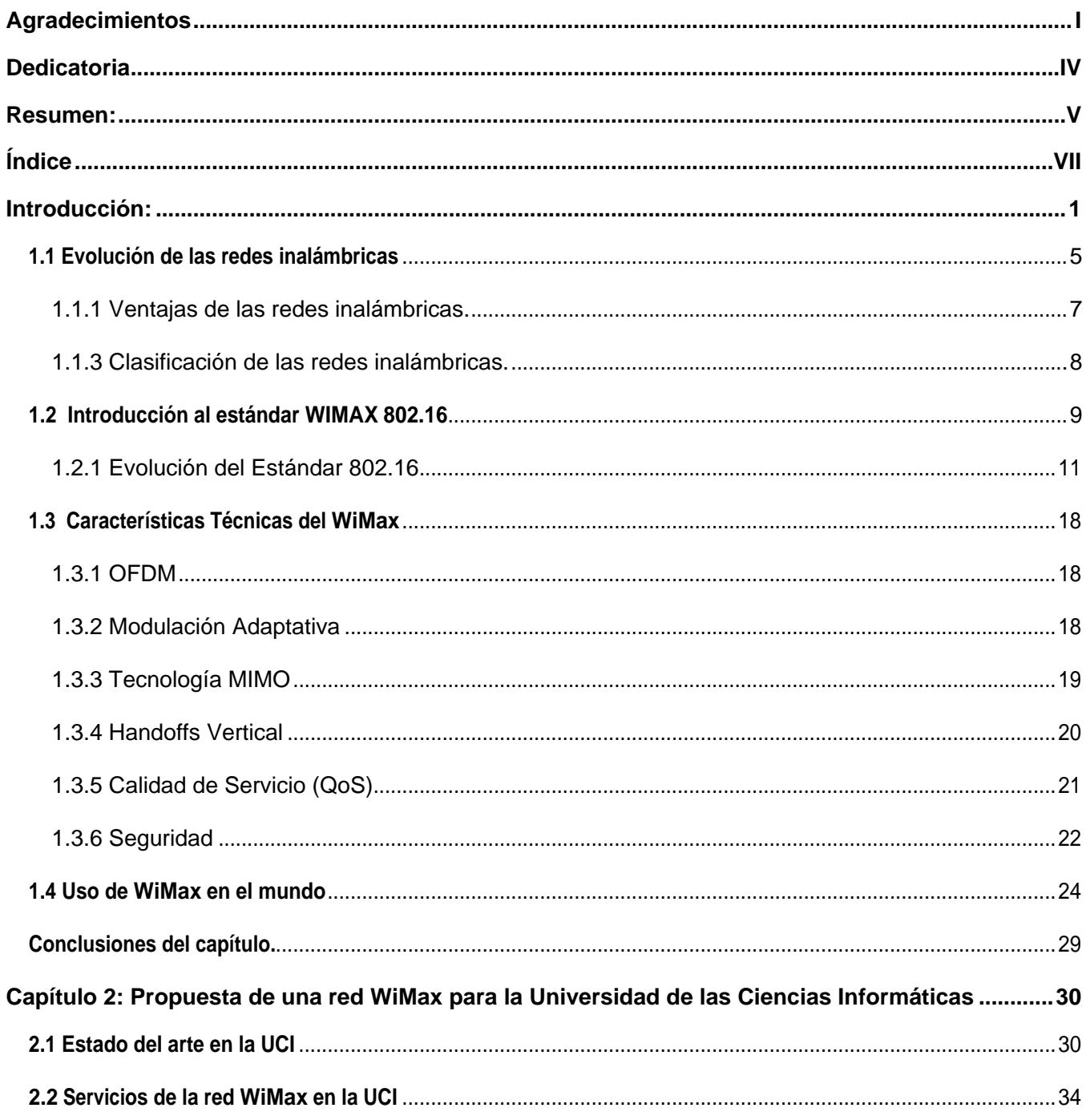

## Índice

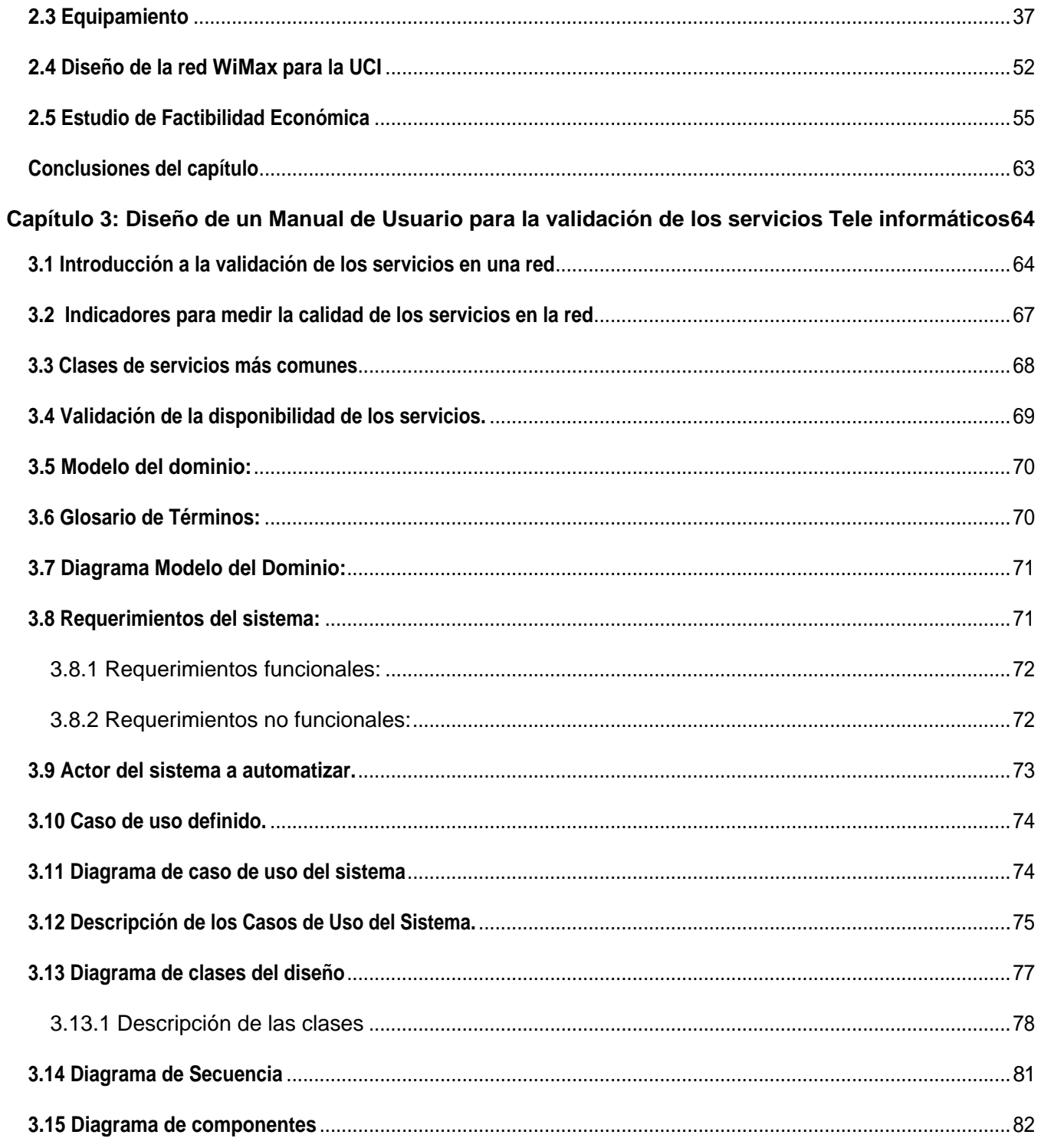

## Índice

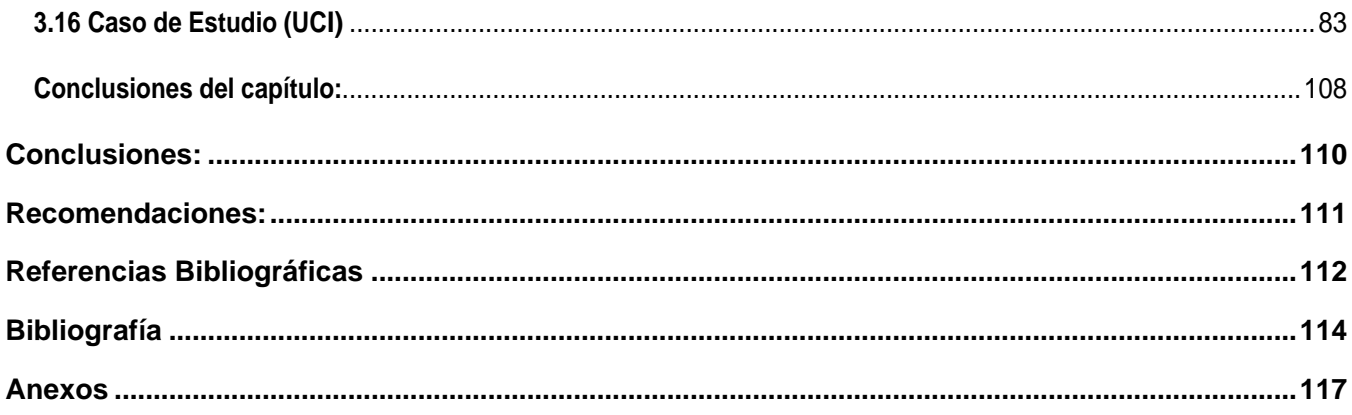

### **Introducción:**

El tema de la conectividad ha trascendido barreras en el mundo de la Informática, ya que los usuarios no sólo se conforman con tener una estación de trabajo fija, al existir una imperiosa necesidad de estar conectados e intercambiar información desde cualquier lugar, se hace necesario el empleo de otras formas de conexión.

El desarrollo acelerado de los medios de transmisión de datos ha permitido que el hombre pueda estar conectado a la red bajo distintas circunstancias. En los últimos años se ha podido apreciar un crecimiento a nivel mundial de la instalación y uso de las redes inalámbricas como respuesta a la necesidad del hombre de estar siempre informado.

Las conexiones inalámbricas van aparejadas con el desarrollo de las distintas tecnologías de modo tal, que sobre éstas se pueda hacer uso de cualquier medio informático que manipule el hombre. Sibien es verdad que las primeras tecnologías de conexiones inalámbricas se limitaban solo a máquinas, se han ido desarrollando tecnologías donde converjan diferentes servicios y naveguen en ellas no solamente las estaciones de trabajo fijas y móviles, sino también otros equipos como las PDA y celulares.

En Cuba se han acometido un grupo de acciones en función del desarrollo tecnológico del país, debido a la incidencia del desarrollo tecnológico en el Producto Interno Bruto. En este sentido se creó el Ministerio de la Informática y las Comunicaciones (MIC) teniendo como Misión: Impulsar, facilitar y ordenar el uso masivo de servicios y productos de las Tecnologías de la Información, las Comunicaciones, la Electrónica y la Automatización para satisfacer las expectativas de todas las esferas de la sociedad.

El MIC en conjunto con las empresas de ETECSA, CUBATEL y COPEXTEL entre otras, se ha dado a la tarea de crear varios proyectos en función de este necesario desarrollo tecnológico para el beneficio de la sociedad. En un primer momento la digitalización de la telefonía del país, la conexión de todo el país por la fibra óptica y la profundización del uso de la tecnología para el pueblo ya sean en los Joven Club de Computación así como parte del Plan de Estudio en las diferentes enseñanzas del país han sido algunas de las estrategias para lograr este desarrollo inicial.

Con la creación en el 2002 de la Universidad de las Ciencias Informáticas, la primera Universidad de la Batalla de Ideas, que aspira a ser el centro rector de la naciente Industria Cubana del Software, se

### **Introducción**

evidencian los esfuerzos realizados por el país para lograr dicho objetivo. Esta comunidad universitaria que en apenas 5 años ha crecido vertiginosamente y posee en la actualidad la concentración más grande tecnológica del país.

En cualquier empresa o institución que cuente con un amplio personal laboral, docente y estudiantil, que además tenga sobre sí la responsabilidad de producir servicios tangibles, es necesario tener en todo momento acceso a la información de forma que el conocimiento de la misma se convierta en una herramienta para acelerar y desarrollar con calidad los procesos internos de la empresa o institución. En la actualidad para acceder a esta información hay que estar conectado a uno de estos puntos de conexión, y realizar grandes despliegues tecnológicos de conectividad en el momento de organizar actividades, reuniones y exposiciones como parte del desarrollo que va alcanzando la universidad en materia científica.

En la Universidad de las Ciencias Informáticas, el número de clientes con acceso inalámbrico, es reducido, lo que provoca que solo en pequeñas áreas se brinde esa solución. Durante el transcurso de estos 7 años se ha ido incrementando de manera exponencial la demanda de ese servicio tanto para el área de docencia, residencia y la zona administrativa. A su vez la expansión geográfica universitaria pone otra barrera, la distancia.

Por todo lo antes expuesto se identifica como **problema científico**: ¿Cómo garantizar un servicio alternativo para el acceso a la red de telecomunicaciones de forma dinámica en la Universidad de las Ciencias Informáticas?

Por tal razón en la investigación se plantea como **objeto de estudio**: Las redes de Telecomunicaciones inalámbricas y dentro de este el **campo de acción**: Las redes inalámbricas de banda ancha como solución alternativa en la Universidad de las Ciencias Informáticas.

Para dar respuesta al problema científico se define como **objetivo general de la investigación:** Diseñar una propuesta de una red inalámbrica WiMax que garantice un servicio alternativo para el acceso dinámico a la Red de Telecomunicaciones en la Universidad de las Ciencias Informáticas.

Para darle cumplimiento al objetivo de la investigación se han derivado los siguientes **objetivos específicos** que nos guiaran para darle cumplimiento al mismo y que están desglosados en:

- Diseñar la estructura de la red inalámbrica para la Universidad de las Ciencias Informáticas.
- Elaborar una propuesta de equipamiento para la red inalámbrica diseñada.
- Realizar la validación de la solución propuesta.
- Definir un manual de usuario para la identificación de los servicios que se prestan con la red diseñada.

Por tal motivo, basado en las necesidades anteriormente mencionadas se desarrollaran las siguientes **tareas de la investigación**:

- Estudio de la metodología, tecnología, regulaciones y herramientas así como las tendencias mundiales en los temas de redes inalámbricas.
- Definición del estándar a utilizar.
- Definición de la redundancia a los nodos de nivel 3, así como a los diferentes puntos de la universidad donde no exista o la calidad de la conectividad sea limitada.
- Diseño de una red inalámbrica para la Universidad de las Ciencias Informáticas.
- Definición del equipamiento a utilizar.
- Estudio de la factibilidad económica de la propuesta de la red inalámbrica para la Universidad de las Ciencias Informáticas
- Validación de la calidad de los servicios que se brinden de la red propuesta a través de una herramienta informática.
- Diseño de un manual de usuario para la validación de los servicios brindados por la red propuesta

Esta investigación está estructurada en los siguientes capítulos:

**Capítulo 1: Estándar 80.2.16, WiMax ,** En este capítulo se abordan los temas referentes a las teorías fundamentales asociados a temáticas de redes inalámbricas, donde se abarca todo lo referente a las características, ventajas y desventajas del mismo. También se abordan las tendencias en el mundo de las redes inalámbricas y la inclusión en Cuba de este tipo de red.

**Capítulo 2: Propuesta de unared WiMax para la Universidad de las Ciencias Informáticas ,** donde se realiza la propuesta de la red WiMax para la Universidad de las Ciencias Informáticas, todas las características de la misma, los servicios y las ventajas que ofrece para la universidad una red de banda ancha así como el estudio de factibilidad y costos y de la misma.

**Capítulo 3: Diseño de un Manual de Usuario para la Validación de los servicios Tele informáticos ,** en este capítulo se plasma todo lo referente a la validación de la calidad de los servicios, a partir de la construcción de una herramienta informática y la confección de un manual de usuario para la misma.

Adentrarse en el mundo de las nuevas tecnologías, es un camino arduo y que requiere de mucha investigación. Por lo costosa que son las inversiones de este tipo de tecnología en el mundo y mucho más en Cuba por las limitantes que tiene, se realizo un trabajo investigativo que profundice el cómo realizar diseños de este tipo de red para que su inclusión en cualquier ambiente, ofrezca verdaderas ventajas y utilidades a los usuarios que las explotan.

Capítulo 1: Estándar 802.16, WiMax

### **1.1 Evolución de las redes inalámbricas**

El mundo de las comunicaciones está recibiendo una serie de cambios en su base muy importantes. Los aparatos que hasta ahora tenían una conexión a través de una frecuencia de propagación por el aire, han pasado o pasaran a tener unas conexiones cableadas. Éste sería el caso de la televisión doméstica que pasa de la conexión con las antenas, a la fibra óptica. Por otro lado, las comunicaciones que tenían un medio físico cableado, como el teléfono, están pasando y pasaran en un porcentaje elevado a ser definitivamente de conexión inalámbrica. La causa de este cambio de mentalidad en las comunicaciones se debe encontrar en que los aparatos como el televisor son fijos y que por lo tanto pueden estar conectados permanentemente. De esta manera se deja libre el espacio de radiofrecuencia que se ocupa,<br>con tal de dejarlo a otros servicios futuros móviles.

Como el poder de la informática y de las telecomunicaciones sigue expandiéndose, cada vez serán más importantes los ordenadores y los teléfonos dentro del mundo laboral, por lo que será necesario la utilización de redes inalámbricas con tal de conseguir el desplazamiento ágil, rápido y eficaz de los trabajadores en el entorno de trabajo, principio básico reconocido cada vez más como parte fundamental de la productividad y competitividad de la empresa.

Hasta hace algunos años las redes inalámbricas de transmisión de datos no se regían por ninguna norma que las obligase a seguir unas pautas de funcionamiento. Este hecho obligo a que cada fabricante utilizara métodos distintos, los cuales tenían sus ventajas y sus inconvenientes, que hacían difícil escoger alguno de ellos.

En estos inicios existían una serie de tecnologías propietarias realizadas por las principales compañías de telecomunicaciones y específicamente del sector de redes. La evolución de las tecnologías originó el desarrollo de la concepción celular para realizar una reutilización de frecuencias en una banda asignada.

Los expertos empezaban a investigar en las redes inalámbricas hace ya más de 30 años. Los primeros experimentos fueron de la mano de uno de los grandes gigantes en la historia de la informática, IBM.

En 1979 IBM publicaba los resultados de su experimento con infrarrojos en una fábrica suiza. La idea de los ingenieros era construir una red local en la fábrica. Los resultados se publicaron en el volumen 67 de

los Proceeding del IEEE y han sido considerados como el punto de partida en la línea evolutiva de las redes inalámbricas. Las siguientes investigaciones se harían en laboratorios, siempre utilizando altas frecuencias, hasta que en 1985 la Comisión Federal de Comunicación (FCC) asigna una serie de bandas al uso de IMS (Industrial, Scientific and Medical). La FCC es la agencia federal de EEUU encargada de regular y administrar las telecomunicaciones. Esta asignación se tradujo a una mayor actividad en la industria y la investigación de LAN (Red Inalámbrica de Alcance Local) empezaba a enfocarse al mercado. Seis años más tarde, en 1991, se publicaban los primeros trabajos de LAN propiamente dicha, ya que según la norma IEEE 802 solo se considera LAN a aquellas redes que transmitan al menos a 1 Mbps. [8]

La red inalámbrica de alcance local ya existía pero su introducción en el mercado e implantación a nivel doméstico y laboral aun se haría esperar unos años. Uno de los factores que supuso un gran empuje al desarrollo de este tipo de red fue el asentamiento de Laptops y PDA en el mercado, ya que este tipo de producto portátil reclamaba más la necesidad de una red sin ataduras y sin cables.

Cualquier red inalámbrica se basa en la transmisión de datos mediante ondas electromagnéticas, según la capacidad de la red y del tipo de onda utilizada. Los inicios de cualquier descubriendo suelen ser difíciles y uno de los principales problemas a los que se enfrenta es la implantación de un estándar. Por ello los principales fabricantes de redes inalámbricas decidieron asociarse para definir los estándares y facilitar la integración en el mercado de las redes inalámbricas, Nokia, 3com, Airones, Intersil, Lucent Technologies y Symbol Technologies eran los principales vendedores de soluciones inalámbricas en los años 90.

El inicio en Cuba de las redes inalámbricas se remonta al 2001 donde por primera vezse empezaron a montar en los diferentes hoteles destinados para el turismo las primeras Wifi, redes muy pequeñas con servicio fundamentalmente de navegación a Internet. Después del inicio de la batalla de idea en el 2002 y la creación y desarrollo de diferentes servicios en la educación y salud, partiendo del criterio de llevar el desarrollo de la informática a todos estos centros ETECSA, única empresa autorizada a realizar y ofrecer estos servicios se dio a la tarea de montar una infraestructura de red en el país para cumplir con este objetivo. Debido a la compleja situación tecnológica unida a la infraestructura geográfica de nuestro archipiélago, se realizo una prueba en el 2004 de WiMax en Artemisa con Alvarion, donde no se obtuvieron resultados positivos. Después de aquellos intentos, se mantiene un crecimiento acelerado en el país de soluciones Wifi en las distintas empresas y centros laborales, y donde en la actualidad 2009 se está realizando una nueva prueba de campo en el mismo municipio mencionado anteriormente con resultados alentadores y donde se abre e inicia el camino para Cuba para la instalación de las redes inalámbricas de banda ancha.

Existen un grupo de regulaciones y normativas dictadas por el Ministerio de la Informática que rigen el uso de las redes inalámbricas, espectros de frecuencia, ancho de banda y equipos para nuestro país.

RESOLUCION No. 128 / 2008(Voz IP) [13]

RESOLUCIÓN No. 123 /2008 (Red WiMax para el país) [12]

RESOLUCION No. 102 /2002 (Definición de frecuencias) [11]

#### **1.1.1 Ventajas de las redes inalámbricas.**

**Movilidad**. La libertad de movimientos es uno de los beneficios más evidentes en las redes inalámbricas. Un ordenador o cualquier otro dispositivo (por ejemplo, una PDA o una webcam) pueden situarse en cualquier punto dentro del área de cobertura de la red sin tener que depender de que si es posible o no hacer llegar un cable hasta este sitio. Ya no es necesario estar atado a un cable para navegar en Internet, imprimir un documento o acceder a los recursos compartidos desde cualquier lugar de ella, hacer presentaciones en la sala de reuniones, acceder a archivos, etc., sin tener que tender cables por mitad de la sala o depender de si el cable de red es o no suficientemente largo.

**Desplazamiento**. Con una computadora portátil o PDA no solo se puede acceder a Internet o a cualquier otro recurso de la red local desde cualquier parte de la oficina o de la casa, sino que los usuarios pueden desplazarse sin perder la comunicación. Esto no solo da cierta comodidad, sino que facilita el trabajo en determinadas tareas, por ejemplo, la de aquellos empleados cuyo trabajo les lleva a moverse por todo el edifico. The contract of the contract of the contract of the contract of the contract of the contract of the contract of the contract of the contract of the contract of the contract of the contract of the contract of the c

**Flexibilidad**. Las redes inalámbricas permiten a los usuarios estar conectado mientras se desplazan con una computadora portátil, sino que también permite colocar una computadora de sobremesa en cualquier lugar sin tener que hacer el más mínimo cambio de configuración de la red. A veces extender una red cableada no es una tarea fácil ni barata. En muchas ocasiones se colocan peligrosos cables por el suelo para evitar tener que hacer la obra de poner en chufles de red más cercanos. Las redes inalámbricas evitan todos estos problemas. Resulta también especialmente indicado para aquellos lugares en los que se necesitan accesos esporádicos. Si en un momento dado existe la necesidad de que varias personas se conecten en la red en la sala de reuniones, la conexión inalámbrica evita llenar el suelo de cables. En sitios donde pueda haber invitados que necesiten conexión a Internet (centros de formación, hoteles, cafés, entornos de negocio o empresariales) las redes inalámbricas suponen una alternativa mucho más viable que las redes cableadas.

**Ahorro de costos**. Diseñar o instalar una red cableada puede llegar a alcanzar un alto costo, no solamente económico, sino en tiempo y molestias. En entornos domésticos y en determinados entornos empresariales donde no se dispone de una red cableada porque su instalación presenta problemas, la instalación de una red inalámbrica permite ahorrar costos al permitir compartir recursos: acceso a Internet, impresoras, etc.

**Escalabilidad**. Se le llama escalabilidad a la facilidad de expandir la red después de su instalación inicial. Conectar una nueva computadora cuando se dispone de una red inalámbrica es algo tan sencillo como instalarle una tarjeta y listo. Con las redes cableadas esto mismo requiere instalar un nuevo cableado o lo que es peor, esperar hasta que el nuevo cableado quede instalado. [7]

### **1.1.3 Clasificación de las redes inalámbricas.**

Las redes inalámbricas se pueden dividir en los siguientes grupos de acuerdo a su alcance:

- Redes inalámbricas de área personal o WPAN (Wireless Personal Área Network): Tecnología Bluetooth **Bluetooth** in the contract of the contract of the contract of the contract of the contract of the contract of the contract of the contract of the contract of the contract of the contract of the contract of the c
- Redes inalámbricas de área local o WLAN (Wireless Local Área Network): Tecnología Wi-FI.
- $\triangleright$  Redes inalámbricas de área metropolitana o WMAN (Wireless Metropolitan Área Network): Tecnología WIMAX
- Redes inalámbricas de área global o WWAN (Wireless Wide Área Network): Tecnología GSM

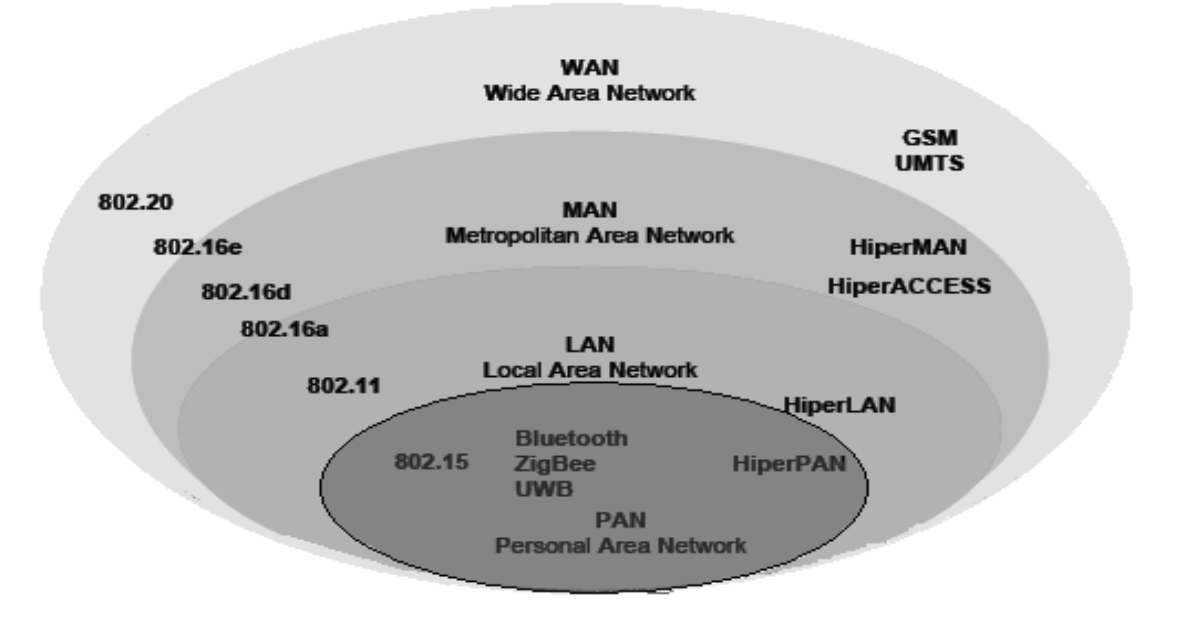

**Fig 1.1:** Clasificación de las redes según su cobertura [6]

### **1.2 Introducción al estándar WIMAX 802.16**

WiMax son las siglas de 'Worldwide Interoperability for Microwave Access', y es la marca que certifica que un producto está conforme con los estándares de acceso inalámbrico 'IEEE 802.16'. Estos estándares permitirán conexiones de velocidades similares al ADSL o al cable módem, sin cables, yhasta una distancia de 50-60 km. Este nuevo estándar es compatible con otros anteriores, como el de Wi-Fi (IEEE 802.11).

El impacto de esta nueva tecnología inalámbrica puede ser extraordinario ya que contiene una serie de elementos que van a favorecer su expansión: relativo bajo costo de implantación; gran alcance, de hasta 50 Km; velocidades de transmisión que pueden alcanzar los 75 Mbps; no necesita visión directa; disponible con criterios para voz como para video; y tecnología IP extremo a extremo. Además, dependiendo del ancho de banda del canal utilizado, una estación base puede soportar miles de usuarios, netamente superior al WLAN.

La tecnología WiMax es la base de las Redes Metropolitanas de acceso a Internet, servirá de apoyo para facilitar las conexiones en zonas rurales, y se utilizará en el mundo empresarial para implementar las comunicaciones internas. Además, su popularización supondrá el despegue definitivo de otras tecnologías, como VozIP (llamadas de voz sobre el protocolo IP).

WiMax está pensado principalmente como tecnología de "última milla" y se puede usar para enlaces de acceso, MAN o incluso WAN. Destaca WiMax por su capacidad como tecnología portadora, sobre la que se puede transportar IP, TDM, T1/E1, ATM, Frame Relay y voz, lo que la hace perfectamente adecuada para entornos de grandes redes corporativas de voz y datos así como para operadores de telecomunicaciones.

WiMax Fórum es una entidad del sector industrial sin fines de lucro, destinada a promover y certificar la compatibilidad y la interoperabilidad de productos inalámbricos de banda ancha según las especificaciones estandarizadas IEEE 802.16e/ETSI HiperMAN. Uno de los objetivos de WiMaxFórum es acelerar la introducción de estos sistemas en el mercado. Los productos WiMax Fórum Certified son interoperables y aceptan servicios de banda ancha en entornos fijos, nómadas, portátiles y móviles.

En este sentido, WiMax Fórum trabaja en estrecha relación con los proveedores de servicios y con los agentes reguladores, con el fin de garantizar que los sistemas WiMax Fórum Certified cumplan con los requisitos tanto de usuarios particulares como de autoridades gubernamentales. A través de la serie de eventos y presentaciones comerciales globales del Congreso WiMax Fórum, la organización se compromete a promover la educación, capacitación y colaboración para ampliar el alcance del ecosistema WiMax.

### **Otras características que presenta el estándar son:**

### Anchos de canal entre 1,5 y 20 MHz

Incorpora soporte para tecnologías "smart antenas" que mejoran la eficiencia y la cobertura. Estas antenas son propias de las redes celulares de Tercera Generación (3G), mejorando la red espectral, llegando así a conseguir el doble que 802.11.

Soporta varios cientos de usuarios por canal, con un gran ancho de banda y es adecuada tanto para tráfico continuo como a ráfagas, siendo independiente del protocolo; así, transporta IP, Ethernet, ATM etc.

También, se contempla la posibilidad de formar redes malladas (*mesh networks*) para que los distintos usuarios se puedan comunicar entre sí, sin necesidad de tener visión directa entre ellos.

En la seguridad tiene medidas de autentificación de usuarios y la encriptación de datos mediante el algoritmo de triple cifrado y el asimétrico.

WiMax facilita varios niveles de servicio (MIR/CIR) para poder dar diferentes velocidades de datos dependiendo del contrato con el suscriptor.

Un radio WiMax tiene la capacidad de entregar varios canales de servicio desde la misma conexión física. Esto permite que múltiples suscriptores estén conectados al mismo radio (CPE); cada uno con una conexión privada con el protocolo y nivel de servicio que éste requiera. Esta solución garantiza tener múltiples suscriptores que se encuentran en un mismo edificio (MDU).

### **1.2.1 Evolución del Estándar 802.16**

El estándar 802.16 lo podemos encontrar en las siguientes variantes:

- 802.16-2003(a)
- 802.16-2002(c)
- 802.16-2004(d)
- $\bullet$  802.16-2005(e)

Hasta la fecha se deben considerar básicamente dos estándares de la familia: IEEE 802.16-2004(d) para "WiMax Fijo" y el IEEE 802.16e para "WiMax Móvil", donde la primera es definida para sistemas inalámbricos fijos y la segunda para acceso a móviles.

### **Capítulo 1: Estándar 802.16, WiMax**

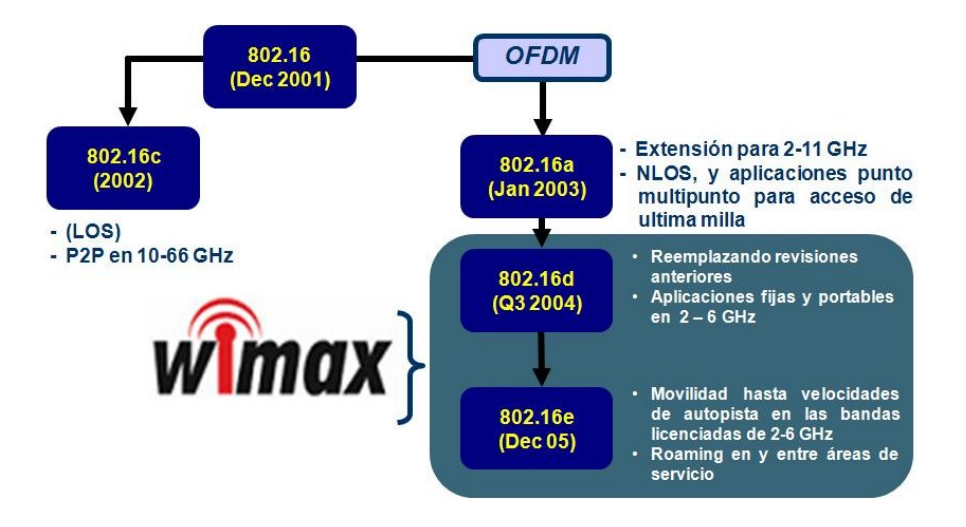

**Fig.1.2**: Evolución de los estándares de WiMax

### **Variante 802.16**

La primera versión del estándar fue completada en el 2001. Esta versión de WIMAX considera un rango de espectro mayor a 10 GHz (especialmente de 10 a 66 GHz). Para este estándar la línea de vista era necesaria, y el multidireccionamiento utilizaba técnicas de multiplexación ortogonal por división de frecuencia (OFDM). Así se soportan canales con un ancho de banda mayor a 10 MHz. Este primer estándar consideró la prestación del servicio con las autorizaciones correspondientes (licencias), aunque se utilice un espectro libre de licencia. Además este primer estándar fue diseñado para conexiones punto a punto.

### **Variante de uso fijo 802.16a**

La actualización de 802.16a, completada en enero del 2003, consideró el rango del espectro de frecuencia de 2 a 11 GHz. Utiliza rangos de frecuencia tanto licenciados como no licenciados, además incorpora la capacidad de no línea vista (NLOS) y características de calidad de servicio (QoS). Esta versión da mayores capacidades a la capa de control de acceso al medio o MAC (Médium Access Control). El estándar Europeo HiperMAN fue definido con un total de tres capas físicas (PHY) de apoyo. Se incorporo un soporte para FDD y TDD proveyendo para ambas trasmisión de datos dúplex y half dúplex en el caso donde FDD es usado. Son soportados protocolos como Ethernet, ATM e IP. Este estándar es para conexiones fijas de última milla punto a punto y punto multipunto.

### **Variante de uso fijo 802.16c**

Este estándar se ocupó sobre todo del rango de 10 a 66 GHz. Sin embargo, también desarrolla otros aspectos como la evolución del funcionamiento, la prueba y ensayo de los posibles perfiles del sistema. Esto último es un elemento crucial en el juego de herramientas de WIMAX, porque pasa a constituir un gran acuerdo de opciones disponibles con 802.16 en general. La metodología de perfiles del sistema evoluciona para definir qué características podrían ser obligatorias y qué características opcionales. El intento era definir a los fabricantes los elementos obligatorios que se deben considerar para asegurar la interoperabilidad. Los elementos opcionales tales como diversos niveles de los protocolos de la seguridad incorporados permiten que los fabricantes distingan sus productos por precio, funcionalidad y el sector de mercado. Está contra a un contra a un contra a un contra a un contra a un contra a un contra a un contra a un c

#### **WiMax Fijo, 802.16d**

Las principales características de los protocolos para WIMAX fijos, mencionados en los puntos anteriores, se han incorporado en 802.16-2004, el mismo aprobado en junio del 2004 por el IEEE y que es el reemplazo del estándar IEEE 802.16a. Este estándar final soporta numerosos elementos obligatorios y opcionales. Teóricamente podría transmitir hasta para un rango de datos de 70Mbps en condiciones ideales, aunque el rendimiento real podría ser superior a 40Mbps.

Debe tenerse presente que para este estándar se tiene tres tipos de modulación para la capa PHY: modulación con una sola portadora, modulación con OFDM de 256 portadoras y de 2048 portadoras, pero el elegido es OFDM de 256 portadoras, debido a que el proceso de cálculo para la sincronización tiene menor complejidad respecto a la utilización del esquema de 2048 portadoras.

Este estándar puede ser al que se refirió como "fijo inalámbrico" porque usa una antena en la que se coloca en el lugar estratégico del suscriptor. La antena se ubica generalmente en el techo de una habitación o en el mástil, parecido a un plato de la televisión del satélite, 802.16-2004 del IEEE también se ocupa de instalaciones interiores, en cuyo caso no necesita ser tan robusto como al aire libre. El estándar 802.16-2004 es una solución inalámbrica para acceso a Internet de banda ancha que provee una solución de clase interoperable de transportador para la última milla.

WiMax acceso fijo funciona desde 2.5-GHz autorizado, 3.5-GHz y 5.8-GHz exento de licencia. Esta tecnología provee una alternativa inalámbrica al cable módem y las líneas digitales de suscriptor de cualquier tipo (xDSL), es un estándar de transmisión inalámbrica de datos.

Proporciona accesos concurrentes en áreas de hasta 48 Km de radio, utilizando tecnología portátil LMDS (Sistema de Distribución Local Multipunto), tiene buen alcance, puede transmitir aún con la línea de vista obstruida, no es muy atractivo en países desarrollados donde enfrenta numerosos competidores y un mercado saturado.

### **WiMax Móvil, 802.16e**

IEEE 802.16e conserva las técnicas actualizadas en el Fixed WIMAX, a las cuales se agrega un soporte robusto para una banda ancha móvil. Mientras no esté completamente fija, la tecnología está basada sobre la tecnología de OFDM. Esta técnica OFDM soporta 2048, 1024, 512 y 128 portadoras. De manera interesante, soportan el esquema de 256 portadoras elegido para IEEE 802.16-2004. El sistema de OFDM permite que las señales sean divididas en muchos subcanales de baja velocidad para aumentar la resistencia a la interferencia multidireccional. Por ejemplo, un canal de 20MHz es subdividido en 1000 canales, cada usuario individual podría permitirle un número dinámico de los subcanales basados en su distancia y necesidades de la celda (4, 64, 298, 312, 346, 610 y 944). Si está cercano, se podría utilizar una modulación tal como la modulación de la amplitud en cuadratura de 64 niveles (64-QAM).

El estándar del 802.16e del IEEE es una enmienda para la especificación de la base 802.16-2004 yle apunta al mercado móvil sumando portabilidad y habilidad para clientes móviles con IEEE. Los adaptadores del 802.16e para conectarse directamente al WiMax enlazan en red del estándar. El estándar del 802.16e usa Acceso Múltiple por División Ortogonal de Frecuencia (OFDMA), lo cual es similar a OFDM en que divide las subportadoras múltiples.

El estándar Mobile WiMax, IEEE 802.16e permite que los usuarios utilicen un terminal para recibir servicios de banda ancha inalámbrica en cualquier momento y en cualquier lugar. Las tecnologías claves OFDM (Multiplexación por División de Frecuencias Ortogonales) y MIMO (Múltiple entrada múltiple salida) facilitan los índices de rendimiento mejorado de WiMax en tres áreas: velocidad, resultados y capacidad. Los operadores pueden brindar a los usuarios servicios que requieren un mayor ancho de banda y QoS, como por ejemplo streaming media, VozIP, videoconferencia y juegos interactivos.

Se indica que 4 características claves de WiMax son valoradas por los usuarios que han potenciado un rápido crecimiento en el 2008, las cuales son; alto ancho de banda, bajo costo, múltiple equipos receptores y la arquitectura de sistema común.

Generalmente las tecnologías 4G son consideradas aquellas que cumplan los requerimientos ITU IMT- Advanced ejemplo IEE 802.16m WiMax y LTE advanced, siendo LTE advanced y 802.16m WiMax siendo las versiones mejoradas de LTE y WIMAX 802.16e. Ambas están siendo especialmente mejoradas para ofrecer 100mb/s de ancho de banda móvil y un 1gb/s de ancho de banda estacionario. Estas altas capacidades de ancho de banda son una parte crítica de los requerimientos de IMT-Advanced.

Ambas tecnologías 4G que cumplan los requerimientos de el IMT-Advanced están lejos de ser comercialmente implantas. Los estándares mismos están bajo desarrollo por la IEEE y 3GPP, con pronósticos que estarán completos para 2010/2011 y desplegados para 2012/2013. Mientras tanto 802.16e WiMax móvil ha empezado a surgir en la escena como se ha mencionado anteriormente. Los que abogan por LTE (Long Term Evolution) ha incrementado sus esfuerzo para acelerar el desarrollo para no ser dejados atrás. Los ensayos de LTE se han incrementado significativamente en el 2008. Muchos vendedores de infraestructura han usado sus plataformas de desarrollo WiMax para el desarrollo y pruebas de LTE, posible dado que las 2 tecnológicas son similares en muchos sentidos.

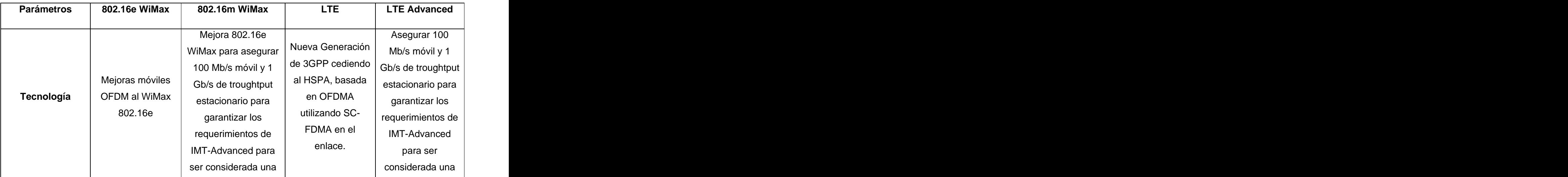

### **Tabla comparativa entre la tecnología WiMax y LTE**

## **Capítulo 1: Estándar 802.16, WiMax**

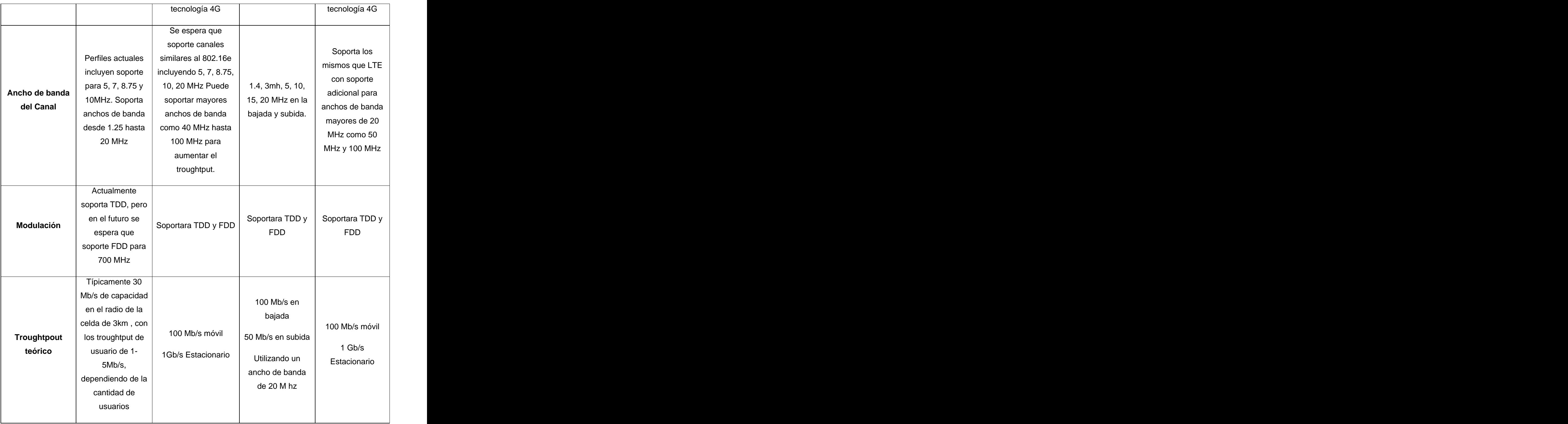

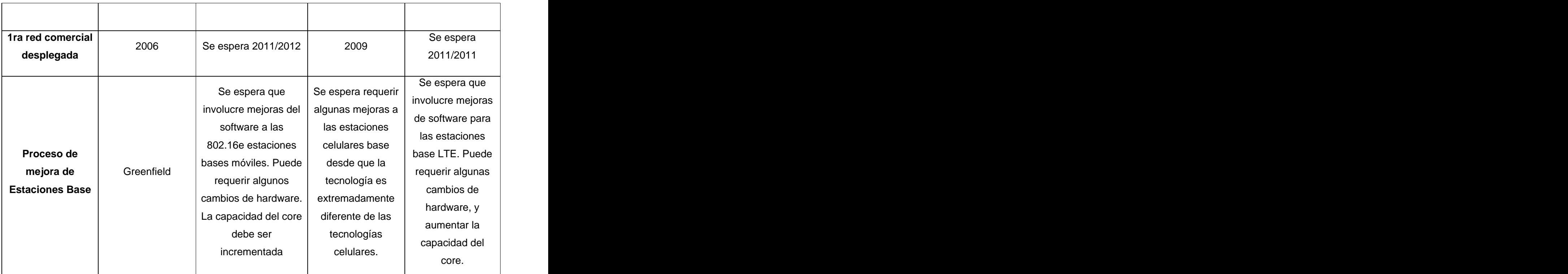

**Tabla 1.1**: Comaparción entre tecnologías WiMax y LTE [14]

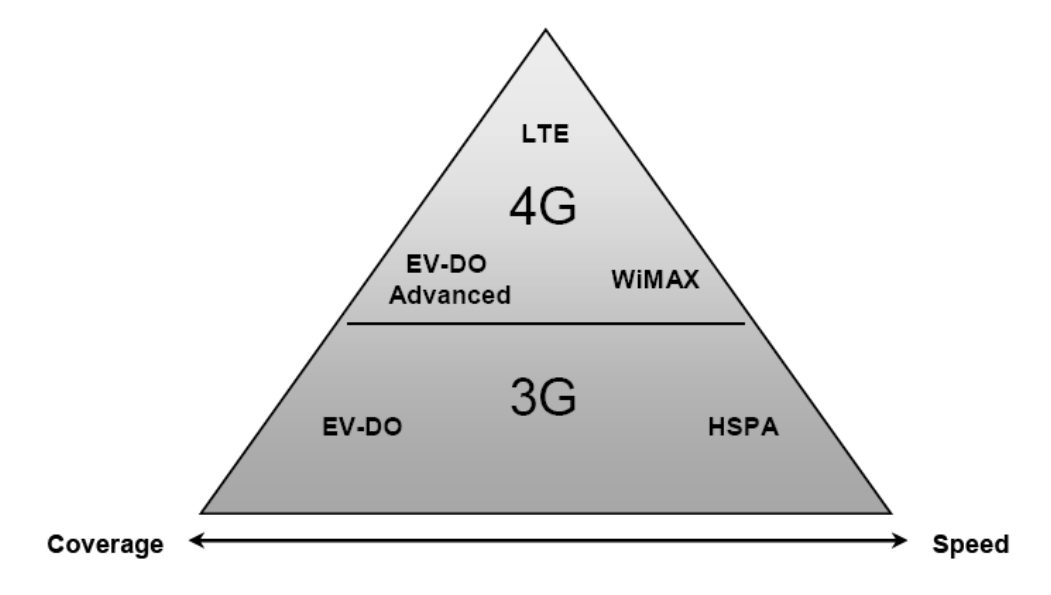

**Figura 1.3:** Evolución de las tecnologías 3G a 4G

### **1.3 Características Técnicas del WiMax**

### **1.3.1 OFDM**

Es una técnica de transmisión multiportadora, la cual divide al espectro disponible en muchas portadoras, cada una de ellas modulada por un tren de datos de baja velocidad. OFDM utiliza el espectro de manera mucho más eficiente que FDMA (Acceso Múltiple por División de Frecuencia), dado que cada portadora es ortogonal a las demás, permitiendo que las mismas puedan alojarse muy juntas sin riesgo de que se interfieran entre sí. La FFT transforma una señal cíclica en el dominio temporal a su equivalente en el dominio de la frecuencia. Esto se logra encontrando la forma de onda equivalente resultante de la suma de las componentes sinusoidales ortogonales. Esta técnica que impide los demoduladores vean frecuencias distinto del suyo. Los beneficios de OFDM son alta eficiencia espectral, resistencia a la interferencia de RF (Radio Frecuencia), y menor distorsión multi-ruta. Esto es útil porque en un típico escenario de la radiodifusión terrenal hay múltiples canales (es decir, la señal transmitida llega al receptor a través de diversos caminos de diferente longitud). Ya que hay múltiples versiones de la señal interferir unos con otros (entre interferencias símbolo (ISI)) se hace muy duro para extraer la información original. [1]

### **Existen otras versiones de OFDM como:**

WOFDM - banda ancha OFDM, desarrollado por Wi-Lan, desarrolla el espaciamiento entre los canales lo suficientemente grande como para que cualquier frecuencia de errores entre el transmisor y el receptor no tienen ningún efecto en el rendimiento.

Flash OFDM - Flarion (Lucent / Bell Labs derivado) ha desarrollado esta tecnología, también llamada rápido saltó OFDM, que utiliza múltiples tonos y salto rápido para difundir señales de una determinada banda del espectro.

### **1.3.2 Modulación Adaptativa**

Asignación dinámica de la modulación adaptativa. La asignación dinámica de la modulación adaptativa (Dynamically Assignable Adaptive Modulation, DAAM) permite que pueda soportar en una misma celda y a la vez, diferentes tipos de modulación (4, 16 y 64 QAM). Gracias a eso, el emisor (service provider) puede controlar el nivel de interferencia co-canal de las celdas vecinas y al mismo tiempo dar el máximo uso al espectro, proporcionando el correspondiente máximo bit-rate a cada uno de los usuarios. Así,

variando la modulación da una robusteza mayor a los usuarios cercanos al límite de la celda (4QAM ½ rate) permitiendo que emitan con menor potencia hacia la estación base. En cambio, los usuarios situados en la zona del centro, se les asigna una modulación menos robusta (64 QAM ¾ rate) con la condición de emitir con más potencia hacia la estación base, además pueden enviar más datos ya que al estar lejos de las otras celdas hay menos interferencia co-canal. Para resumir podemos decir que los terminales interactivos tienen un sistema similar a los terminales móviles para garantizar la emisión con la menor potencia posible. Así se puede reducir las posibles interferencias y aumentar la eficiencia del espectro. [15] **[16] [16]** 

### **1.3.3 Tecnología MIMO**

MIMO (Multiple-Input, Multiple-Output) se refiere específicamente a la forma como son manejadas las ondas de transmisión y recepción en antenas para dispositivos inalámbricos como enrutadores, aprovecha fenómenos físicos como la propagación multicamino para incrementar la tasa de transmisión y reducir la tasa de error. En breves palabras MIMO aumenta la eficiencia espectral de un sistema de comunicación inalámbrica por medio de la utilización del dominio espacial.

Se utiliza obligatoriamente más de una antena y cada una es independiente de las otras, de esta manera se mejora la tasa de transferencia de informaciones ya que hay mas vías para realizar la comunicación, también se ve beneficiada la calidad y confiabilidad del sistema ya que se pueden emplear mejores métodos para asegurar la entrega de información y aprovechar de menor manera los canales de comunicación. [9]

### **Distintas versiones de MIMO:**

**MIMO**: Múltiple input múltiple output; este es el caso en el que tanto transmisor como receptor poseen varias antenas.

**MISO**: Múltiple input Single output; en el caso de varias antenas de emisión pero únicamente una en el receptor. The contract of the contract of the contract of the contract of the contract of the contract of the contract of the contract of the contract of the contract of the contract of the contract of the contract of the

**SIMO**: Single input múltiple output; en el caso de una única antena de emisión y varias antenas en el receptor.

La tecnología MIMO depende de señales multirruta. Las señales multirruta son señales reflejadas que llegan al receptor un tiempo después de que la señal de línea de visión (line of light, LOS) ha sido recibida. MIMO utiliza la diversidad de las señales multirutas para incrementar la habilidad de un receptor de recobrar los mensajes de la señal.

Otra habilidad que provee MIMO es el Multiplexado de División Espacial (SDM). SDM multiplexa espacialmente múltiples flujos de datos independientes, transferidos simultáneamente con un canal espectral de ancho de banda. SDM puede incrementar significativamente el desempeño de la transmisión conforme el número de flujos espaciales es incrementado. Cada flujo espacial requiere una antena discreta tanto en el transmisor como el receptor. Además, la tecnología MIMO requiere una cadena de radio frecuencia separada y un convertir de análogo a digital para cada antena MIMO lo cual incrementa el costo de implantación comparado con sistemas sin MIMO.

Los sistemas MIMO envían y reciben la señal por varias antenas (normalmente tres), y mediante un sistema inteligente, re amplifican y remiten las señales, incluso las reflejadas, consiguiendo:

- $\triangleright$  Un menor margen de error. Son comparadas con la original y re amplificadas si son correctas, y anuladas si son una interferencia real.
- Un mayor alcance. Los objetos que se encuentran entre dos puntos de comunicación, ya no merman la potencia de la señal, que es enviada por otras antenas.
- $\triangleright$  Una mayor velocidad. No porque la ganen, sino porque no la pierden a la hora de la comparación de datos recibidos.
- $\triangleright$  Hay un factor importante a tener en cuenta, si se utiliza una red MIMO, todos sus componentes tienen que serlo, pues de lo contrario, se pierden las ventajas de este sistema.

### **1.3.4 Handoffs Vertical**

Las redes inalámbricas en el futuro estarán formadas por una variedad de tecnologías heterogéneas sobrepuestas y dispositivos móviles multimodo con un protocolo homogéneo de capa de red (IP). Para soportar la movilidad en ese entorno, se requiere de una nueva clase de transiciones llamadas: handoffs verticales (VHOs). Es un proceso de transición entre diferentes tecnologías de la forma más transparente posible, minimizando la pérdida de paquetes y la latencia. De forma general, el proceso de VHO incluye tres pasos: Iniciación, Decisión y Ejecución.

Handoff vertical se refiere a una red de nodos cambiando el tipo de conexión que utiliza para acceder a una infraestructura de apoyo, por lo general para apoyar la movilidad del nodo.

Handoffs vertical entre WLAN y UMTS (CDMA2000) han atraído mucha atención en todas las áreas de investigación de la 4G red inalámbrica, debido a la ventaja de utilizar el mayor ancho de banda y un menor costo de LTE, así como una mejor movilidad y mayor cobertura de apoyo del UMTS.

### **1.3.5 Calidad de Servicio (QoS)**

La calidad de servicio se basa en reserva de ancho de banda. Los mecanismos son:

**Unsolicited Grant Service**: Orientado a servicios con requerimientos estrictos de temporización como E1, Voz.

**Real Time Polling Service (rtPS**): Orientado a tráfico de tiempo real con tasa de transmisión variable.

**Extended Real Time Polling Service (ertPS):** Pensado para aplicaciones como Voz-IP con detección de actividad.

**Non-Real Time Polling Service (nrtPS):** Diseñado para soportar flujos de datos tolerantes a retardos, de tamaño variable, pero con un ancho de banda mínimo requerido.

**El servicio Best Effort (BE)**: Diseñado para servicios sin requerimientos mínimos de ancho de banda. QoS en 802.16e está respaldada por la asignación de cada una de las conexiones entre las SS y la BS (llamados en un servicio de flujo 802,16 terminología) a una determinada clase de QoS.

### **En 802.16e, existen 5 clases de QoS:**

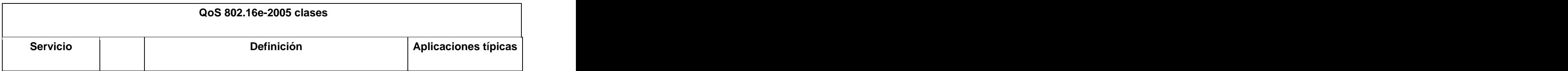

### **Capítulo 1: Estándar 802.16, WiMax**

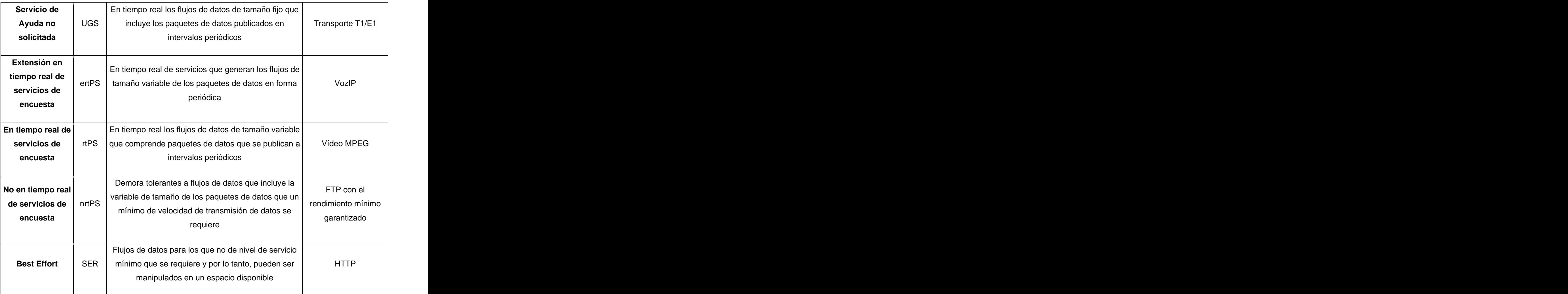

**Tabla 1.2**: Clases de QoS

### **1.3.6 Seguridad**

Las dudas sobre la seguridad han sido el principal freno tanto para los operadores como para los usuarios empresariales a la hora de realizar mayores inversiones y acometer proyectos inalámbricos o de radio de gran envergadura. Tanto si se trata de algo real o percibido, lo que sí es un hecho es que los riesgos de seguridad de las soluciones wireless LAN están todavía lastrando los despliegues de las mismas. Hay que ser consciente y darse cuenta del punto de estancamiento que la seguridad ha sido en la adopción general tanto de los servicios inalámbricos de banda ancha propietarios como de los de Wi-Fi, lo que ha llevado a que el Institute of Electrical and Electronics Engineers (IEEE) y el WiMax Fórum estén trabajando en la definición de un entorno de seguridad robusto y consolidado, que ofrezca plena confianza a los usuarios. Antes, se examinaron las cuestiones de seguridad para el acceso inalámbrico de banda ancha a redes propietarias BWA (Broadband Wireless Access) y redes WiMax con una rápida recapitulación de la tecnología y su evolución.

Soporta dos estándares de encriptación de calidad, 3DES y AES. Básicamente, todo el tráfico en redes WiMax debe ser encriptado empleando el Counter Mode con Cipher Block Chaining Message Authentication Code Protocol (CCMP) que utilizan AES para transmisiones seguras y autenticación de la integración de datos.

La autenticación end-to-end de la metodología PKM-EAP (Protocolo de Autenticación Extensible) es utilizada de acuerdo con el estándar TLS de encriptación de clave pública.

VeriSign, seleccionada por WiMax Fórum como proveedor de los servicios PKI. Asegurando la seguridad de las transmisiones de voz, datos y video en las infraestructuras WiMax. El certificado digital usado será el X.509.

La encriptación basada en certificados, hará que los proveedores de servicios puedan garantizar la seguridad en el acceso a redes, contenidos digitales y servicios de software evitando el acceso no autorizado.

Tanto los clientes como los operadores deberían sentirse protegidos y confiar en que su sistema es privado y seguro, y que las medidas apropiadas están disponibles para minimizar los riesgos de seguridad, incluyendo:

**Escuchas/espionaje**: interceptar información de forma intencional cuando se está transmitiendo.

**Privacidad**: Asegurarse de que la información transmitida es solamente leída por los destinatarios a los que va dirigida.

**MAC Spoofing**: evitar que un atacante copie las direcciones MAC de CPE legítimas con el fin de conseguir el acceso a la red.

**Robo del Servicio**: prevenir que los agresores puedan acceder a Internet u otros servicios utilizando CPE robadas y advirtiendo a los usuarios legítimos de obtener los servicios de forma gratuita.

Respecto a cómo prevenir la utilización clandestina de la conexión wireless, la clave está en la encriptación. La seguridad WiMax soporta dos estándares de encriptación de calidad, DES3 y AES, que es considerado tecnología de vanguardia. Básicamente, todo eltráfico en redes WiMax debe ser encriptado empleando el (CCMP) que utilizan AES para transmisiones seguras y autenticación de la integración de datos.

La autenticación end-to-end de la metodología PKM-EAP (Protocolo de Autenticación Extensible) es utilizada de acuerdo con el estándar TLS de encriptación de clave pública. El estándar define un proceso de seguridad dedicada en la estación base para los principiantes. Del mismo modo, también hay unos requerimientos de encriptación mínimos para el tráfico, así como para la autenticación end-to-end -lo último que es adaptado desde la especificación del interface del servicio de datos sobre cable (DOCSIS) BPI y el protocolo de seguridad-.

### **1.4 Uso de WiMax en el mundo**

El número de operadores que ya se encuentra utilizando WiMax en el mundo se eleva a 24 compañías y existen otras 11 firmas que están preparándose para comenzar a ofrecer este servicio basado en tecnología inalámbrica antes de fin de año. Los proveedores han ofrecido esta tecnología especialmente en aquellas zonas donde no llega el ADSL.

Con esta tecnología se verán beneficiados desde hogares que utilizan telefonía IP hasta empresas que quieren mejorar su conectividad, así como escuelas e instituciones de gobierno.

La tabla a continuación presenta las principales operadoras que están implantando sistemas WiMax en el mundo y su distribución en los diferentes países.

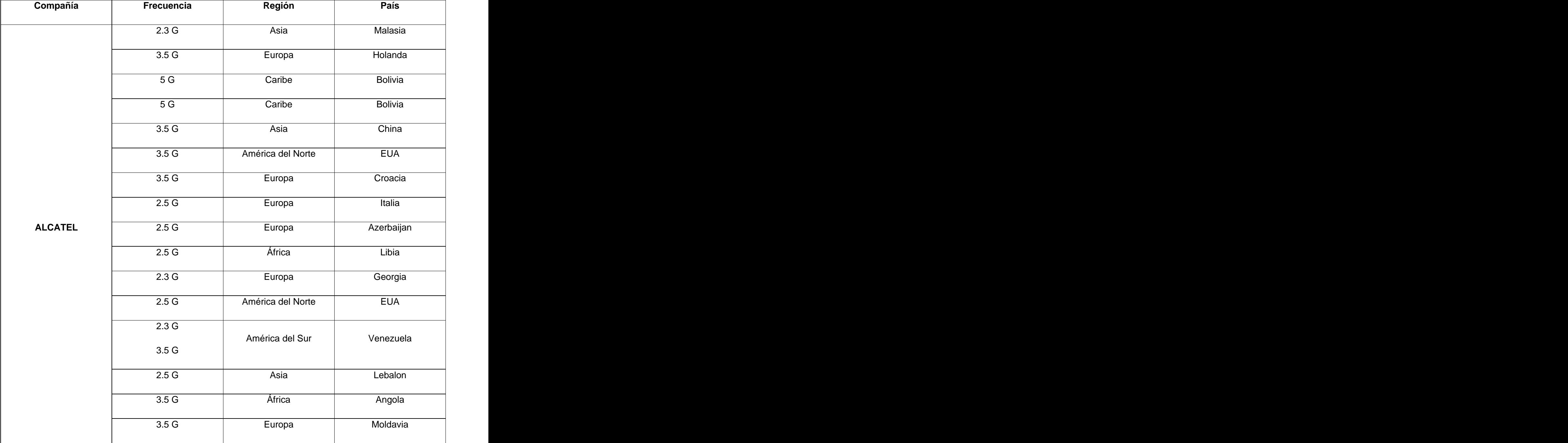
# **Capítulo 1: Estándar 802.16, WiMax**

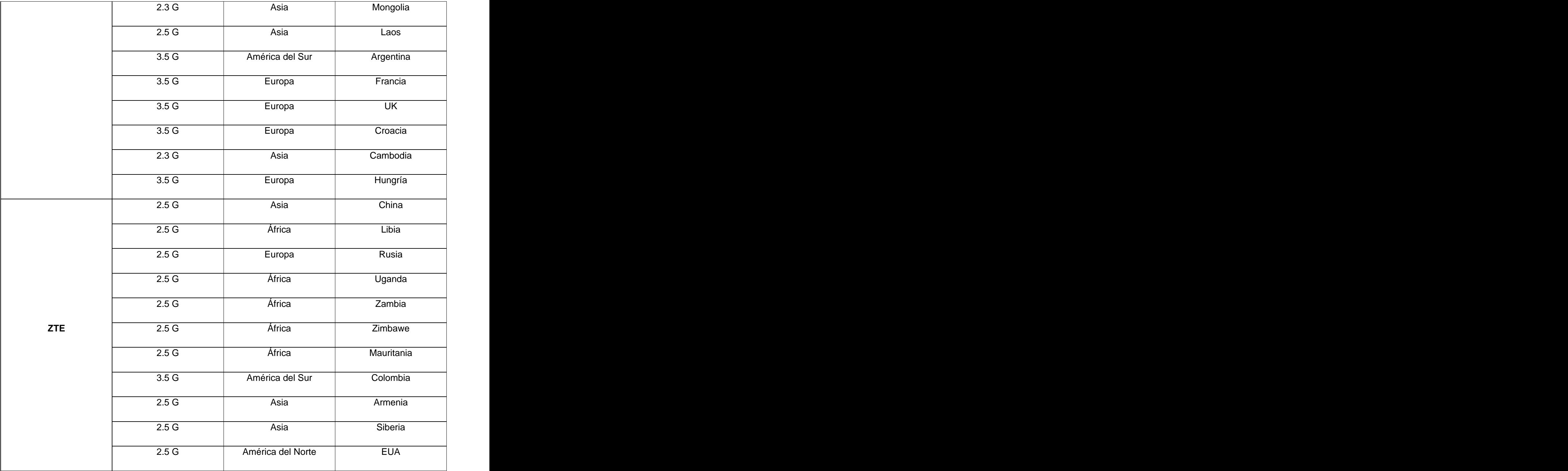

# **Capítulo 1: Estándar 802.16, WiMax**

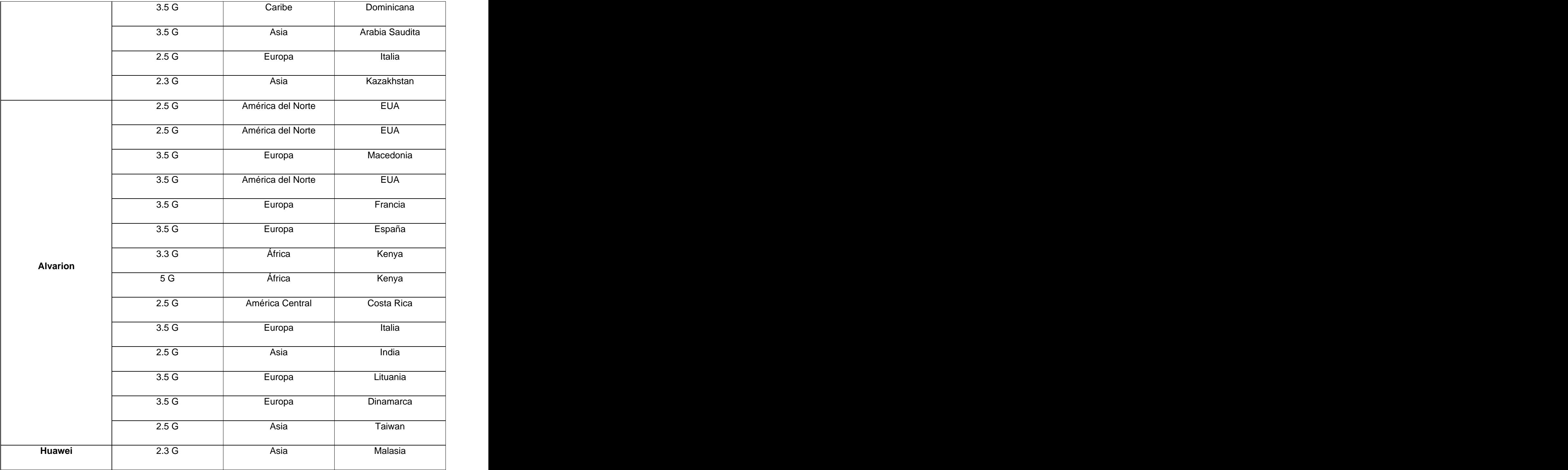

# **Capítulo 1: Estándar 802.16, WiMax**

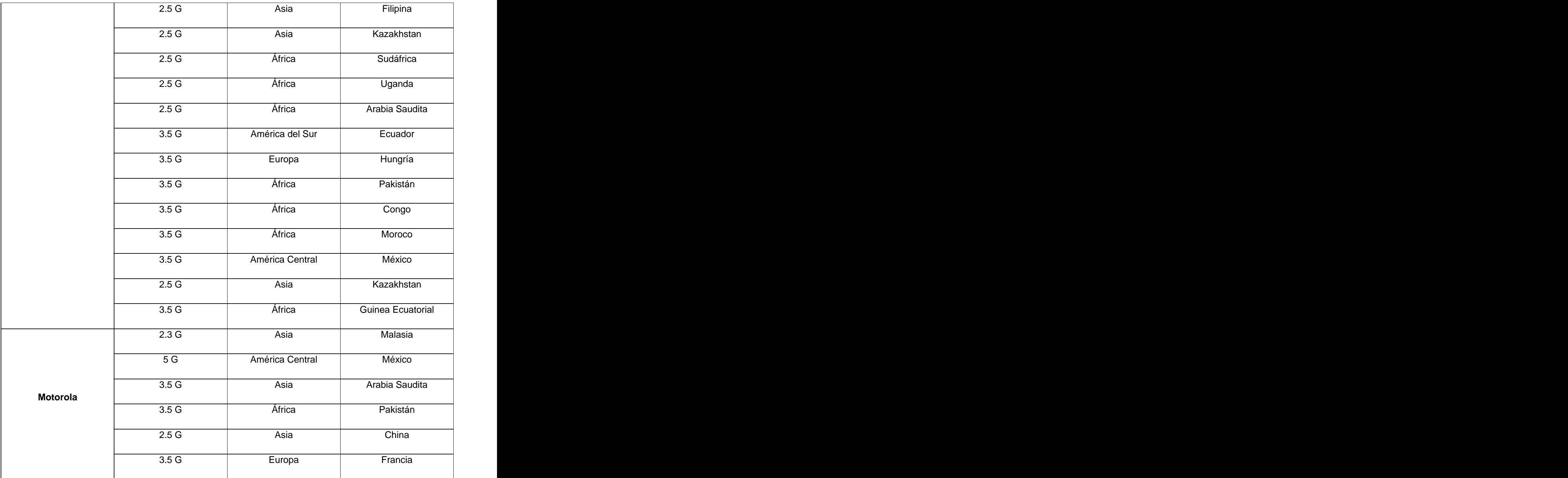

**Tabla 1.3**: Principales operadores de WiMax por países [14]

#### **Conclusiones del capítulo.**

WiMax tecnología augura grandes expectativas en redes de bandas anchas. Tecnología complementaria de las actuales Wifi y 3G, ya que permitirá el acceso de datos a grandes velocidades y posibilitará su uso para terminales de la previsiblemente robusta infraestructura de VozIP que se espera desarrollar en los próximos años. Conceptos como Portable, Fijo, Móvil y Vehicular son conceptos que hacen de esta tecnología la luz de no muy pocos.

En el mundo de hoy la proliferación, estandarización e implantación en las redes inalámbricas, es una realidad por las ventajas y beneficios que presenta. Las instituciones quieren, cada vez más una red de comunicación que proporcione transferencias a grandes velocidades no sólo para datos, sino para vídeo y voz. Una solución a este problema es mediante la implementación de WiMax, red (Triple Play) y además estándar diseñado para proveer acceso inalámbrico de última milla en redes. Las tecnologías de banda ancha inalámbrica de alta velocidad basadas en el estándar IEEE 802.16 prometen abrir oportunidades de mercado económicamente viables para operadores, proveedores de servicio de Internet inalámbrico y fabricantes de equipamiento.

En la Universidad de las Ciencias Informáticas, debido a su estructura, crecimiento acelerado se abre un camino rico para su explotación y uso en el centro universitario gracias al soporte de nuevas aplicaciones de servicio.

#### **2.1 Estado del arte en la UCI**

En el Capítulo anterior se profundizó en el estudio de las redesinalámbricasen el mundo como en Cuba, haciendo hincapié en el uso de WiMax como estándar de las redes inalámbricas de banda ancha, en esta tecnología están cifradas las esperanzas para la Universidad de las Ciencias Informáticas como solución definitiva para la redundancia de los nodos de nivel 3, la posibilidad de conectar a la red los diferentes puntos donde en la actualidad no hay conectividad, así como poder ofrecer otros servicios a la red que no se brindan.

En este capítulo se realizo un análisis detallado de la estructura que presenta la red UCI, así como sus particularidades para poder aplicar el estándar abordado, donde se realiza una propuesta para proporcionar servicios de banda ancha que posibiliten el acceso a alta velocidad a Internet, Voz IP, IPTV y Video Conferencia además de ser el primer paso para constituir lo que será la ciberinfraestructura que dará servicios al futuro Polo de la Informática que se piensa construir en las áreas aledañas a la universidad.

La UCI constituye el principal centro universitario del estudio de la informática en el país, que tiene como objetivo principal formar ingenieros informáticos, especialistas en el diseño de software y programadores de alto nivel y brindar las posibilidades de superación profesional para especialistas de la rama, así como tener una participación muy activa para la producción del software, ya sea para los diferentes procesos de informatización del país así como para la exportación de productos informáticos a los diferentes países.

La Universidad de las Ciencias Informáticas ocupa una gran extensión territorial donde esta se divide en 3 áreas fundamentalmente:

**Zona Administrativa**: Área donde se encuentra el área de oficinas principales de la universidad la componen el Rectorado, Base de Transporte, Laboratorios de Proyectos y oficinas de la Infraestructura Productiva, Base de Almacenes, MININT y Complejos Comedores. Esta área cuenta con alrededor de 520 computadoras, 40 swicht, presenta una pequeña zona de redes inalámbricas Wifi, y presenta un enlace al nodo central a 1 Gigabyte de velocidad.

**Zona de Docencia**: Área que consta de 7 edificios docentes donde se encuentran 149 laboratorios, 120 aulas y 30 salones de conferencia para la docencia así como los departamentos y salones de reuniones de los profesores, esta área cuenta con mas de 5000 computadoras, 160 swicht y presenta en dos de sus edificios pequeñas zonas de redes inalámbricas Wifi, presenta un enlace al nodo central a 10 Gigabyte de velocidad.

**Zona de Residencia**: Área de mayor extensión geográfica donde residen los estudiantes, profesores y directivos de la universidad, consta de 155 edificios con 1750 apartamentos, esta área cuenta con mas de 1700 computadoras y no presenta zonas inalámbricas, su enlace con el nodo central es a 1 Gigabyte de velocidad.

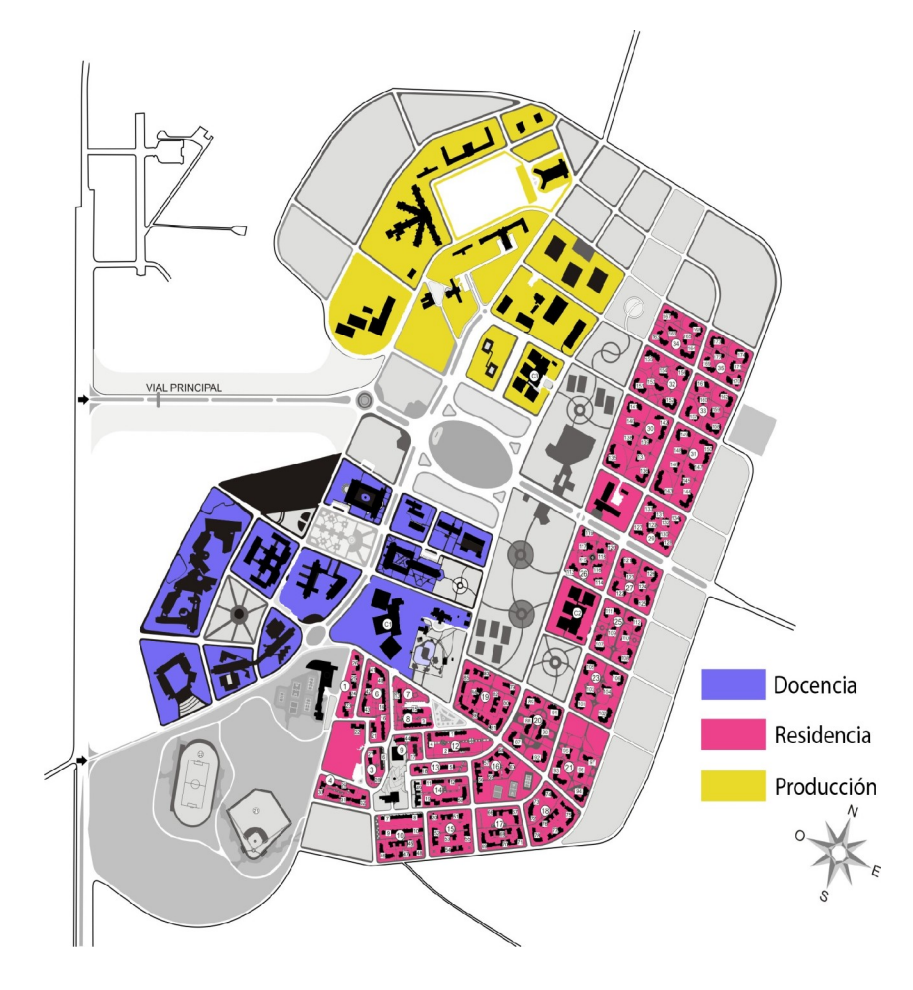

**Figura 2.1**: Mapa UCI dividido por zonas

La universidad presenta una estructura de la red en estrella, donde en ella existen 7 Nodos de Nivel 1 con enlaces de 1 y 10 Gigabyte por fibra óptica, los enlaces de sus nodos de nivel 2 son a 1 Gigabyte también por fibra óptica. Es importante mencionar que no existe en la actualidad ninguna redundancia para estos nodos, tampoco existe una infraestructura inalámbrica a nivel de core o de niveles inferiores, solo aisladas y pequeñas zonas de redes inalámbricas a continuación se muestra una figura que muestra esta topología:

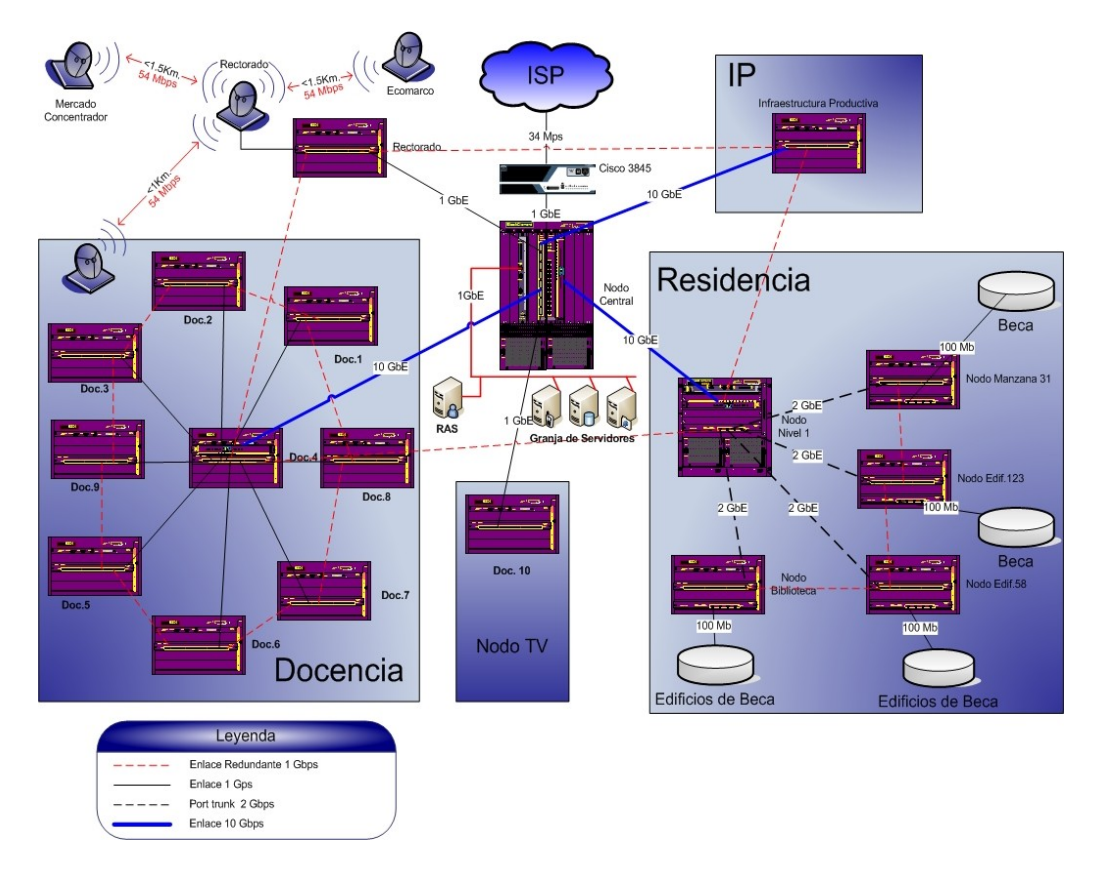

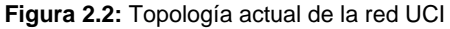

La Universidad de las Ciencias Informáticas cuenta con un total de 17000 usuarios con acceso a los servicios de telecomunicaciones, estos se desglosan en 8290 estaciones de trabajo fijas(computadoras), que están conectadas a la red cableada, existe un total de 750 Laptop que están distribuidas por toda las áreas de la universidad no de forma ordenada y sin acceso a la red, solamente cuentan con servicio de conectividad en las pequeñas zonas inalámbricas o desconectando una de las computadoras conectadas

a la red cableada, también el centro estudiantes cuenta en su estructura de conexión con 531 equipos de conectividad que entran los Router, Firewall, Swicht Layer 3 y Layer 2, y con 3 zonas pequeñas de zonas de redes Wifi, también contamos con 2200 extensiones telefónicas y existen 13900 puntos de acceso a esta red de telecomunicaciones.

En la actualidad se cuenta con una elevada cifra de elementos activos en la red de la firma Extremes Networks, debido a las futuras tareas que la universidad se verá envuelta, las deficiencias que presenta esta topología, el envejecimiento de este equipamiento, la utilización de nuevos protocolos para contar con una optima conexión además de ofrecer otros servicios de valor agregado a la red, así como redundancia de este equipamiento, en el 2008 se decidió realizar tres cambios tecnológicos estratégicos en el core de la red:

- 1. Topológico (Anillo)
- 2. Tecnológico (Huawei)
- 3. Protocolo de Transporte (RPR)

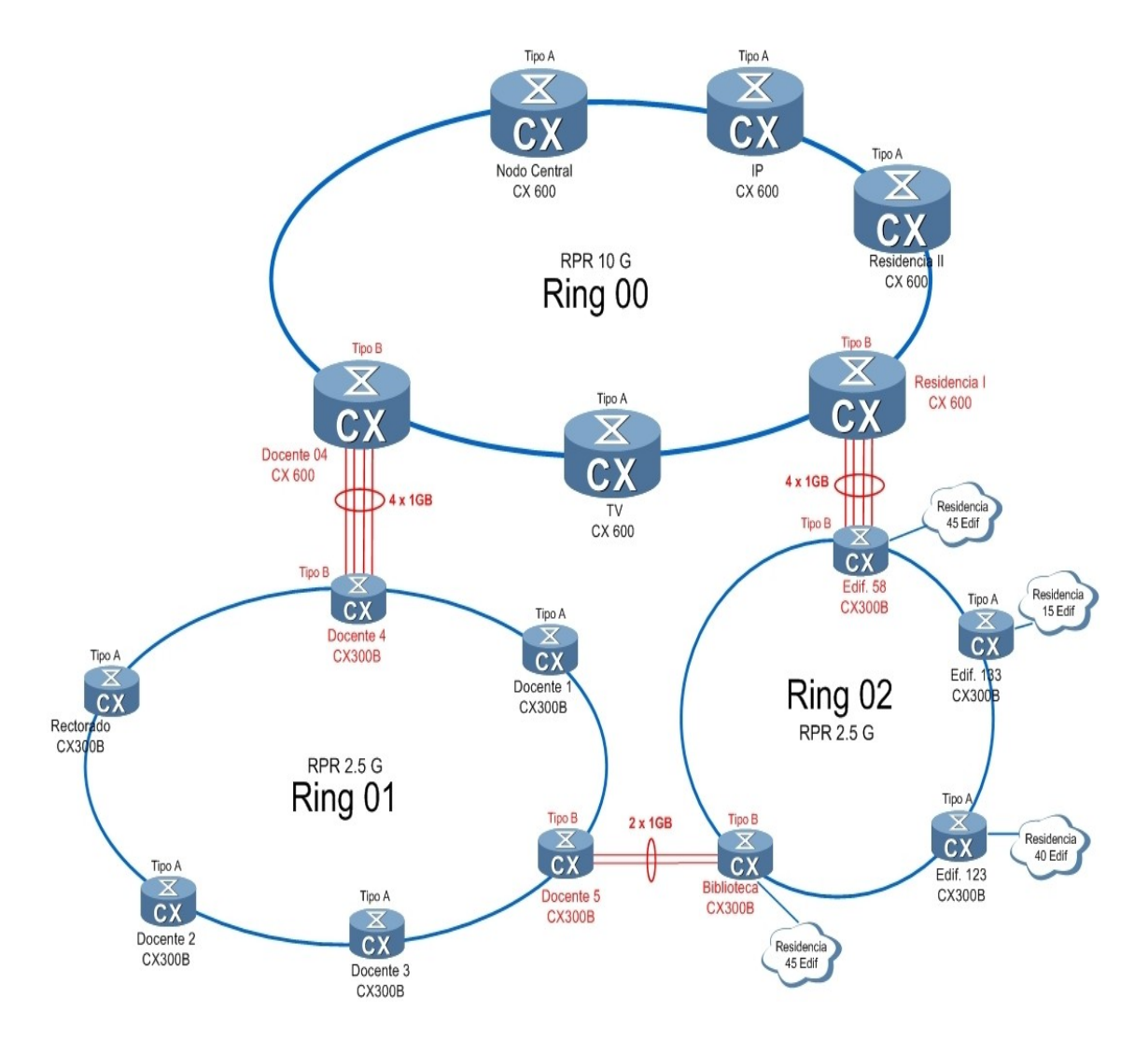

**Figura 2.3:** Futura Topología del Core de la UCI

#### **2.2 Servicios de la red WiMax en la UCI**

Siempre a la hora de querer diseñar y montar una red de telecomunicaciones existen varios aspectos que hay que tener en cuenta para su instalación, uno de los aspectos importantes son los servicios de valor agregado, en la UCI donde existen gran cantidad de demanda de servicios y donde tener acceso a las comunicaciones es una necesidad imperiosa es necesario realizar diseños que satisfagan a la comunidad universitaria.

Entonces surge una pregunta ¿Qué se persigue con WiMax 802.16e en la Universidad de las Ciencias Informáticas?

En un primer momento uno de los objetivos es mantener los servicios que actualmente ofrece la red:

- Navegación en Internet
- Correo Electrónico
- Intercambio de Ficheros (Actualizaciones)

¿Que otros servicios u objetivos puede ofrecer WiMax?

#### **VozIP:**

Voz sobre Protocolo de Internet, también llamado VozIP, es un grupo de recursos que hacen posible que la señal de voz viaje a través de Internet empleando un protocolo IP. Esto significa que se envía la señal de voz en forma digital en paquetes en lugar de enviarla a través de circuitos utilizables sólo para telefonía como una compañía telefónica convencional.

El tráfico de Voz sobre IP puede circular por cualquier red IP, incluyendo aquellas conectadas a Internet

Es muy importante diferenciar entre Voz sobre IP (VozIP) y Telefonía sobre IP.

- VozIP es el conjunto de normas, dispositivos, protocolos, en definitiva la tecnología que permite la transmisión de la voz sobre el protocolo IP.
- Telefonía sobre IP es el conjunto de nuevas funcionalidades de la telefonía, es decir, en lo que se convierte la telefonía tradicional debido a los servicios que finalmente se pueden llegar a ofrecer gracias a poder portar la voz sobre el protocolo IP en redes de datos.

#### **IPTV:**

IPTV (Internet Protocol Televisión = Televisión por Protocolo de Internet) es un sistema en el que un servicio de televisión digital se entrega utilizando el Protocolo Internet a través de una red, que pueden incluir la transmisión vía una conexión de banda ancha.

Una definición general de IPTV es que son contenidos televisivos que, en lugar de ser entregados a través de cable o transmisión tradicional, es recibida por el usuario a través de las mismastecnologías utilizadas por las redes de computadoras.

#### **Video Bajo Demanda:**

El video en demanda, en inglés video on demand (VOD) es un sistema de televisión que permite al usuario el acceso a contenidos multimedia de forma personalizada. El usuario puede elegir en cualquier momento el programa que desea ver, sin depender de un horario fijo de programación; del mismo modo puede detener el programa y reanudarlo a voluntad. El usuario puede disponer de una oferta de programas para visualizar o realizar un pago por ciertos programas como en los sistemas de pago por visión.

#### **Videoconferencia:**

Es la comunicación simultánea bidireccional de audio y vídeo, permitiendo mantener reuniones con grupos de personas situadas en lugares alejados entre sí. Adicionalmente, pueden ofrecerse facilidades telemáticas o de otro tipo como el intercambio de informaciones gráficas, imágenes fijas, transmisión de ficheros desde la estación de trabajo.

El núcleo tecnológico usado en un sistema de videoconferencia es la compresión digital de los flujos de audio y video en tiempo real. Su implementación proporciona importantes beneficios, como el trabajo colaborativo entre personas geográficamente distantes y una mayor integración entre grupos de trabajo.

#### **Video Vigilancia:**

La video vigilancia es un sistema de comunicación bidireccional de audio y video, a través de cámaras en la cual se puede mantener un monitoreo contante de los locales y áreas, se puede trasmitir informaciones graficas e imágenes fijas.

Otros de las ventajas que ofrece el montar una red WiMax en la universidad es la posibilidad de tener una redundancia a los Nodos de Nivel 3, en la actualidad cualquier afectación no se logra brindar una alta disponibilidad tecnológica de este servicio pues la solución de los mismos es tardía, con la aplicación de este estándar en lo que se da la solución definitiva del nodo se puede ofrecer servicios aunque sean mininos y que mantengan informadas a la comunidad universitaria.

La UCI cuenta con 10 facultades donde cada una tiene un segundo perfil y donde los proyectos productivos de esa facultad se confeccionan en función de la misma. La facultad 2 representa al polo de las telecomunicaciones y donde con la inclusión de ETECSA en la universidad se han generado un sin números de proyectos de interés de esta empresa por querer desarrollar con el potencial tecnológico y estudiantil. En la actualidad se empiezan a escuchar los tambores de la 4G y en el país claro está, se piensa tener una visión en función del futuro tecnológico, es por ellos que con el montaje de una red WiMax donde muchos conocedores del tema la comparan y la mencionan como la red de 4G, es muy beneficioso, ya que los estudiantes podrán realizar sus proyectos sobre plataformas reales, dándole credibilidad a sus software, aportando así para el país una reducción de costos al no tener que comprar estos software y poder producirlos en plataformas libres.

#### **2.3 Equipamiento**

Uno de los elementos a tener en cuenta en el diseño propuesto es la selección del equipamiento, existen diferentes fabricantes, entre ellos se encuentran; Alcatel, ZTE y Huawei, donde este ultimo hasta la fecha de confección de este trabajo es el único aprobado para realizar las primeras pruebas en tiempo real de WiMax en Cuba. Huawei tiene una gama de productos para su distribución WiMax donde se determinó utilizar el siguiente equipamiento que es tecnología de punta:

BBU3900 (Unidad Banda Base 3900)

Esta es una unidad de Banda Base de de la Estación Base WiMax Huawei.

La BBU3900 tiene las siguientes funciones:

- $\bullet$ Proveer puertos para la comunicación de datos entre el BBU3900 y el ASN-GW (Red de Acceso al Servicio - Gateway).
- Proveer Canales OM (Operación y Mantenimiento) entre la BBU3900 y el M2000.
- Proveer la interfaz CPRI ( Interfaz de Radio Común) para la comunicación entre el BBU3900 y el RRU3701C (Unidad de Radio Remota 3701C)
- Proveer los puertos de reloj.  $\bullet$
- Procesar las señales de banda base, entrantes y salientes.  $\bullet$
- Administrar el sistema DBS3900 (Estación Base WiMax) en términos de OM y el procesamiento de la señalización.
- Proveer el puerto de reloj de sistema.
- Proveer los puertos de monitoreo de alarmas.

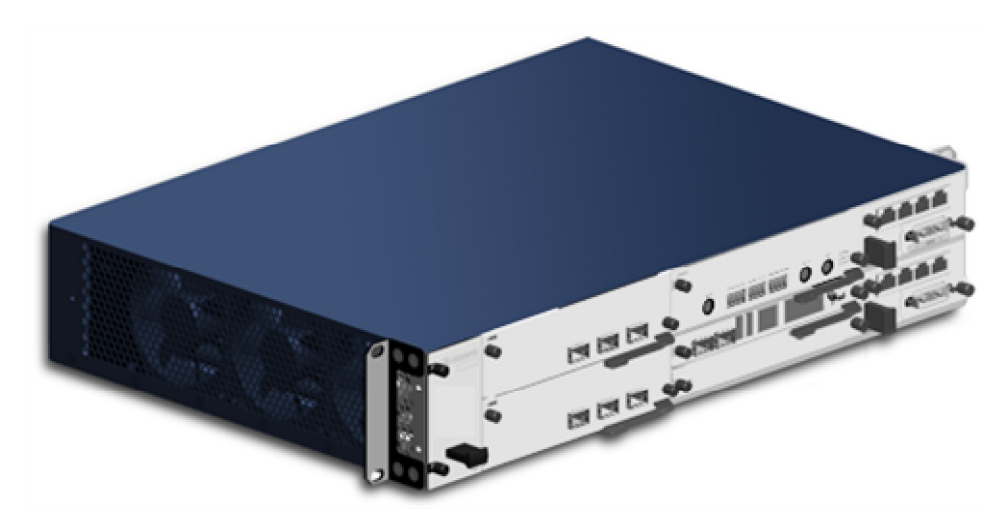

**Figura 2.4**: Unidad de Banda Base 3900

Tarjetas y Módulos del BBU3900 (UNIDAD BANDA BASE 3900)

La BBU3900 contiene los siguientes módulos y tarjetas:

El BMPT (Unidad Principal de Procesamiento y Transmisión) (tarjeta)

- BBBI (Unidad de Procesamiento Banda Base e Interfaz de Radio)(tarjeta)
- UPEU (Universal de Potencia e Interfaz Ambiental) (módulo)
- USCU ( Tarjeta de Satélite Universal y Unidad de Reloj)(tarjeta)
- BSBC (SubRack Unidad Banda Base Universal ) (tarjeta)  $\bullet$
- FAN (Unidad de Ventilación) (módulo)  $\bullet$

Configuración de las tarjetas y Módulos del BBU3900 (UNIDAD BANDA BASE 3900)

La Figura muestra las tarjetas y módulos configurados para el BBU3900

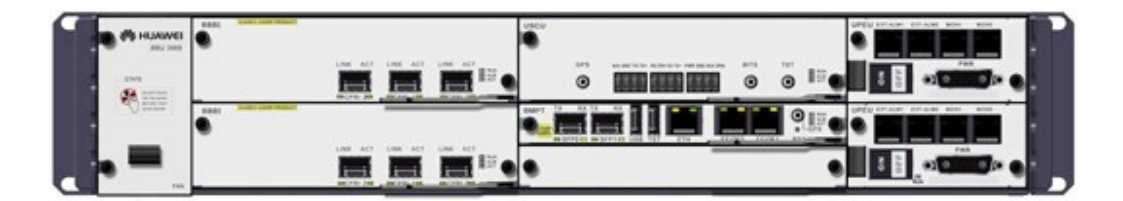

**Figura 2.5:** Tarjetas y módulos del BBU 3900

La figura muestra las bahías donde los módulos y tarjetas del BBU3900 son insertados.

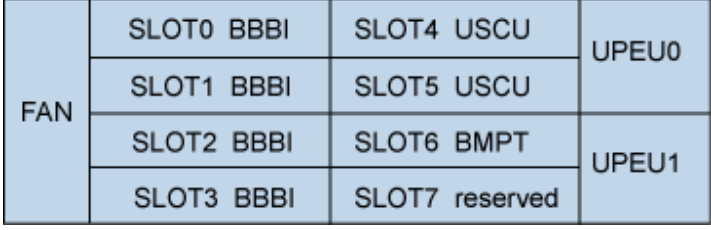

**Tabla 2.1:** Bahías donde se insertan los módulos y tarjetas del BBU3900

Nota: Los BBBI (Unidad de Procesamiento Banda Base e Interfaz de Radio) y los USCU (Tarjeta de Satélite Universal y Unidad de Reloj) ocupan 2 bahías.

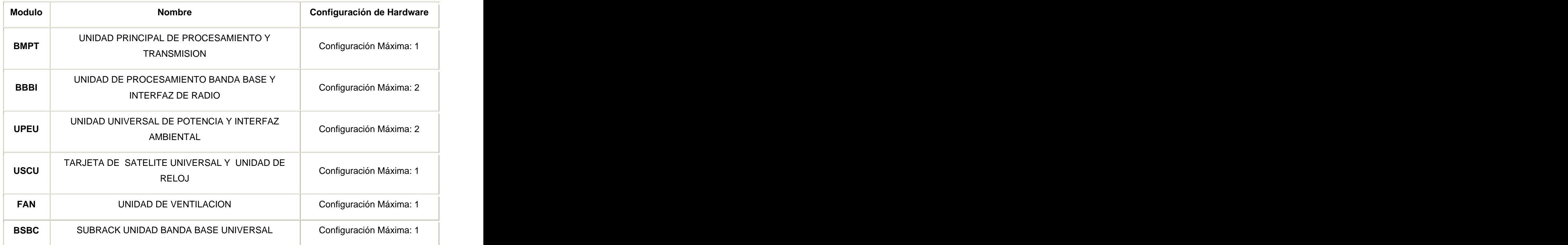

**Tabla 2.2:** Descripción de las tarjetas y módulos de la BBU3900

BMPT (Unidad Principal de Procesamiento y Transmisión): Es la tarjeta principal de procesamiento y trasmisión y es obligatoria en el BBU3900.

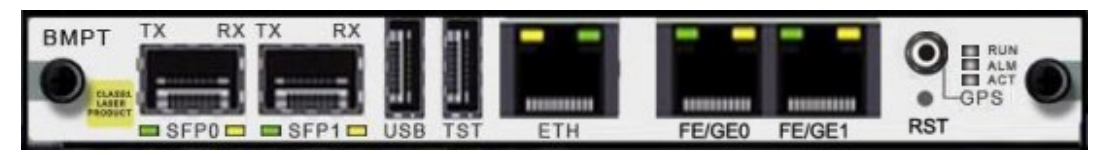

**Figura 2.6:** Panel Unidad principal de procesamiento y transmisión

#### **Funciones del BMPT**

- $\bullet$ Realizar OM (Operación y Mantenimiento) como administración de la configuración, administración del equipamiento, monitoreo de rendimiento, procesamiento de las señalizaciones yadministración de los recursos de radio.
- Controlar cada tarjeta del sistema y proveer el reloj de referencia para todo el sistema.

- Proveer la información de tiempo absoluto y la señal de referencia de reloj 1PPS a través de la tarjeta GPS (Sistema de Posicionamiento Global).
- Trasmitir datos de señalización y servicio entre la BTS (Estación Base) y el ASN-GW.  $\bullet$

**BBBI**: Es la interfaz de radio y procesamiento de Banda Base, es obligatoria en BBU3900. Un máximo de 2 BBBI (Unidad de Procesamiento Banda Base e Interfaz de Radio) pueden ser configuradas en el BBU3900.

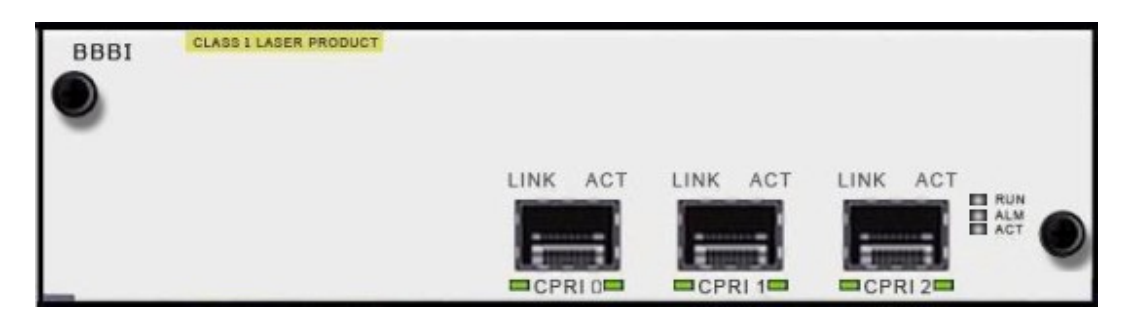

**Figura 2.7:** Panel BBBI (Unidad de Procesamiento Banda Base e Interfaz de Radio)

#### **Funciones del BBBI (Unidad de Procesamiento Banda Base e Interfaz de Radio)**

- Procesamiento de las señales de banda base entrantes y salientes.
- Procesamiento de las señales de radio frecuencia.
- Proveer la interfaz CPRI (Interfaz de Radio Común) para la comunicación entre el BBU3900 y el  $\bullet$ RRU3701C.

UPEU (Unidad Universal de Potencia e Interfaz Ambiental): Es un modulo de energía. Obligatorio en el BBU3900. Un máximo de 2 pueden ser instalados.

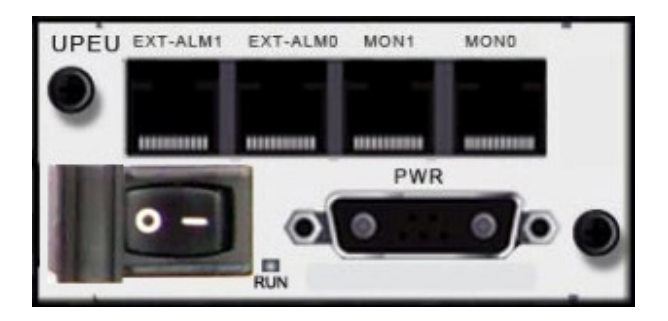

**Figura 2.8:** Panel UPEU (Unidad Universal de Potencia e Interfaz Ambiental).

#### **Funciones del UPEU (Unidad Universal de Potencia e Interfaz Ambiental)**

- Proveer alimentación de energía para el sub rack de banda base y la conversión de la entrada de 48v DC en +12v DC.
- Proveer puertos de monitoreo de alarma RS485 y puertos de contacto seco.

**USCU**: Es una tarjeta opcional, provee información de tiempo y una referencia de reloj 1PPS para el BMPT del BBU3900

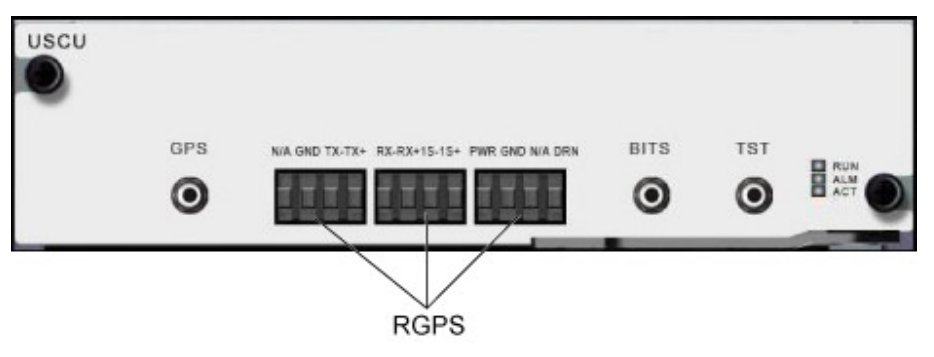

**Figura 2.9:** Panel USCU

#### **Funciones del USCU**

- Proveer información de tiempo y la señal de reloj de referencia 1PPS para el BMTP
- Soporta seis tipos de tarjeta GPS (Sistema de Posicionamiento Global): Resolución T, M2m, GPS15L, k161, GG16 y JNS100
- Determinar el tipo de la tarjeta satelital chequeando la señal 1PPS Soporta la entrada de señales RGPS
- Provee el puerto BITS que soporta la entrada adaptable de 2.048 MHZ y 10 MHZ de la fuente de referencia de reloj.

**FAN (Unidad de Ventilación):** Es un modulo obligatorio, es usado para controlar las velocidades del FAN (Unidad de Ventilación) y para el monitoreo de temperatura.

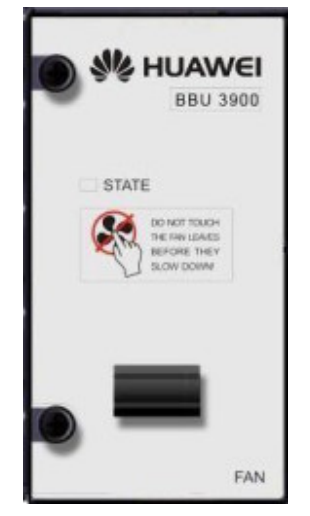

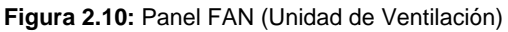

#### **Funciones del FAN (UNIDAD DE VENTILACION)**

- Disipar el calor en la BBU3900  $\bullet$
- Monitorear la temperatura, controlar y reportar la velocidad del FAN.  $\bullet$
- Comunicarse con el BMPT a través del bus I2C para reportar el estado de los FAN.

BSBC (SubRack Unidad Banda Base Universal): Es el chasis de la BBU3900 y provee energía y canales de servicio para cada tarjeta.

#### **Funciones del BSBC**

- Proveer alimentación a cada tarjeta
- Proveer el canal de servicio a cada tarjeta
- Proveer el canal de administración a cada tarjeta
- Proveer el canal de reloj a cada tarjeta  $\bullet$

Introducción al RRU3701C (Unidad de Radio Remota 3701C)

A continuación se describen las funciones del RRU3701C que es una Unidad de Radio Remota de una estación base WIMAX HUAWEI.

El RRU3701C tiene las siguientes funciones:

- Recibe señales RF (radiofrecuencia) del sistema de antenas, y las convierte en IF (frecuencia intermedia), realiza la amplificación, conversión análoga-digital, DIGITAL DOWN-CONVERSION, MATCHED FILTERING, y control automático de ganancia para las señales IF y luego las trasmite a la BBU (Unidad Banda Base).
- Recibe las señales de banda base del BBU, envía datos desde sus RRU3701C, realiza filtrado y conversión digital-análoga. y convierte las señales RF a la frecuencia de la banda de trasmisión.
- Multiplexa las señales de RX y TX sobre canales RF, posibilitando que las señales de RX y TX  $\bullet$ compartan el mismo camino de antena.

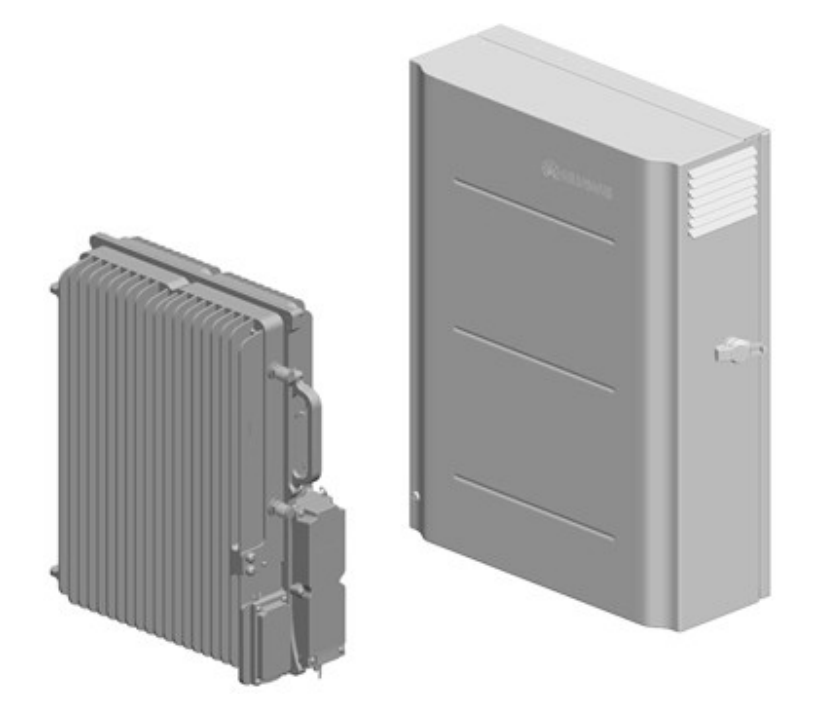

**Figura 2.11:** RRU3701C (Unidad de Radio Remota 3701C) Enfriado por FAN

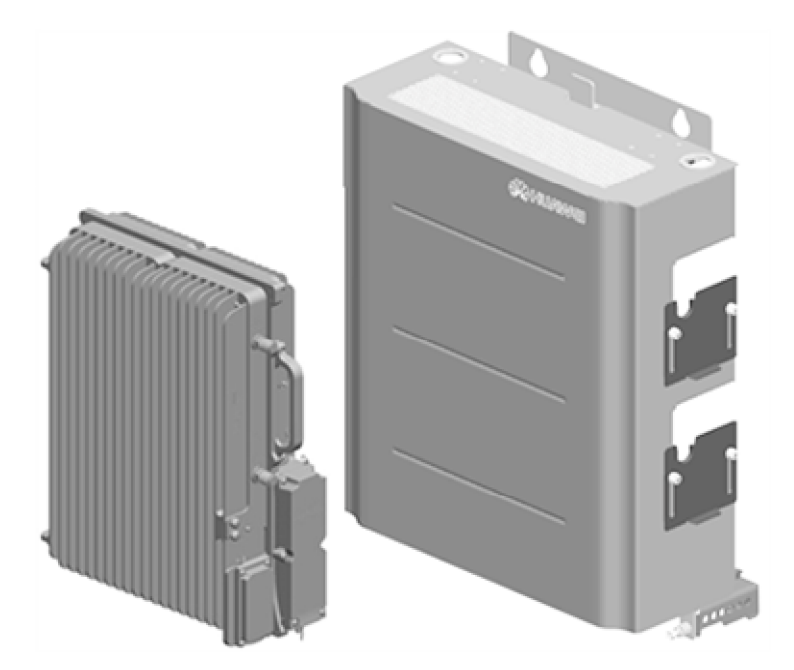

**Figura 2.12:** RRU3701C (Unidad de Radio Remota 3701C) Enfriado Pasivamente.

Muestra los puertos y LED en el panel lateral del RRU3701C (UNIDAD DE RADIO REMOTA 3701C)

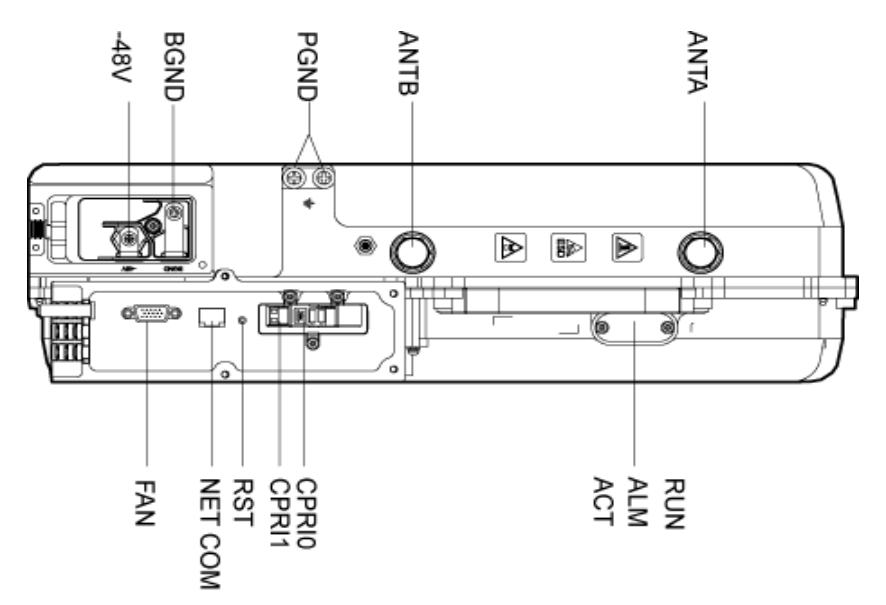

**Figura 2.13:** RRU3701C (Unidad de radio remota 3701C)

#### **Descripción de las especificaciones de diseño del RRU3701C.**

- Las dimensiones del RRU3701C son 350mm x 125mm x 440mm
- Las dimensiones del sub rack de la unidad RRU3701 enfriado por FAN son 430mm x 176mm x 571mm.
- Las dimensiones del caparazón de RRU3701C enfriado pasivamente son 435mm x 202mm x  $\bullet$ 560mm
- Descripción de los puertos y LEDS del RRU3701C. Los puertos y LEDS del RRU3701C están en el panel lateral.
- El peso del modulo RRU3701C no excede de 15 kg.  $\bullet$
- El peso del sub rack RRU3701C que usa disipación activa no pasa de 22 kg.
- El peso del sub rack RRU3701C que usa disipación pasiva no excede de 20 kg.  $\bullet$

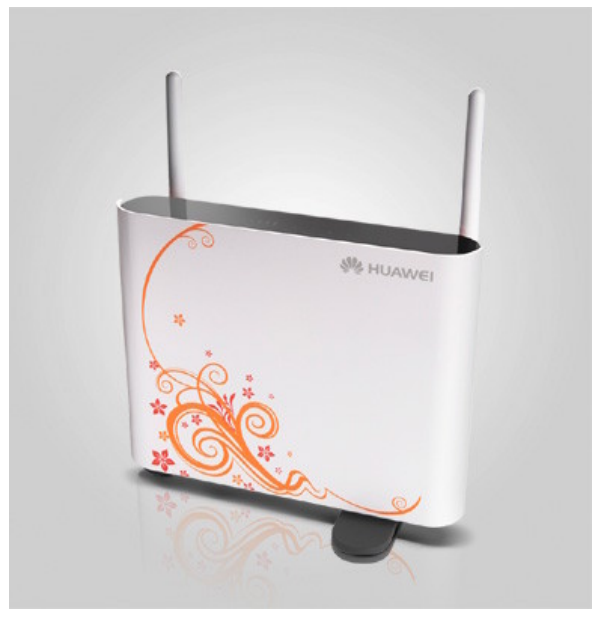

**Figura 2.14:** CPE Indoor BM625

#### **Descripción CPE BM625**

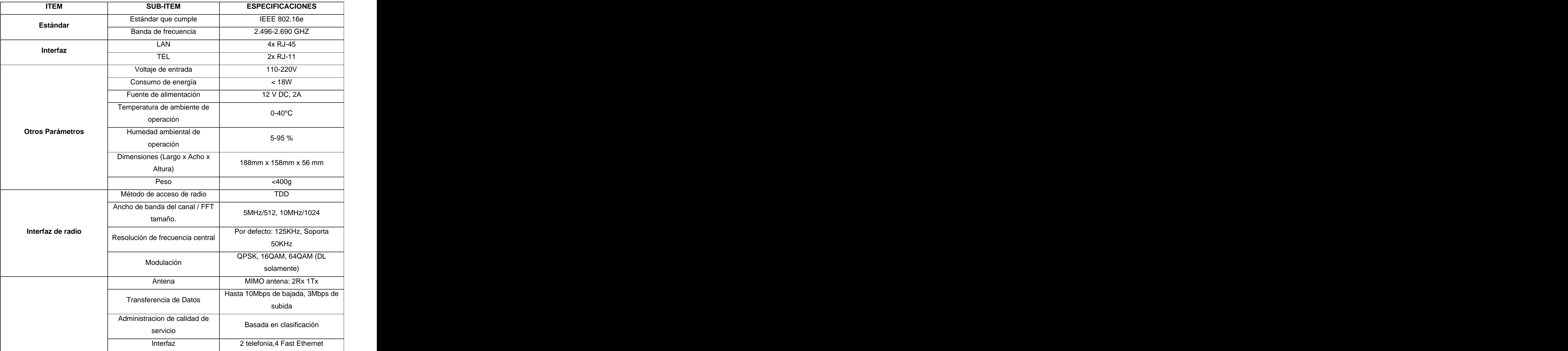

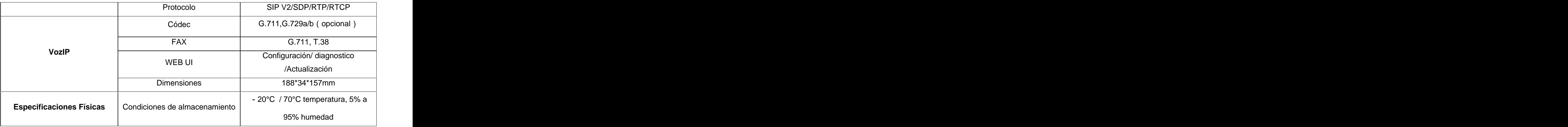

**Tabla 2.3:** Descripción CPE BM625

Muestra de las conexiones disponibles en el panel trasero.

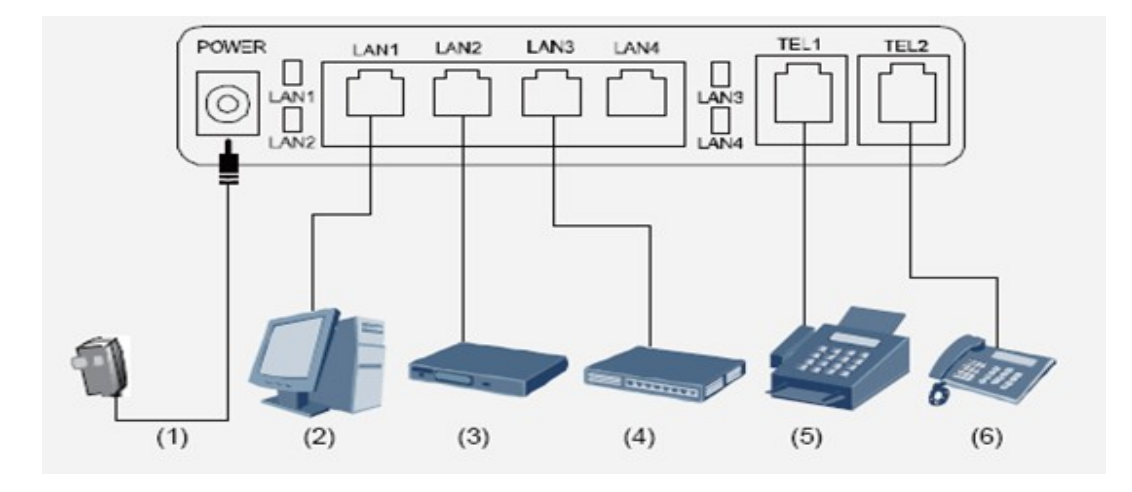

**Figura 2.15:** Panel trasero del CPE Indoor BM625

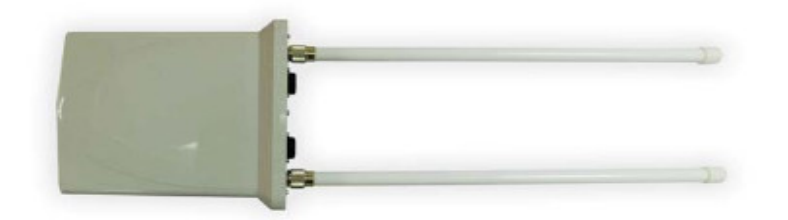

**Figura 2.16:** CPE Outdoor BM8301

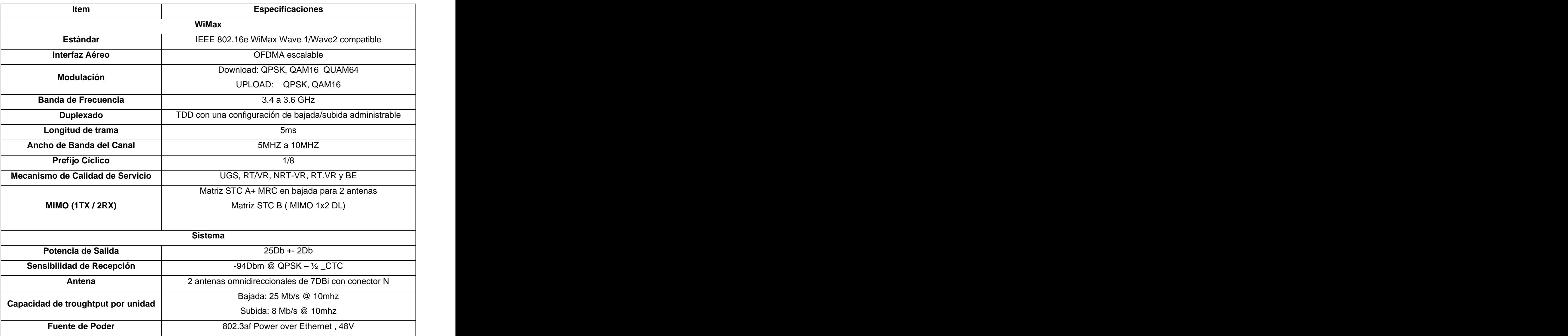

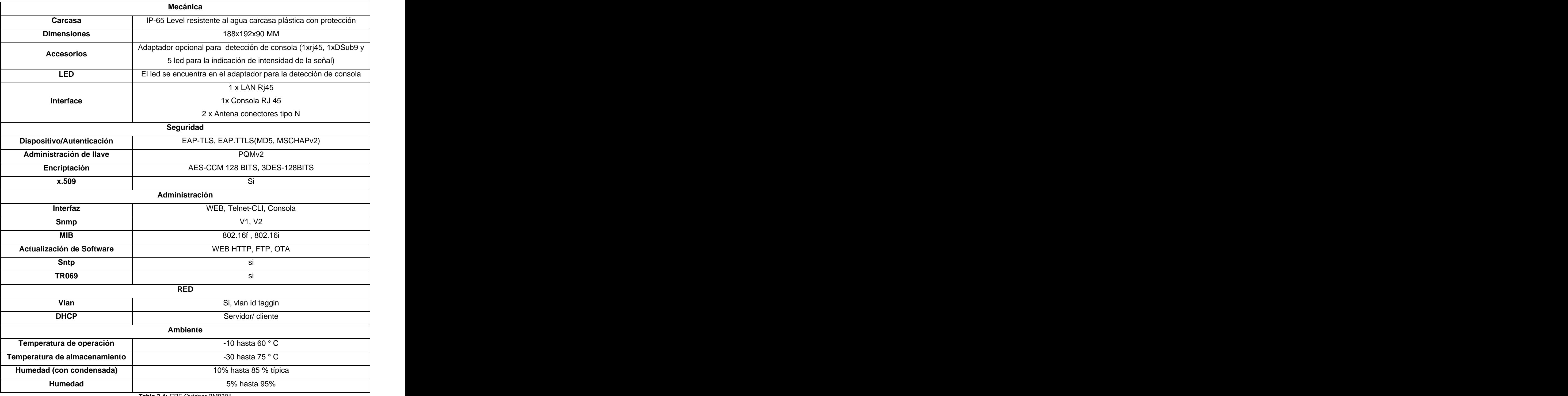

**Tabla 2.4:** CPE Outdoor BM8301

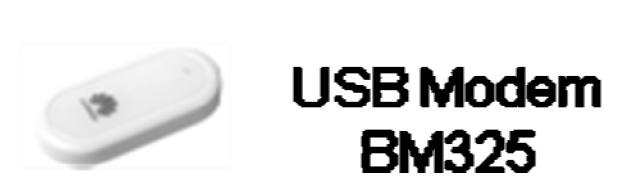

**Figura 2.17**: USB Modem BM325

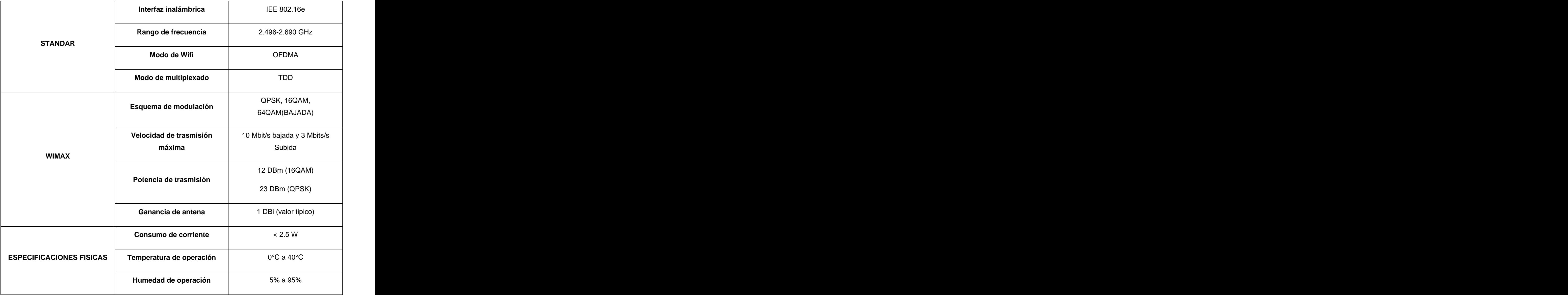

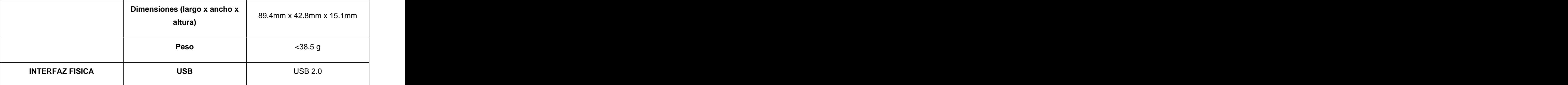

**Tabla 2.5:** USB Modem BM325

#### **2.4 Diseño de la red WiMax para la UCI**

Partiendo del estudio de cobertura anteriormente realizado, donde se muestra los detalles de las diferentes zonas en un radio de 10 Km y las posibilidades reales de cubrir con una cobertura adecuada se decide ubicar la radio base en el mástil del Nodo de Nivel 1 de Residencia ya que este presenta las características técnicas para que los radios estén ubicados a una altura superior de 18 m, pueda soporta el peso de los mismos y se ofrezca un servicio de 360 grados, además la ubicación cercana al nodo garantiza que el enlace con la radio base sea pequeña y está este ubicada en un local tecnológico con los cuidados y normas que un equipo de esta envergadura amerita.

A partir también de la definición de todos los servicios que se pueden brindar y de las necesidades que anteriormente se menciona, así como las particularidades que nuestra universidad presenta hicimos el siguiente diseño:

Con la radio base propuesta conectada a los 3 radios y antenas, se garantiza una cobertura total de 360 grados con un radio de 10 Km con un nivel de señal excelente o aceptable, dividido en 3 sectores de 120 grados, cada sector presenta un ancho de banda de 20 Mbits, pero aplicando MIMO se logra obtener en cada sector 22 Mbits de bajada y 8 Mbits de subida. Evidentemente con la cobertura instalada ya se pueden empezar a realizar las pruebas de las herramientas confeccionadas por la UCI con ETECSA en función de los elementos que anteriormente se han abordado.

Con esta cobertura todos los usuarios que tengas los dispositivos de interconexión WiMax podrán acceder a la red, siempre autentificándose al dominio UCI. Este es el caso de las 300 USB Modem 325, lo cual serán 300 usuarios privilegiados con acceso a todos los servicios anteriormente mencionados y donde su distribución no está definida por un área geográfica.

Existen diversos puntos en la universidad donde la calidad de la conectividad es mala y en lugares donde las soluciones propuestas no logran satisfacer la expectativa de los usuarios por lo que se decide ubicar un Outdoor CPE BM8201, que esté conectado hacia afuera directamente con la radio base y hacia adentro con un elemento activo de la red de ese lugar, estos dispositivos estarán configurados para ofrecer los servicios de navegación básica a Internet, intercambio de ficheros, correo electrónico y VozIP, si existiera la necesidad de brindar algún servicio se puede configurar en el equipo, los ejemplos a mencionar son:

- Mercado Concentrador
- ECOMARCO
- Aguas de la Habana
- Oficinas de Economía y Contabilidad
- Puntos de Gastronomía y de Ventas  $\bullet$

Para lograr brindar el servicio de redundancia a los Nodos de Nivel 3 de la residencia se decidió ubicar igualmente un Outdoor CPE BM8201 en cada nodo de cada edificio de la residencia, estos permanecerán inactivos pues de permanecer activos por estos equipos circularía también información afectando el ancho de banda de ese sector, en caso de existir una rotura del equipamiento del nodo estos de forma manual se activan para ofrecer un servicio mínimo de comunicaciones, basados en una configuración para ofrecer los servicios de navegación básica a Internet, correo electrónico y VozIP, si existiera la necesidad de brindar algún otro servicio se puede configurar en el equipo, serán ubicados en los 150 edificios de la residencia.

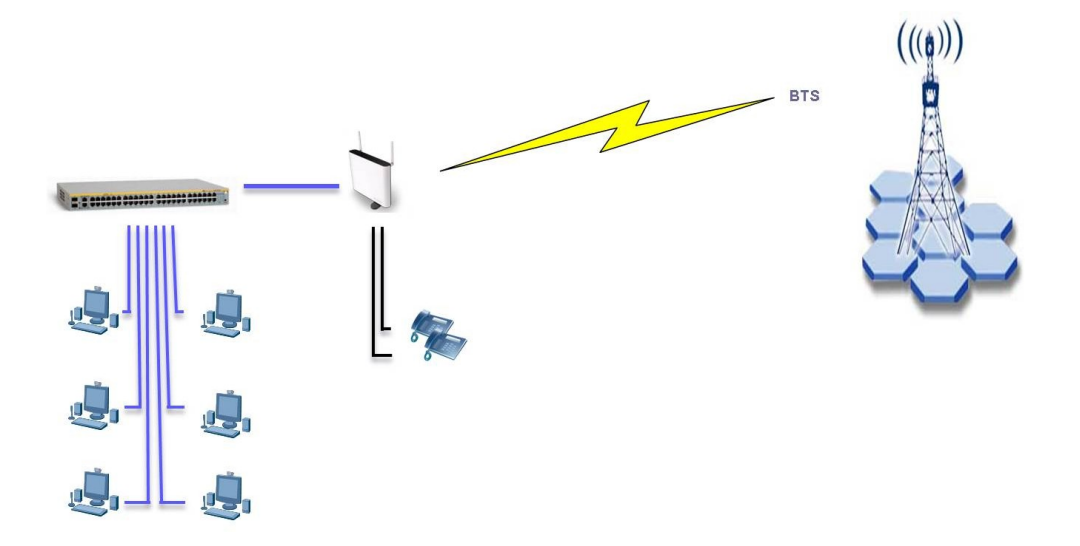

**Figura 2.18:** Escenario basico con CPE exterior

En las áreas docentes y administrativas el trabajo se realiza de forma más dinámica e interactiva, por lo que tener dispositivos fijos es un obstáculo para toda la serie de actividades docentes, culturales, científicas y políticas que se realizan, es por eso que se determino ubicar el Indoor CPE BM625, distribuidos según la localización de la actividad a realizar y con el servicio que se demande, se pueden ofrecer igualmente todos los servicios antes mencionados.

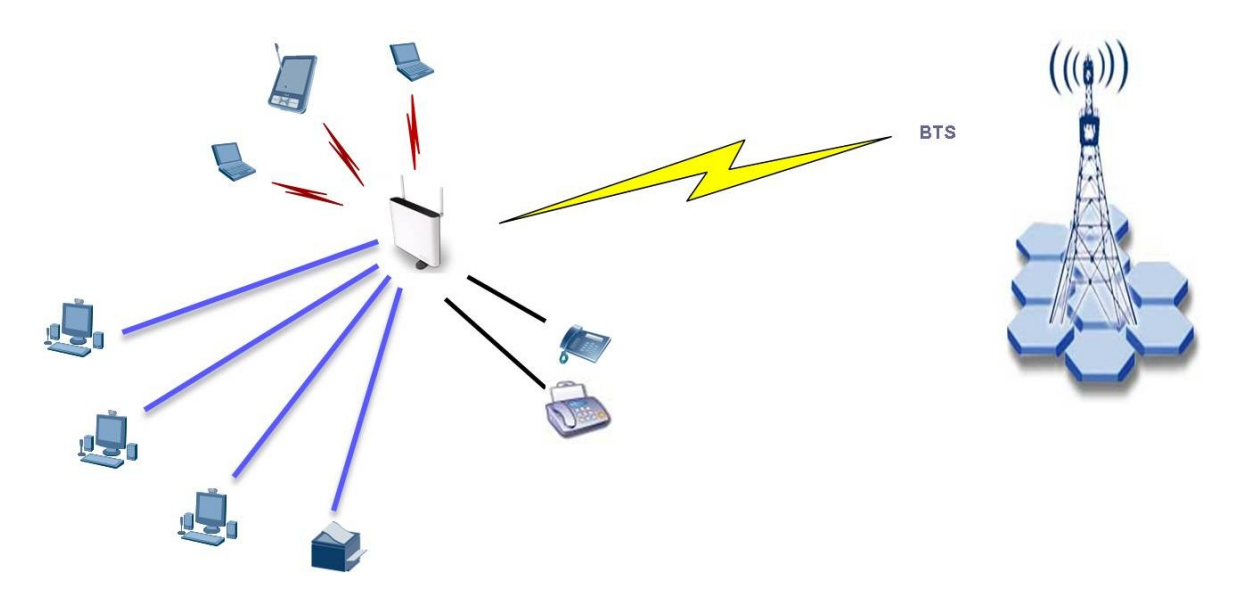

**Figura 2.19:** Escenario basico con CPE interior

#### **2.5 Estudio de Factibilidad Económica**

Siempre a la hora de realizar una inversión tecnológica se tiene muy presente el tema de la factibilidad económica de la misma y mucho más cuando los costos de instalación de la misma son elevados, si es verdad que hay tener presente que esta cumpla con los requisitos de los servicios que se persiguen ofrecer hay que tener en cuenta cómo se maneja la implementación de la propuesta y que sus valores monetarios sean mínimos.

Huawei Technologies Co. Ltd. es el mayor fabricante de equipamiento de redes y telecomunicaciones en China y uno de los líderes mundiales en ésta industria. Huawei Technologies es una empresa privada de alta tecnología que se especializa en investigación y desarrollo (I+D), producción y marketing de equipamiento de comunicaciones y provee soluciones de redes personalizadas para operadores de la industria de telecomunicaciones. Huawei provee a 35 de los mayores operadores de telecomunicaciones del mundo. Es además la principal empresa escogida desde el punto de vista gubernamental para utilizar su tecnología en los principales proyectos tecnológicos que lleva el país. También en una revisión del equipamiento para el presente proyecto cumple con todas las exigencias de calidad, garantía y escalabilidad, presentando una tecnología de punta en sus productos donde a continuación se realizará la propuesta económica del proyecto:

#### **WiMax UCI PROYECTO**

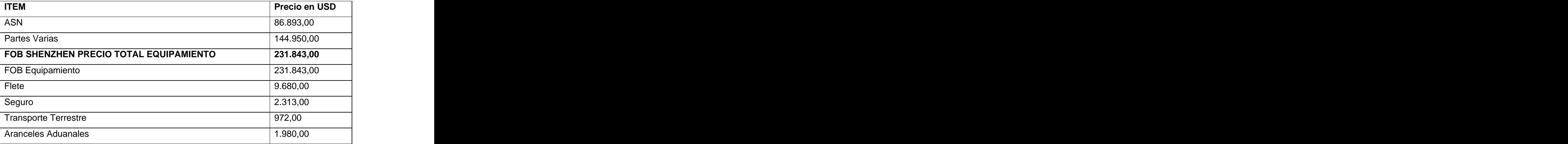

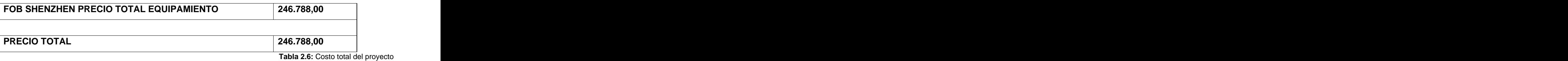

#### **Sumario de Precios**

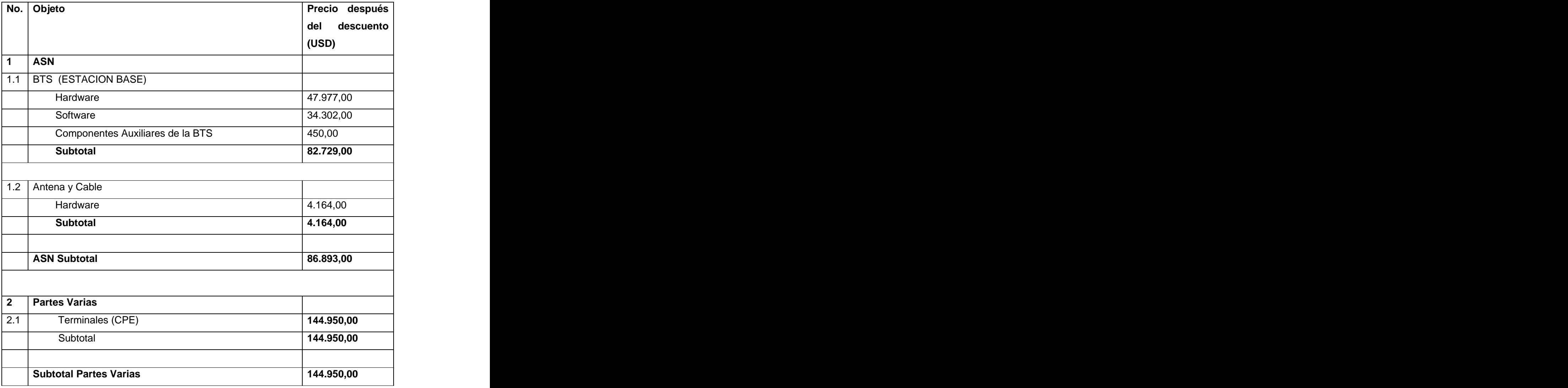

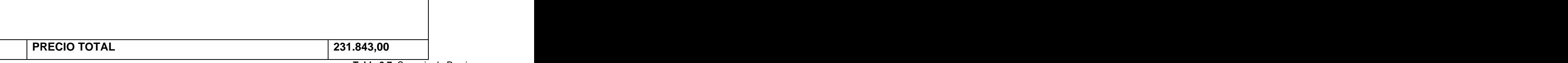

**Tabla 2.7:** Sumario de Precios

### **Listado de Precios de la BTS (ESTACION BASE)**

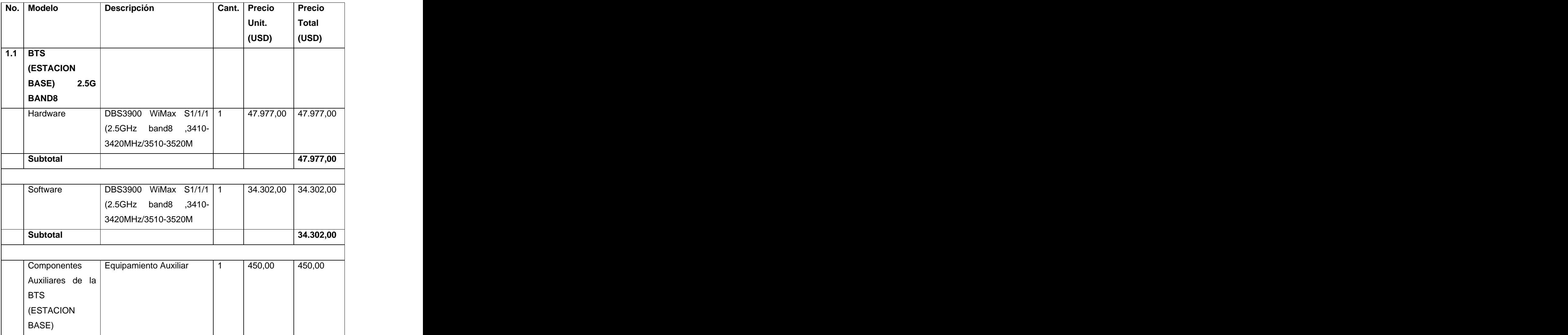

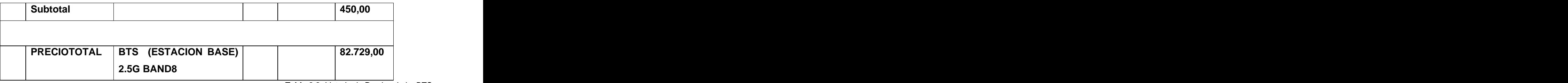

**Tabla 2.8:** Listado de Precios de la BTS

#### **Listado de Precios DBS3900**

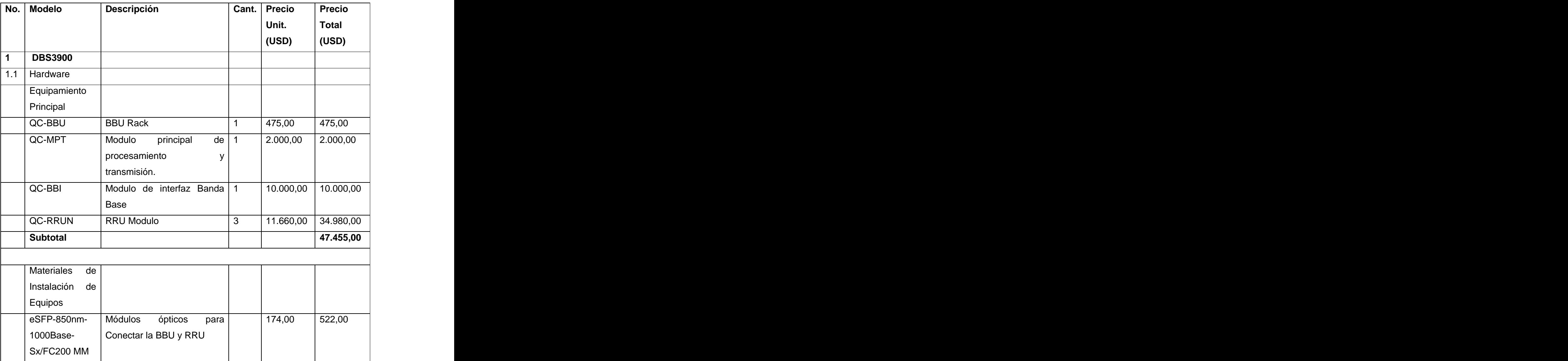

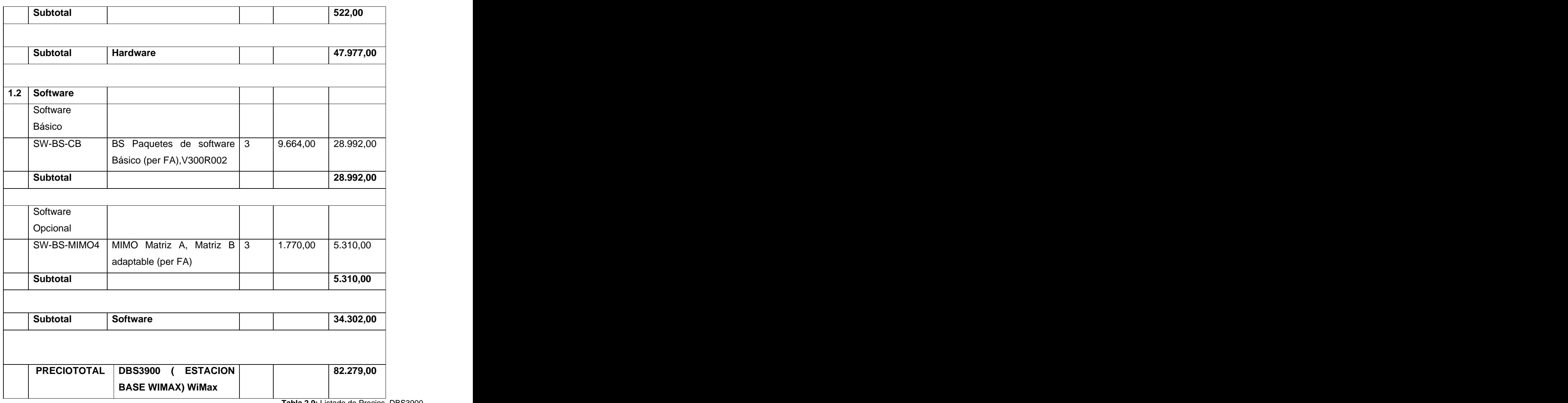

### **Lista de Precios de Equipamiento**

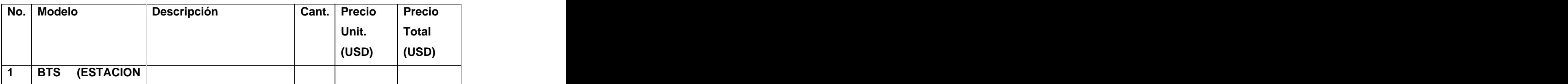

**Tabla 2.9:** Listado de Precios DBS3900

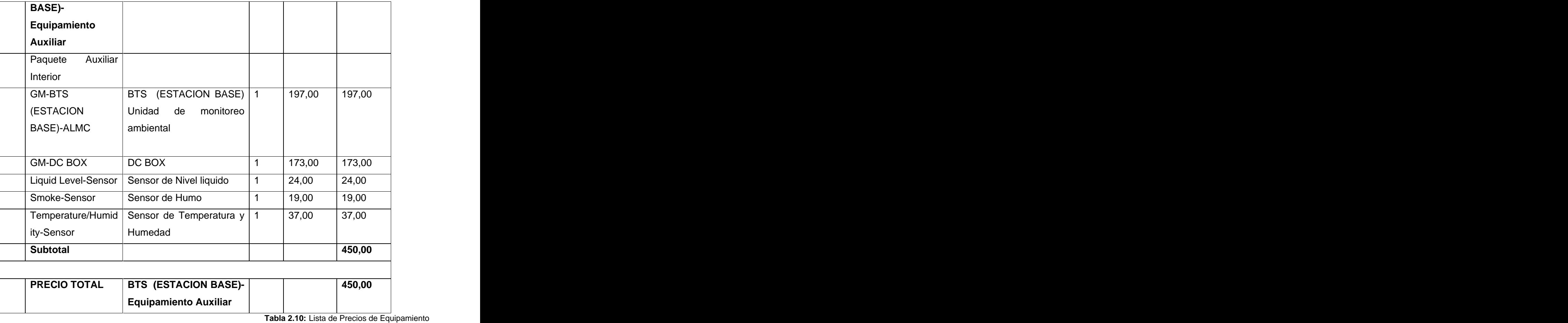

**Lista de Precio de Terminales**

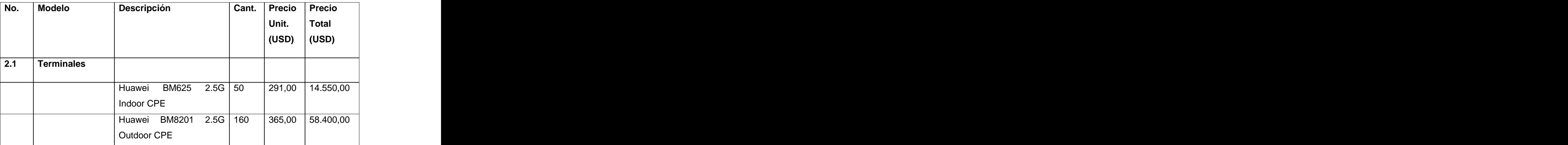

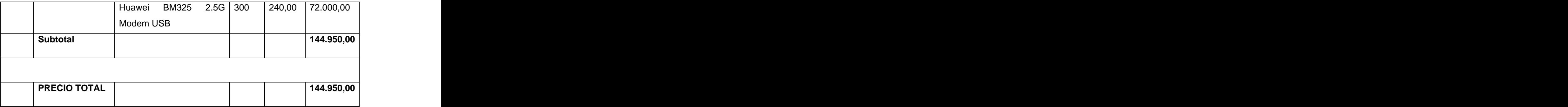

**Tabla 2.11:** Lista de Precios de terminales

#### **Lista de precios de Antena y Cable**

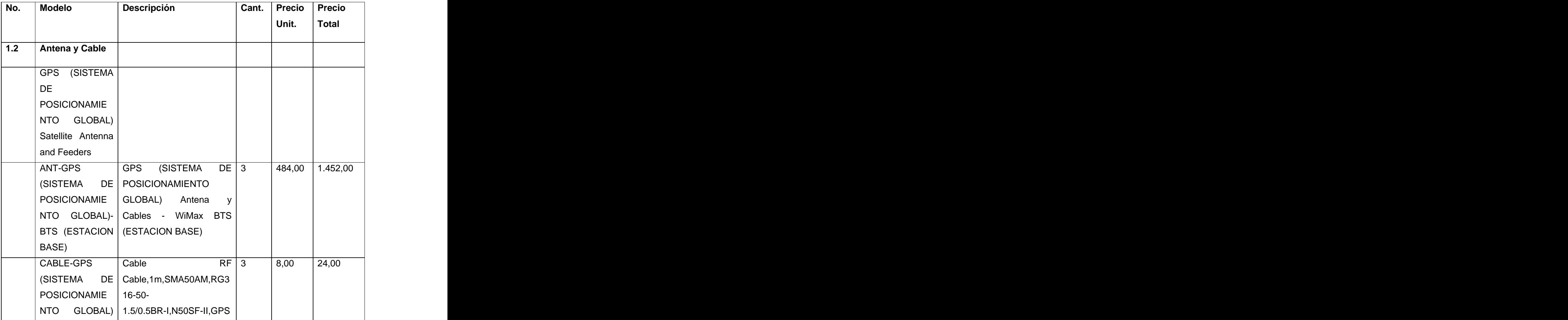
# **Capítulo 2: Propuesta de una red WiMax para la Universidad de las Ciencias Informáticas.**

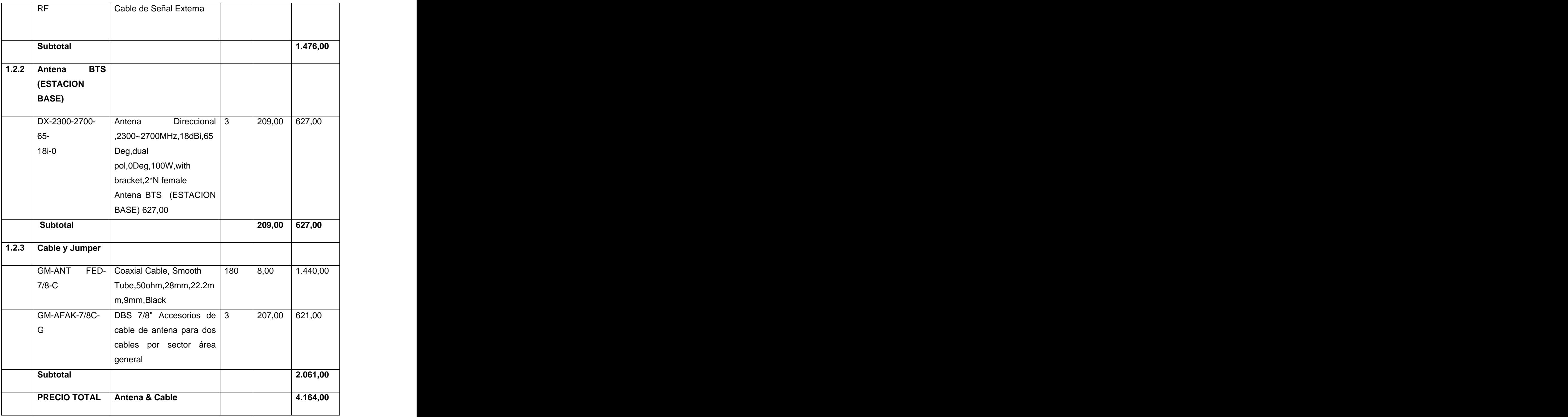

**Tabla 2.12:** Lista de Precios de antenas y cables

# **Capítulo 2: Propuesta de una red WiMax para la Universidad de las Ciencias Informáticas.**

Como se mostró anteriormente el costo final de toda la inversión es de **246.788,00 USD,** que aparentemente el precio es elevado, pero hay que tener en cuenta que se está montando una tecnología novedosa no solo para Cuba si no para el mundo, no en todos los países se tiene pensado implementar WiMax, y se ha planteado que el costo inicial de la inversión es elevada sumándole que al ser una tecnología moderna todavía los terminales de WiMax se están empezando a comercializar y presentan precios elevados. Después de esta inicial inversión el mantenerla y actualizarla no requiere de grandes transferencias monetarias.

Al realizar una comparación del costo de la propuesta con una de una red inalámbrica realizada por la empresa TECUN basada en el fabricante CISCO con la tecnología Wifi, donde el monto de la misma asciende a \$565.231,60 USD, se puede apreciar como las potencialidades de nuestra propuesta son no solo mas económicas sino más factibles desde el punto de vista de tecnología que usamos.

También es importante el impacto social de esta propuesta realizada que si bien es claro que los principales beneficiados son los integrantes de la comunidad universitaria por todos los servicios que se ofrecen a partir de su instalación, es válido mencionar que esta radio base debe ofrecer una cobertura de 10 Km de radio por lo que todas las comunidades, escuelas, y centros laborales permanecen bajo esta cobertura pudiendo ofrecer algunos servicios de telefonía con ETECSA en su quehacer de llevar la telefonía a los mas disimiles lugares al país, además de las ventajas que ofrecen para la telefonía celular el tema de cobertura, y velocidad de transferencia de datos, nada que por cada aristas que se aborde WiMax es una solución factible no solo del punto de vista económico sino social.

#### **Conclusiones del capítulo**

Mediante este capítulo se logra llevar a la realidad la forma en que este estándar se adecua a las características de la universidad. Los elementos que hay que tener en cuenta para poder realizar un diseño con calidad e incluir como desde el punto de vista económico es más factible su utilización sin subvalorar las características de este tipo de red.

Sin duda alguna WiMax ofrece un número elevado de ventajas en función de dar un servicio a una universidad tecnológica, saber utilizarla es una premisa que todo integrante de esa comunidad.

#### **3.1 Introducción a la validación de los servicios en una red**

Lograr el diseño de una red viene acompañado de largas sesiones de trabajo logrando confeccionar un modelo que logre satisfacer todas las demandas y necesidades que presentan los usuarios. Palabras como; servicios, topología, redundancia, equipamiento y costos vienen a las mentes de cualquier técnico a la hora de ejecutar esta tarea pero existe un aspecto muy importante que mide eficientemente si el diseño propuesto cumple con nuestras expectativas, la validación de este diseño.

Para lograr realizar una buena validación se necesitan de varios aspectos que guían el trabajo durante este proceso:

Primeramente un estudio de campo o estudio de cobertura, este da los elementos medio ambientales suficientes para la ubicación exacta de los equipos así como sus posiciones para que sean explotados al 100% de eficiencia y lograr cubrir todas las áreas, otro de los elementos muy importantes es que servicios se van a ofrecer, hoy es muy importante construir redes que sean capaces de soportar los mas disimiles servicios y tecnologías, en la actualidad se habla de una buena red cuando esta sea capaz de ofrecer todas las funcionalidades para los cuales fueron diseñadas los equipos personales (Celulares, PAD, PC) que navegan sobre ella.

Después de haber definido que servicios se ofrecerán por la red viene el siguiente paso; definir que equipamiento es capaz de lograr que todas estas expectativas creadas por los diseñadores se hagan realidad. Escoger un fabricante donde sus equipos sean de total garantía y seguridad, sean escalables y sean compatibles con los nuevos servicios a ofrecer garantiza una fortaleza muy importante, ahora si estos equipos no se ubican y configuran de la forma correcta carecería de todo valor todo este esfuerzo por lo que la definición de una topología es el complemento final de cómo finalmente quedara el diseño.

Un momento deseado es siempre cuando se está ejecutando este diseño antes propuesto, ahora, es importante tener en cuenta todos los elementos anteriormente mencionados para que poder ofrecer una alta disponibilidad tecnológica desde el punto de vista de la red. Al finalizar el montaje de todo lo diseñado

es el momento de realizarle pruebas de fuego a este diseño para en caso de que estos resultados no sean los más óptimos realizar las calibraciones y adecuaciones necesarias al mismo.

Todos estos elementos se tomaron en cuenta para realizar el diseño que en el capítulo anterior se hace referencia, entonces el objetivo de este capítulo es adentrar a todos los usuarios para validar que el diseño propuesto cumple con los objetivos que se trazaron en el trabajo de diploma.

El primer elemento que se tuvo en cuenta es que la radio base ofrezca la cobertura antes planificada, y mediante la utilización de herramientas sencillas y de fácil entendimiento se puso a los terminales y a la radio base a enviar paquetes de información sin ningún tipo de restricción o de condiciones, para ver como se comportaban las velocidades de transferencia de archivos tanto de bajadas como de subidas, estas herramientas son:

**DuMeter**: Proporciona una visualización precisa de los datos que están fluyendo a través de su conexión de red. También incluye un amplio mecanismo de presentación de informes, un flexible sistema de notificaciones y eventos, su utilización es libre en Internet al igual que su descarga.

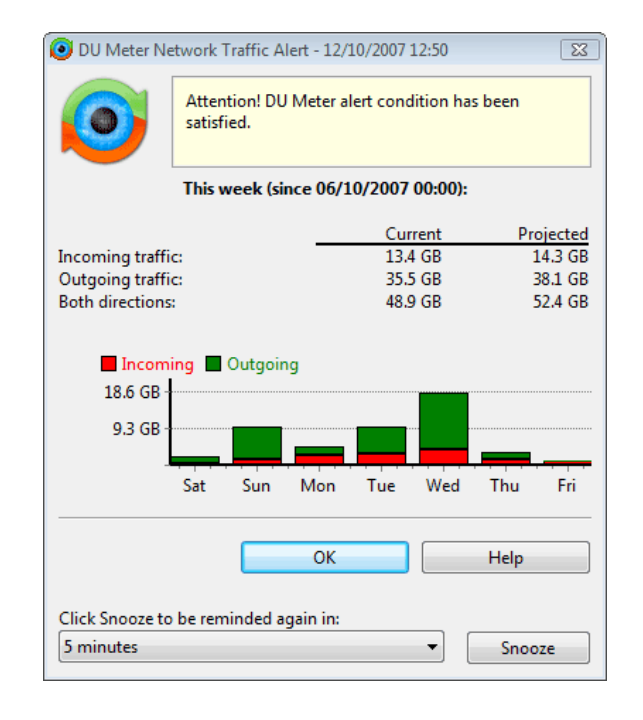

**Figura 3.1:** Interfaz DUMeter

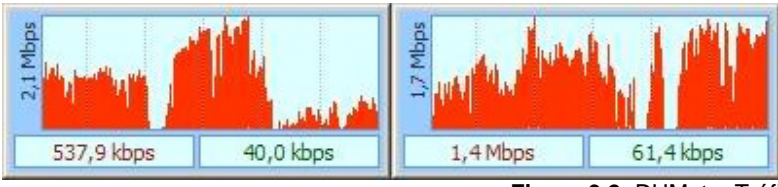

**Figura 3.2:** DUMeter Tráfico de Upload/Download

Net Meter: Es un programa pensado para aquellos a los que le gusta ver en todo momento el tráfico de datos, se encarga de mostrar en todo momento y de forma clara la velocidad de transmisión que se está consiguiendo a través de tu módem o dispositivo de red.

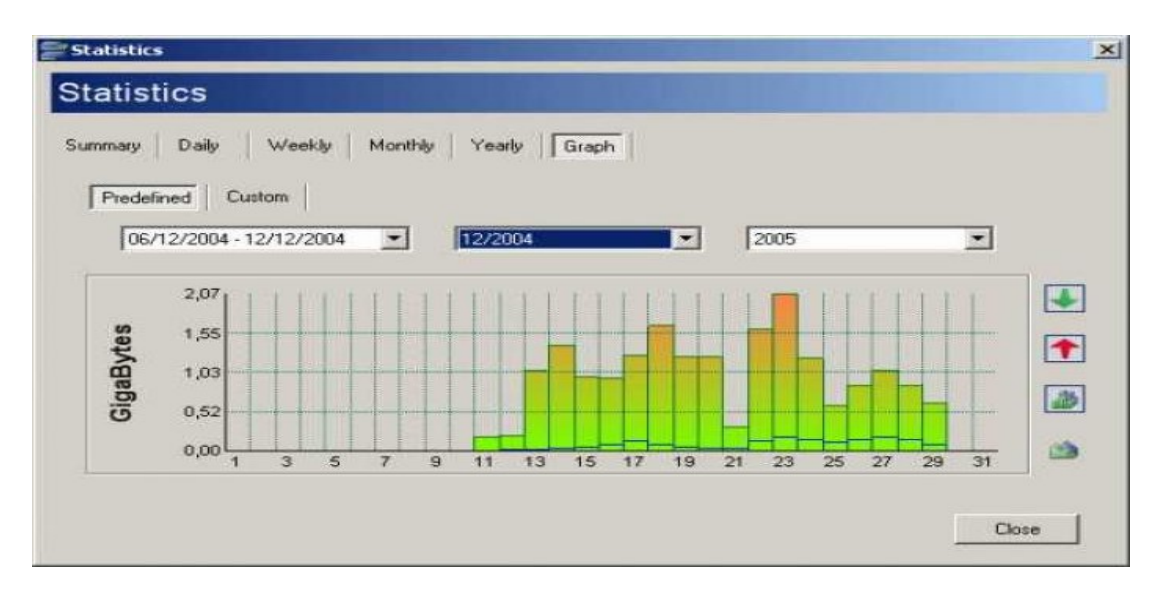

**Figura 3.3:** Interfaz NetMeter

| Setmanal<br>Diaria      | Mensual<br>Anual | Gràfica                               |           |
|-------------------------|------------------|---------------------------------------|-----------|
| Dades Transferides Avui |                  | Dades Transferides des del 11/12/2004 |           |
| Descarregat:            | 15,53 MB         | Descarregat:                          | 25,27 GB  |
| Pujat                   | 203,04 KB        | Pujat                                 | 2,38 GB   |
| Ambdós                  | 15,73 MB         | Ambdós:                               | 27.65 GB  |
| Descàrrega Prevista     |                  | Pujada Prevista                       |           |
| Diària:                 | 601,74 MB        | Diària                                | 56,72 MB  |
| Setmanat                | 4.11 GB          | Setmanat                              | 397.07 MB |
| Mensual:                | 17,63 GB         | Mensual                               | 1,66 GB   |
| Anual                   | 214.49 GB        | Anual                                 | 20,22 GB  |

**Figura 3.4:** Estadísticas de NetMeter

Los resultados ofrecidos por ambas herramientas fueron catalogados de positivos, es decir en el área de cobertura si se lograba brindar un servicio de intercambio de datos de forma rápida, ya sean en los elementos de bajada como de subida de ficheros.

### **3.2 Indicadores para medir la calidad de los servicios en la red**

Una vez comprobados que las velocidades de transferencia de archivos cumplen las expectativas planteadas, entonces se configuran los equipos para que sobre esta red se puedan ofrecer los servicios mencionados en el Capítulo anterior. Lograr que estos servicios se logren es muy fácil solamente habría que configurar los equipos, pero no todo es como se plantea, es muy importante que tengamos una buena cobertura y buena velocidad pero no son estos los elementos que determinan que se logre tener un servicio de calidad en nuestra red. Para lograr dar los servicios de; Navegación, Correo, Intercambio de Ficheros, Video Bajo Demanda, Televisión IP y VozIP se tienen en cuanta otros parámetros que aunque pocos conocidos son en esencia los que determinan que algunos de estos servicios pueda ser ofrecidos por nuestra red, estos son:

**Delay**: Es el tiempo de tránsito de los paquetes desde el origen al destino y vuelta.

**Jitter**: La variación en el tiempo en la llegada de los paquetes, causada por congestión de red, perdida de sincronización o por las diferentes rutas seguidas por los paquetes para llegar al destino. Es el efecto por el cual el retardo entre paquetes no es constante. Se trata de una latencia variable producida por la congestión de tráfico en el backbone de red.

**Packet Loss**: Es la tasa de pérdida de paquetes. Representa el porcentaje de paquetes transmitidos que se descartan en la red. Estos descartes pueden ser producto de alta tasa de error en alguno de los medios de enlace o por sobrepasarse la capacidad de un buffer de una interfaz en momentos de congestión.

### **Tabla de valores para la calidad de servicio en la red**

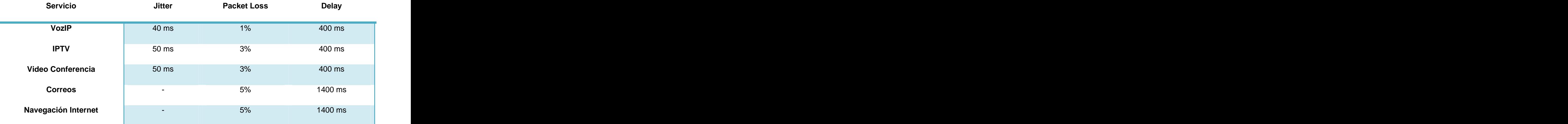

**Tabla. 3.1:** Parámetros necesarios para cada servicio

#### **3.3 Clases de servicios más comunes**

**Tasa de transferencia garantizada o UGS** (Unsolicited Grant Services)**:** Corresponden aaquellos que envían paquetes de largo fijo en intervalos periódicos como por ejemplo la voz sin supresión de silencios o la emulación de circuitos no canalizados E1.

**Servicios con solicitud de tiempo real o rtPS** (real time Polling Services)**:**Corresponden a servicios que generan paquetes de largo variable sobre una base periódica y retardo máximo acotado, como por ejemplo la transmisión de voz IP con supresión de silencios, o el video en formato MPEG.

**Servicios con solicitud de tiempo no real o nrtPS** (nonreal time Polling Services): Corresponden a servicios con altas tasas de transferencias que ocurren en tiempo no real, como por ejemplo

transferencias de archivos FTP, pero que están acotados a un retardo máximo y capacidad de transmisión mínima.

**Mejor esfuerzo o BE** (Best Effort): Corresponde a tráfico que es transferido según la disponibilidad de capacidad remanente de las clases de servicios anteriores. Por ejemplo, tráfico http de navegación en la web o de correo SMTP.

# **Tabla de Clases de Servicios:**

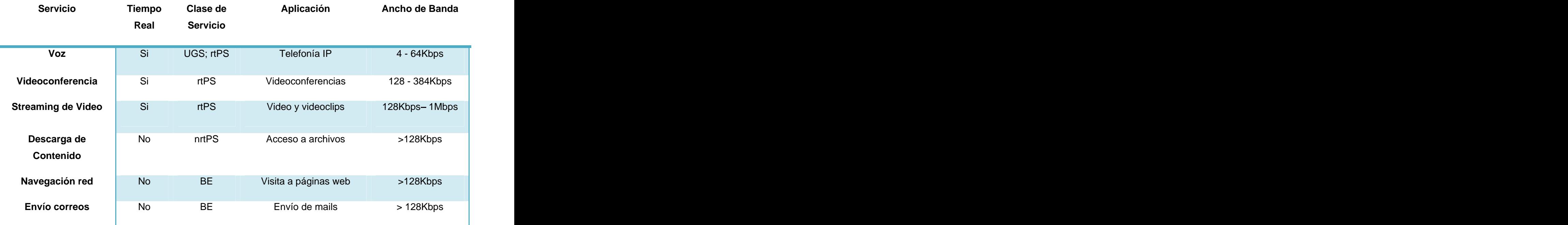

**Tabla. 3.2:** Clases de servicios.

### **3.4 Validación de la disponibilidad de los servicios.**

Ya una vez teniendo todos los procedimientos y elementos para medir no solo la velocidad, ancho de banda sino también la disponibilidad así como la calidad del estado de los servicios se desarrolló una aplicación la cual muestra como en una red ya sea cableada o inalámbrica se comportan estos parámetros en función de cada servicio.

A continuación se describe todo el proceso de confección así como los requisitos, funcionalidades y características de la misma.

#### **3.5 Modelo del dominio:**

Un modelo del dominio captura los tipos más importantes de objetos en el contexto del sistema. Los objetos del dominio representan las "cosas" que existen o los eventos que suceden en el entorno en el que trabaja el sistema. [3]

La modelación del dominio tiene como objetivo fundamental la comprensión y descripción de las clases más importantes en el sistema.

#### **3.6 Glosario de Términos:**

**Técnico en telecomunicaciones**: Persona capacitada para interactuar con la aplicación.

Paquetes: Son peticiones a las cuales se les define el tamaño y la cantidad de paquetes las cuales se les puede mandar a un activo de red.

**Activo de red:** Son los equipos de cómputo y los elementos activos de la red.

**Reporte:** Grupo de datos y elementos que muestran los resultados de una prueba realizada por la aplicación. A construction de la construction de la construction de la construction de la construction de la c

**QoS**: Calidad de Servicio (Quality of Service) son las tecnologías que garantizan la transmisión de cierta cantidad de datos en un tiempo dado (throughput). Calidad de servicio es la capacidad de dar un buen servicio.

**Delay:** Indicador de la QoS. Define el retardo entre paquetes.

**Jitter:** Indicador de la QoS. Define la variación de los retardos entre paquetes.

**Packet Loss**: Indicador de la QoS. Define la cantidad de paquetes perdidos**.**

**Servicios telemáticos**: Servicios que se pueden ofrecer a través de la red

**VozIP**: Servicio de telefonía que se ofrece a través de la red

**TVIP:** Servicio de televisión que se ofrece a través de la red de datos

**Video conferencia**: Comunicación simultanea bidireccional de audio y video

**Correo electrónico**: Servicio de mensajería electrónica

**Navegación**: Acción de acceder a la red.

### **3.7 Diagrama Modelo del Dominio:**

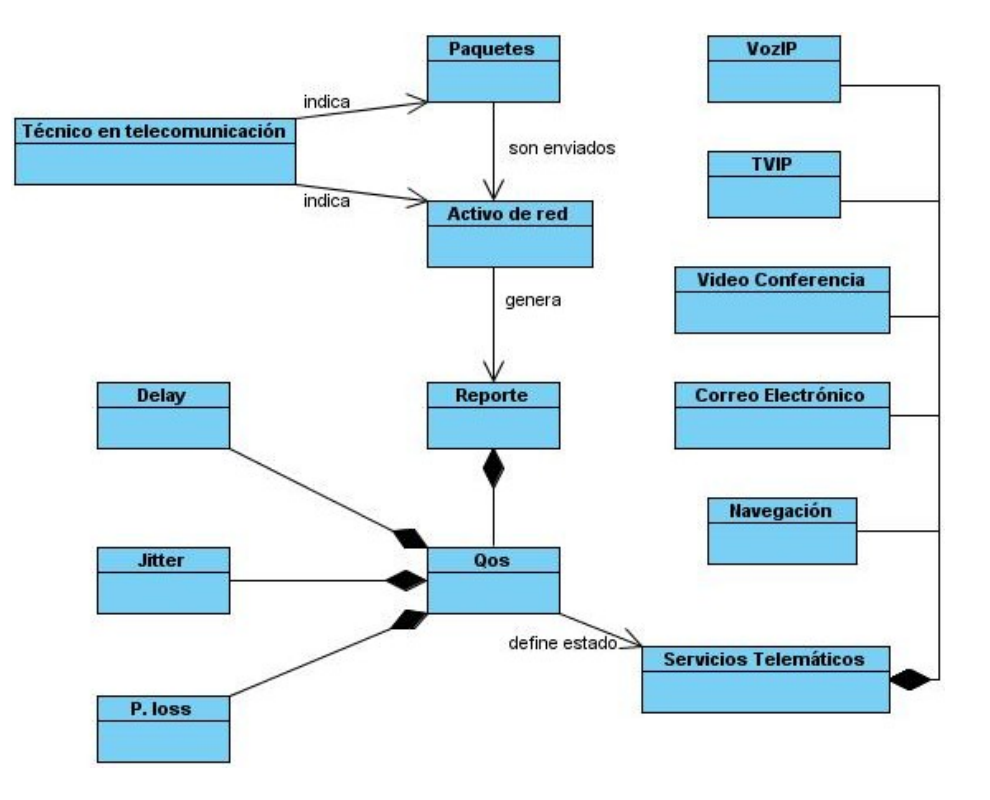

**Figura 3.5:** Diagrama modelo del dominio

### **Descripción textual del modelo del dominio:**

El técnico en telecomunicaciones conociendo el activo de red al que le va a realizar las peticiones define la cantidad de paquetes y el tamaño del mismo, inicializa las peticiones y se genera un reporte el cual dará la QoS atendiendo al delay, jitter y Packet Loss, con el cual se definirá los servicios telemáticos que estarán activos con una calidad optima para su uso.

#### **3.8 Requerimientos del sistema:**

Los requerimientos son condiciones o capacidades que tienen que tener los sistemas para satisfacer un contrato o documento formal. Los mismos describen el "qué" debe hacer un sistema. [4]

### **3.8.1 Requerimientos funcionales:**

Los requerimientos funcionales permiten expresar una especificación más detallada de las responsabilidades del sistema que se propone. Ellos permiten determinar, de una manera clara, lo que debe hacer el sistema. [2]

Los requerimientos funcionales del software propuesto son los siguientes:

**RF1**: Generar reporte de estado de los servicios.

**RF1.1**: Verificar estado de los servicios.

**RF2:** Visualizar reporte de estado de los servicios.

**RF3**: Almacenar reporte de estado de los servicios.

**RF4:** Eliminar reporte de estado de los servicios.

### **3.8.2 Requerimientos no funcionales:**

Los requerimientos no funcionales son propiedades o cualidades que el producto debe tener. Representan las características del producto. [2]

### **Apariencia o interfaz externa:**

La aplicación debe estar diseñada con una interfaz amigable, de forma tal que el usuario navegue sin dificultad alguna, ajustándose a los estándares establecidos para el desarrollo de un buen diseño.

### **Usabilidad:**

El sistema podrá ser usado por cualquier tipo de personas que posea conocimientos básicos en el manejo de la computadora, solo se necesita contar con conocimientos especializados en redes de computadoras para entender los resultados dados por la aplicación.

#### **Soporte:**

El sistema debe propiciar su mejoramiento y la anexión de otras opciones que se le incorporen en un futuro.

#### **Seguridad:**

El especialista tendrá control total de la aplicación, sin restricción alguna.

#### **Confiabilidad:**

El sistema debe ser confiable y preciso en la información que le suministra al usuario para evitar cualquier tipo de error.

#### **Ayuda:**

La aplicación posee ayuda, en la que se explica de forma clara el uso de las opciones del sistema garantizando así el buen desempeño de los usuarios a la hora de interactuar con el mismo.

#### **Software:**

Se debe disponer de sistemas operativos Windows 95 o superior para la instalación de la aplicación. Además debe tenerse instalado el Java Runtime Environment (JRE) versión 1.5 o superior.

#### **Hardware:**

Para el desarrollo y puesta en práctica del proyecto se requieren máquinas con los siguientes requisitos:

Procesador Pentium 3 o superior

256 Mb de RAM

50 Mb de capacidad del disco duro

#### **3.9 Actor del sistema a automatizar.**

Un actor es una entidad externa del sistema que de alguna manera participa en la historia del caso de uso. Por lo general estimula el sistema con eventos de entradas o recibe algo de él. [5] O sea, es un rol de

un usuario, que puede intercambiar información o puede ser un recipiente pasivo de información y representa a un ser humano, a un software o a una máquina que interactúa con el sistema.

Tabla del Actor del Sistema.

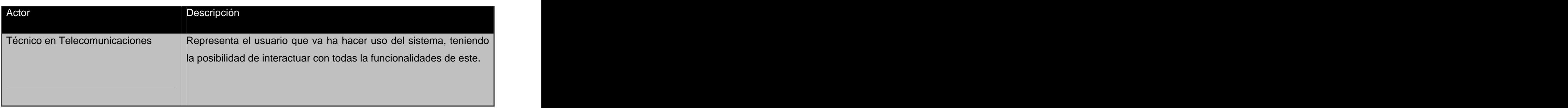

**Tabla 3.3:** Actor del sistema

#### **3.10 Caso de uso definido.**

Los casos de uso se utilizan para obtener información de cómo debe trabajar el sistema, son descripciones de la funcionalidad del sistema independiente de la implementación, describen bajo la forma de acciones y reacciones el comportamiento de un sistema desde el punto de vista del usuario. [2]

El caso de uso definido es:

Gestionar Reporte Estado Servicios

### **3.11 Diagrama de caso de uso del sistema**

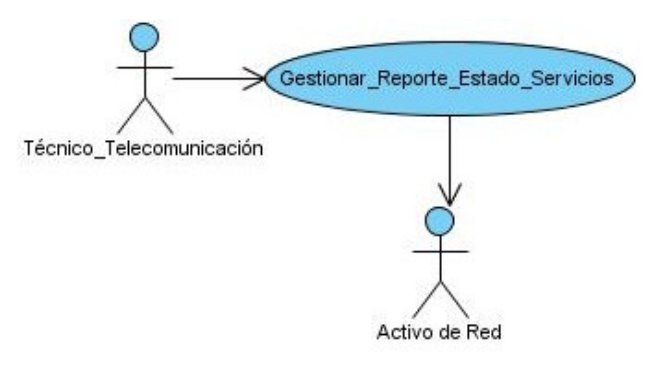

**Figura 3.6:** Diagrama de caso de uso del sistema

### **3.12 Descripción de los Casos de Uso del Sistema.**

Mediante la descripción de los casos de uso del sistema se detalla la secuencia de eventos que los actores llevan a cabo para completar un proceso a través de la aplicación.

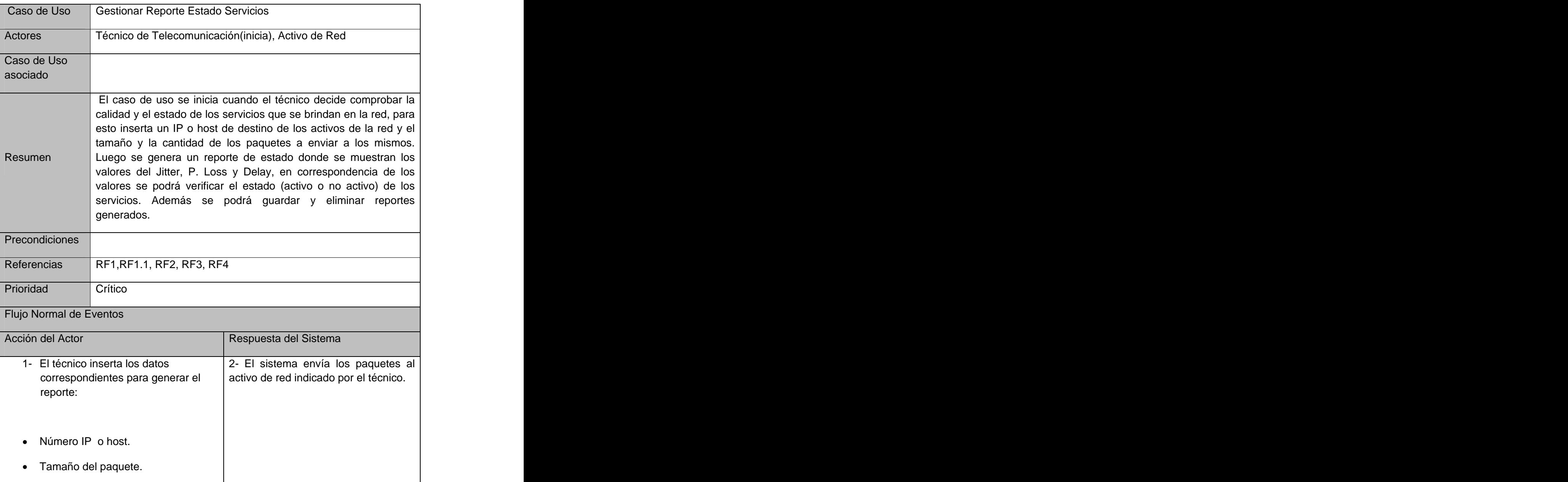

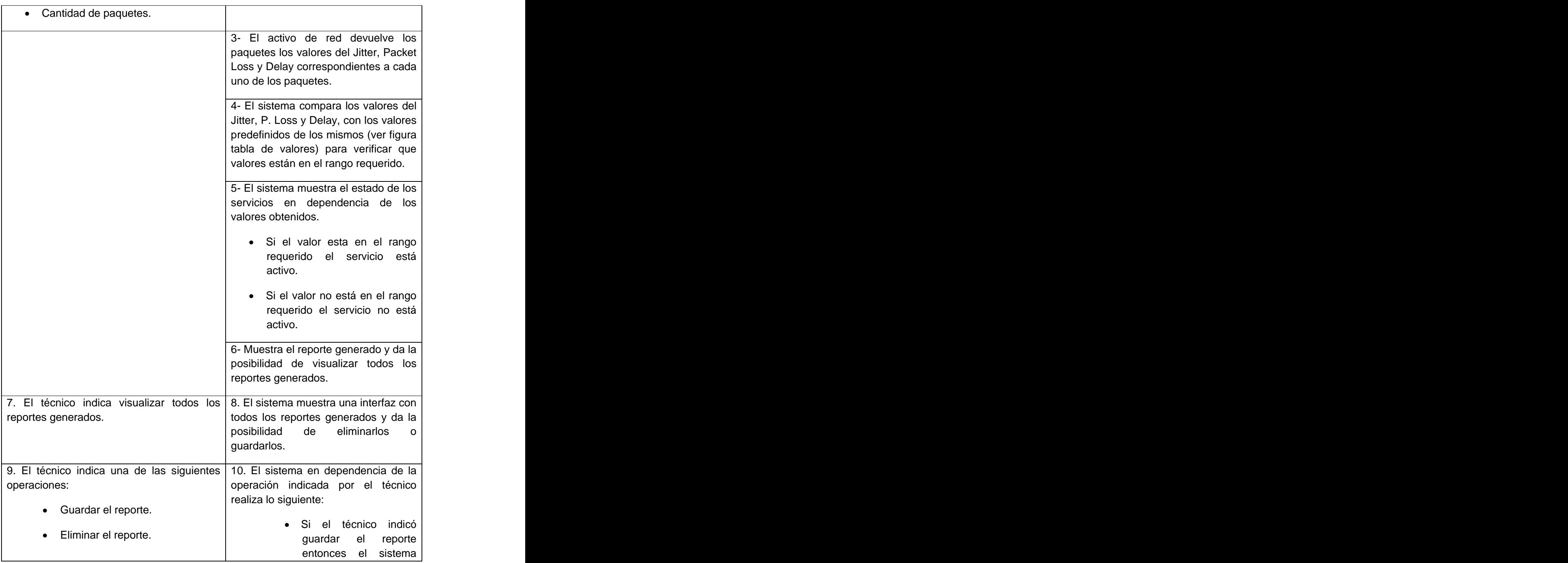

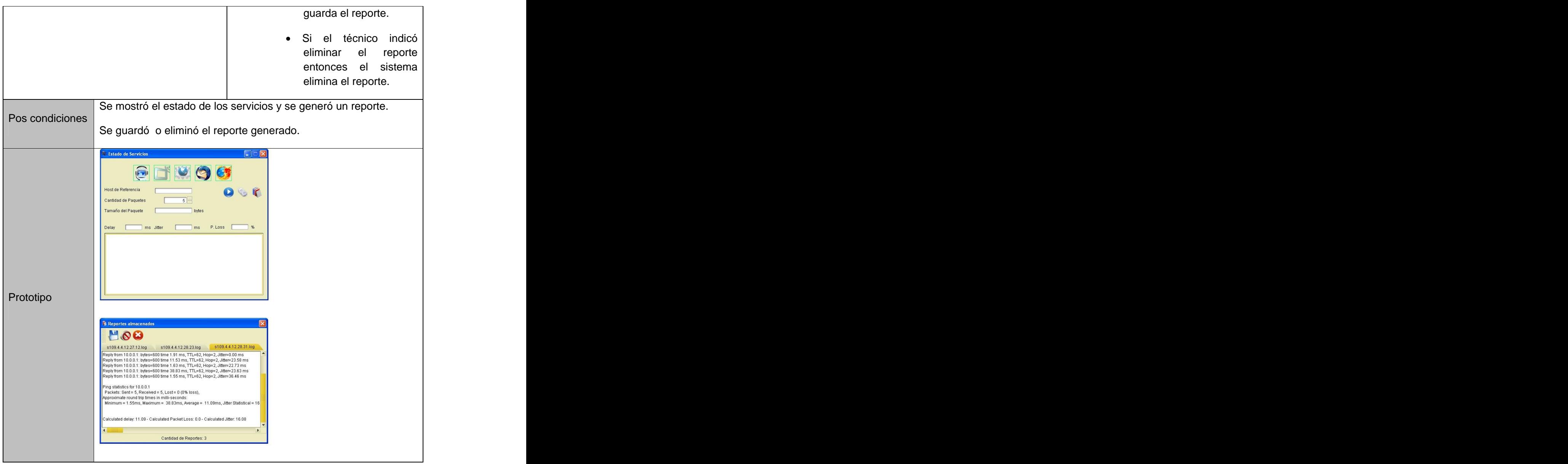

**Tabla 3.4:** Descripción del caso de uso.

### **3.13 Diagrama de clases del diseño**:

Un diagrama de clases describe gráficamente las especificaciones de las clases de software y de las interfaces de la aplicación. [16]

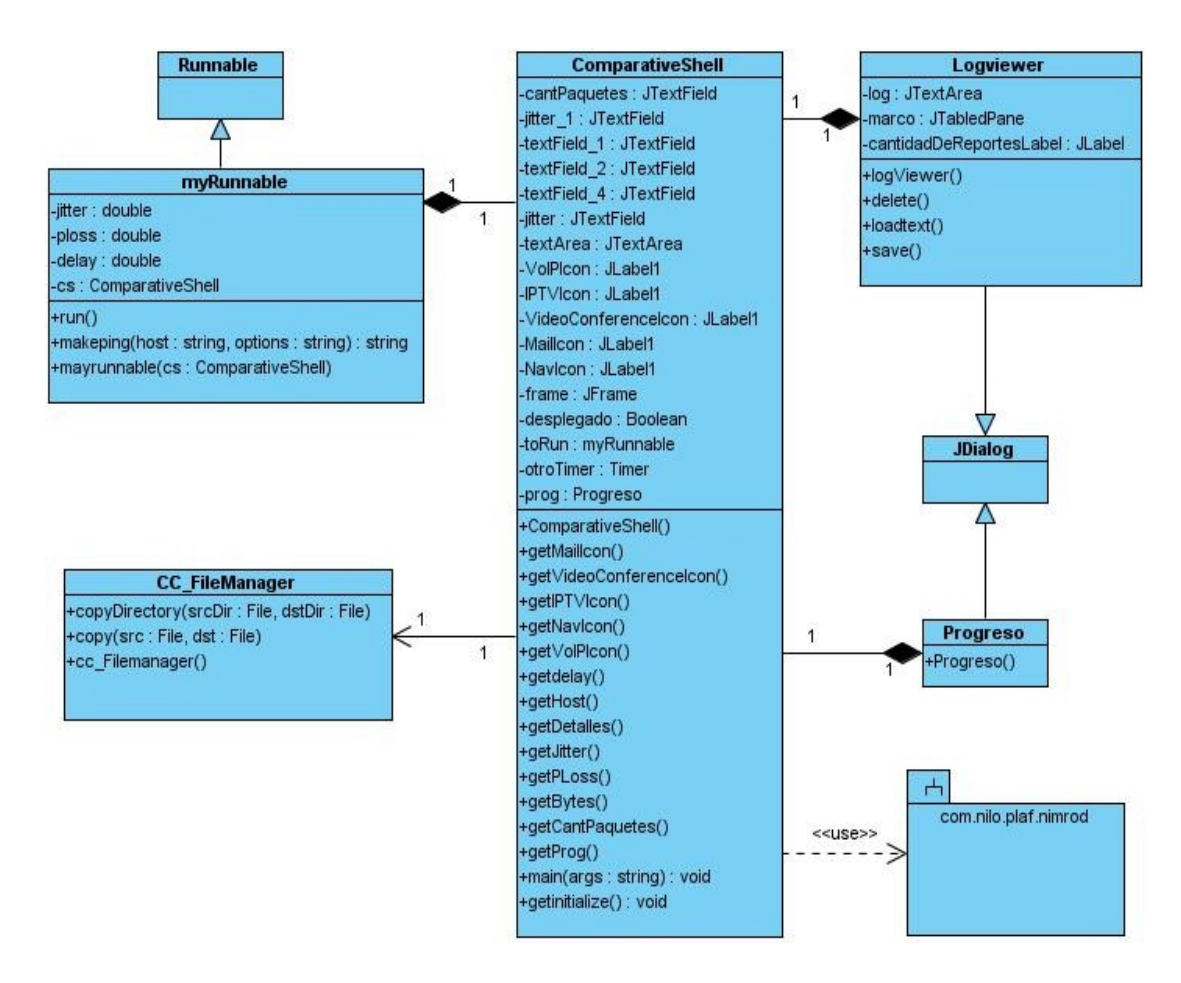

**Figura 3.7**: Diagrama de clases del diseño.

### **3.13.1 Descripción de las clases**

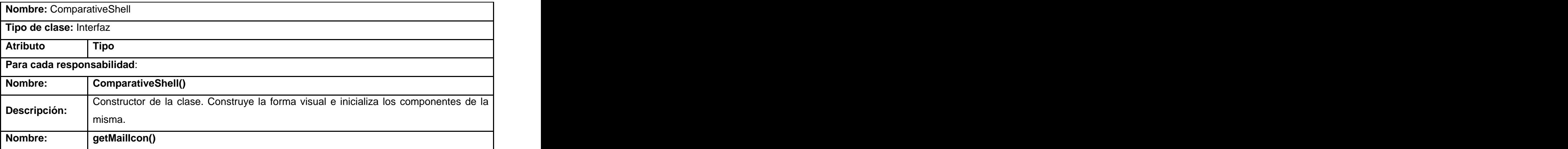

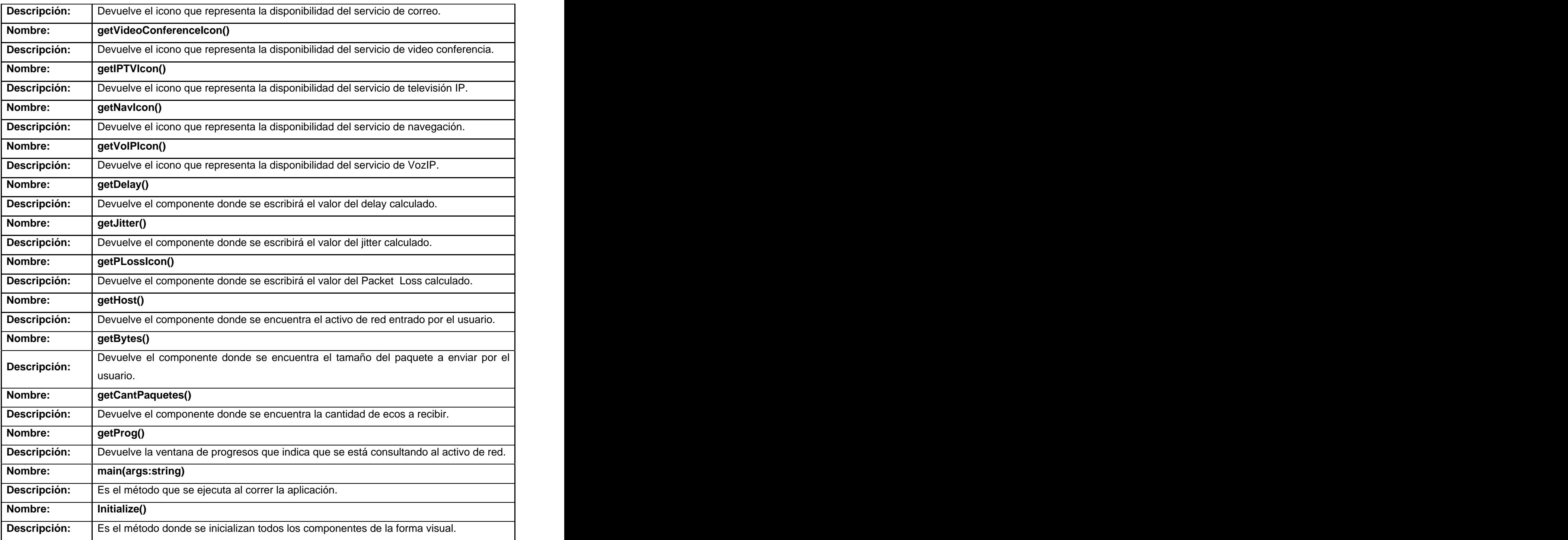

**Tabla 3.5:** Descripción de la clase ComparativeShell

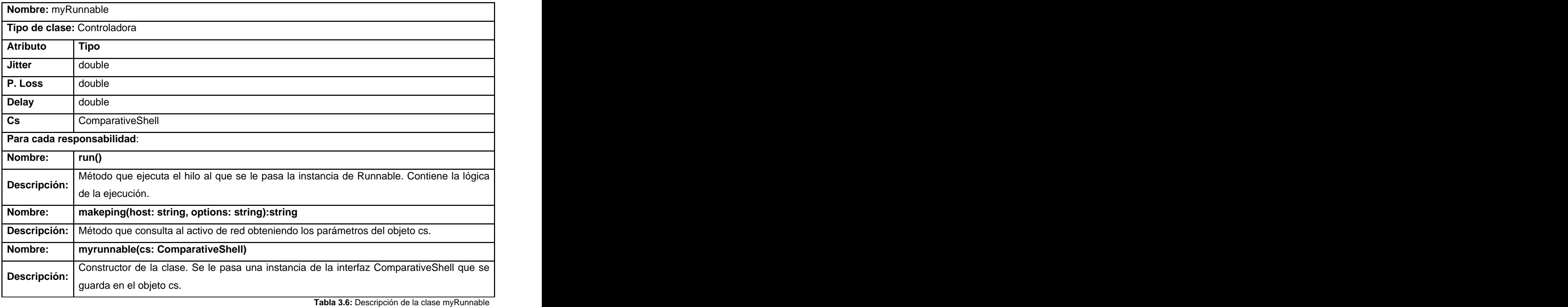

# **Nombre:** CC\_FileManager

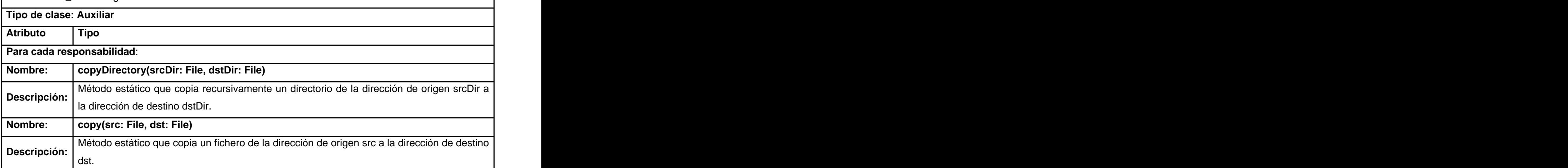

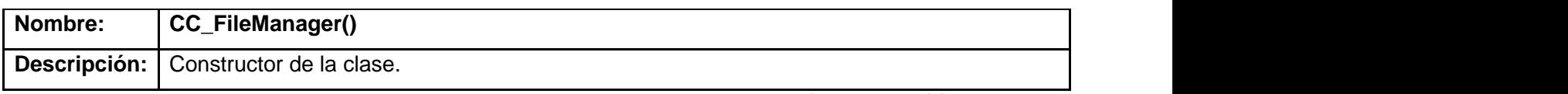

**Tabla 3.7:** Descripción de la clase CC\_FileManager

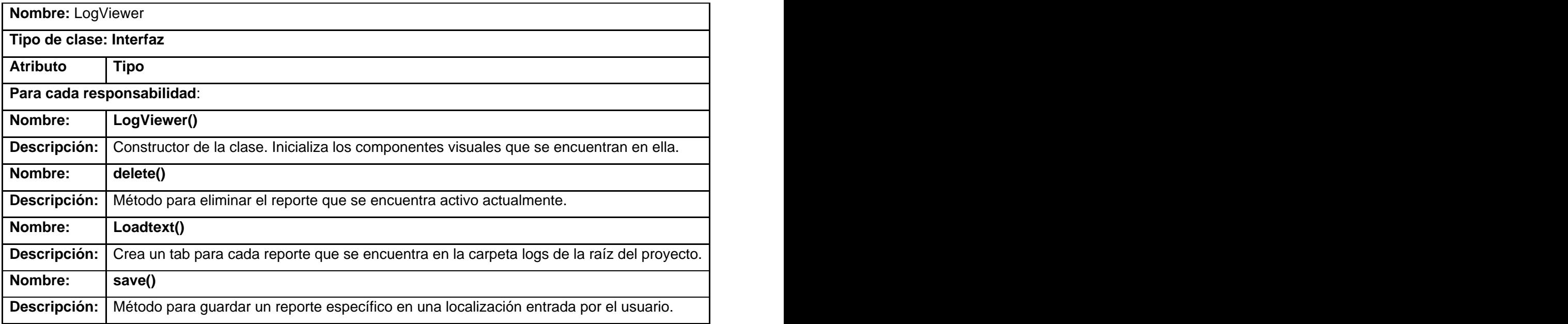

**Tabla 3.8:** Descripción de la clase LogViewer

#### **3.14 Diagrama de Secuencia**

Los diagramas de interacción se utilizan para modelar los aspectos dinámicos de un sistema. La mayoría de las veces, esto implica modelar instancias concretas o prototípicas de clases, interfaces, componentes y nodos, junto con los mensajes enviadosentre ellos, todo en el contexto de un escenario que ilustra un comportamiento. Los diagramas de interacción pueden utilizarse para visualizar, especificar, construir y documentar la dinámica de una sociedad particular de objetos, o se pueden utilizar para modelar un flujo de control particular de un caso de uso. [16]

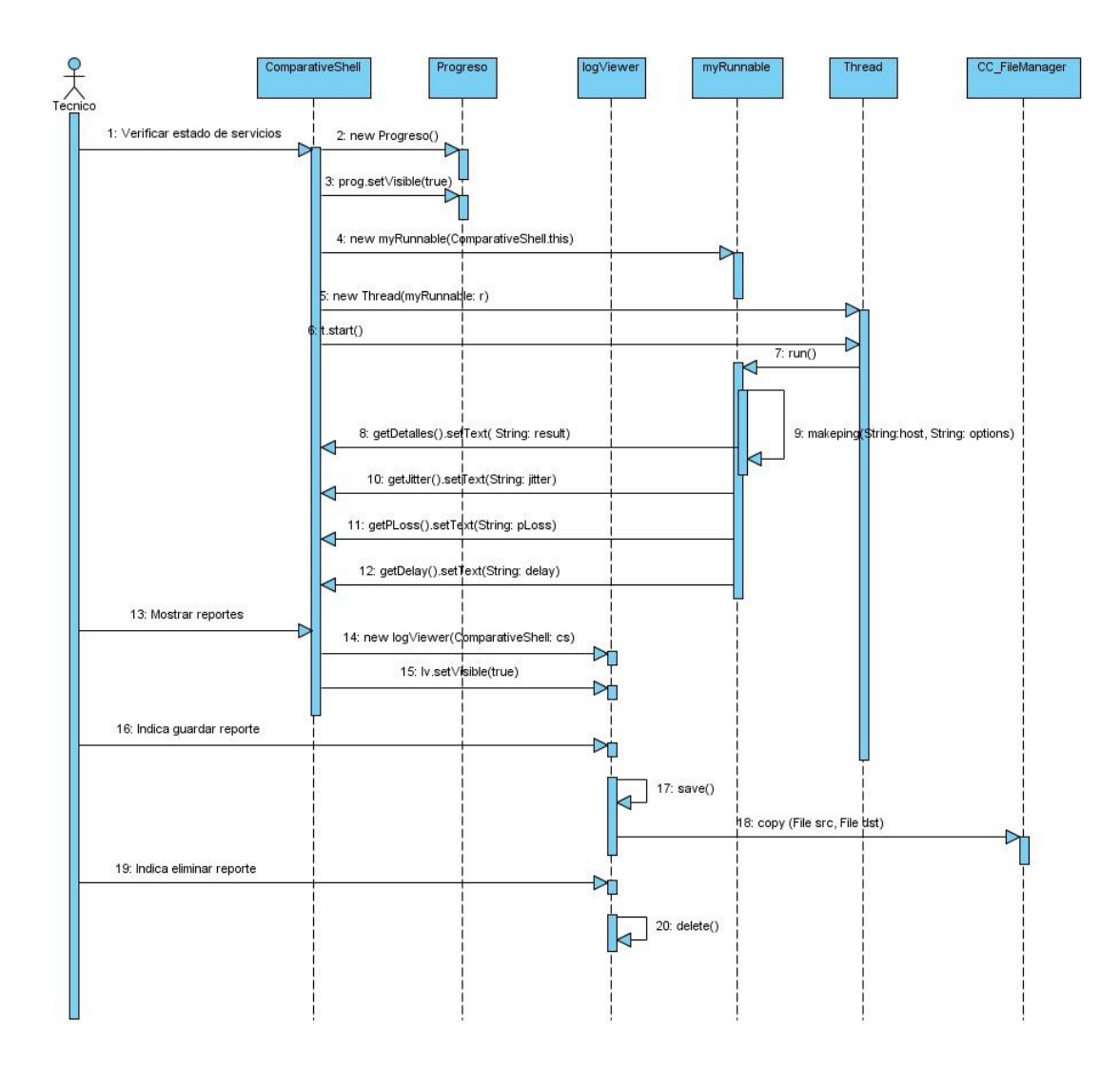

**Figura 3.8**: Diagrama de secuencia.

#### **3.15 Diagrama de componentes**

Los diagramas de componentes describen los elementos físicos del sistema y sus relaciones. Muestran las opciones de realización incluyendo código fuente, binario y ejecutable. Los componentes representan todos los tipos de elementos software que entran en la fabricación de aplicaciones informáticas. [17]

Caso de uso: Gestionar Reporte Estado Servicios

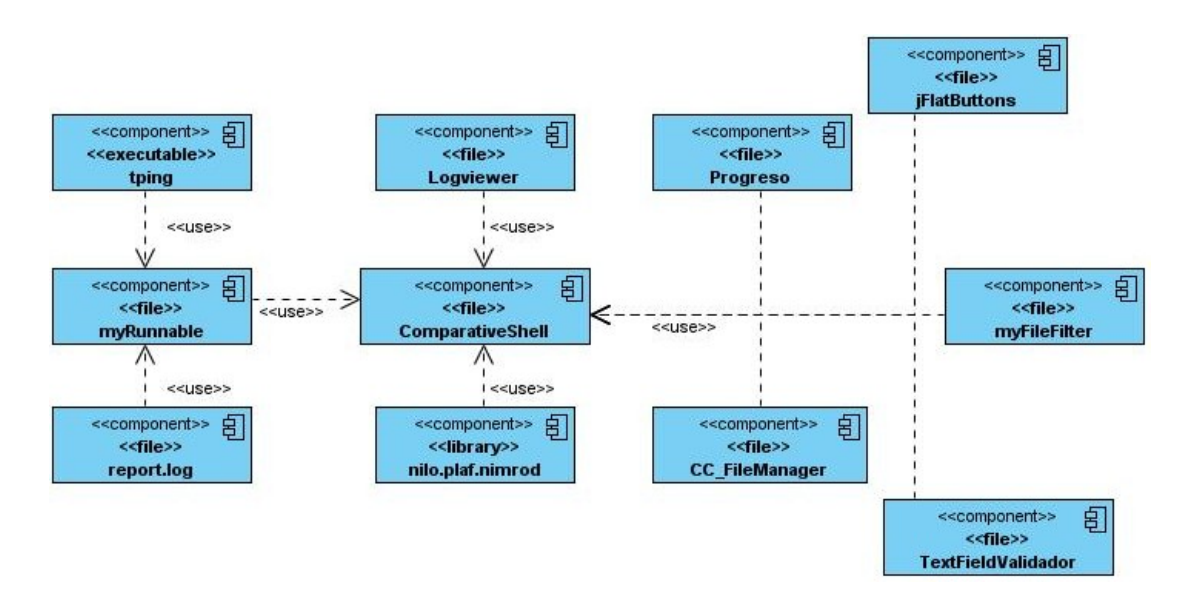

**Figura 3.9**: Diagrama de componentes.

### **3.16 Caso de Estudio (UCI)**

A la herramienta antes descrita se le sometió una prueba de funcionalidad en la red UCI, donde se describe el escenario de dicha prueba:

Sobre la red cableada se confecciona el siguiente escenario:

Se creó una VLAN 10.3.11.\* siendo esta el host de origen conectado a Gigabyte por UTP al Swicht Capa 3 el Alpine 3204 del Nodo de Nivel 2 del edificio 58 donde este se enlaza por un enlace de fibra óptica a Gigabyte con el Swicht Capa 3 Alpine 3804 del Nodo de Nivel 1 de Residencia el cual también esta enlazado con el nodo central por fibra óptica a Gigabyte al Swicht Capa 3 Blade Daemon 6804 del Nodo Central, el siguiente enlace es a 10 Gigabyte con el Swicht Capa 3 Blade Daemon 6804 ubicado en el Nodo de Nivel 1 de Docencia, este equipo realiza el enlace a Gigabyte con el Swicht Capa 3 Alpine 3802 del Nodo de Nivel 2 del Docente 4 realizando un último enlace con el distribuidor de piso Allied Telesync 8550 conectando a este equipo el host de destino por UTP a 100 Mb la 10.34.40.20.

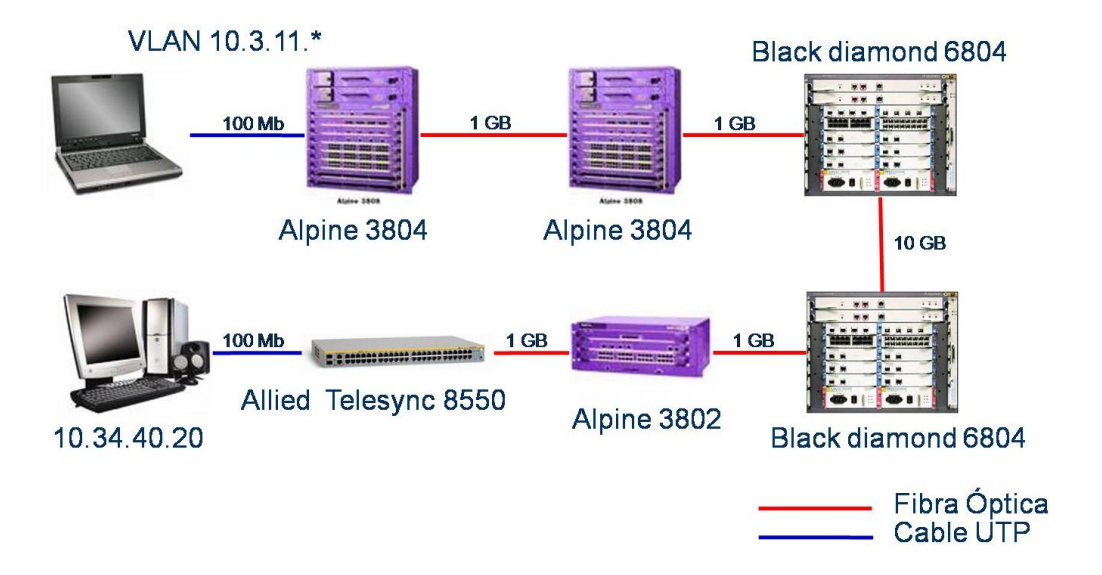

**Figura 3.10**: Escenario de prueba sobre red cableada

### Prueba 1:

Sobre este escenario se aplico un total de 6 pruebas, definiendo 2 tamaños de paquetes; uno pequeño 32 byte y otro grande 65000 byte, así como 3 ejemplos la cantidad de paquetes a enviar; 20, 200, 1000 paquetes respectivamente. Estos primeros resultados se realizaron sobre la red como se encuentra en la actualidad con un 100 % de ancho de banda en los equipos y sin aplicar algún tipo de restricción o calidad de servicio, los resultados se muestran en los anexos 1-6.

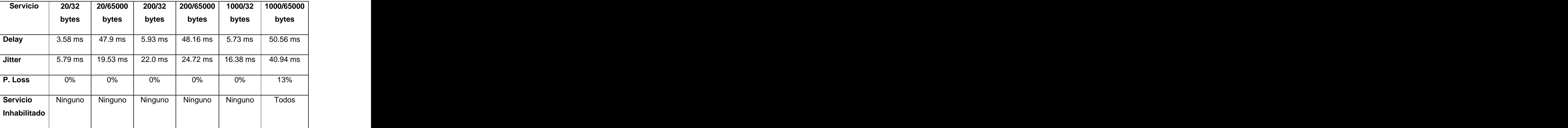

**Tabla 3.9:** Tabla Resumen de los resultados sin aplicar Calidad de Servicio y el Ancho de Banda

### **Como conclusión parcial de esta prueba:**

- En los casos que se envió el paquete más grande (65000 byte), los valores del Delay y Jitter fueron por encima de los valores obtenidos de los paquetes pequeños (32 byte)
- En sentido general menos en un caso se pueden ofrecer los servicios propuestos en el diseño.

#### Prueba 2:

Sobre este escenario se aplico un total de 6 pruebas, definiendo 2 tamaños de paquetes; uno pequeño 32 bytes y otro grande 65000 bytes, así como 3 ejemplos la cantidad de paquetes a enviar; 20, 200, 1000 paquetes respectivamente. Estos resultados se realizaron sobre la red reduciendo el ancho de banda a solo el 6% en los equipos y sin aplicar algún tipo de restricción o calidad de servicio, los resultados se muestran en los anexos 7-12.

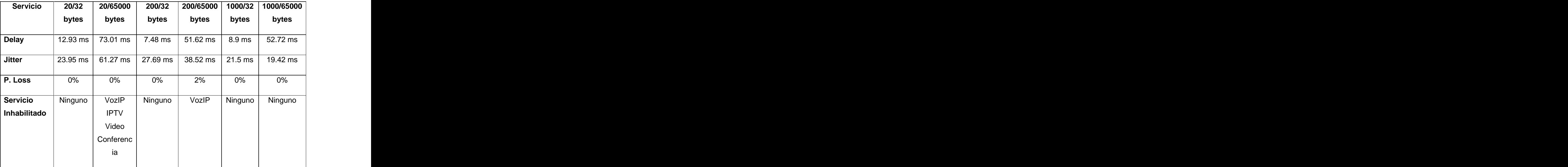

### **Tabla resumen de los resultados sin aplicar Calidad de Servicio y el Ancho de Banda al 6 %**

**Tabla 3.10:** Resumen de los resultados sin aplicar QoS y el Ancho de Banda al 6 %

### **Como conclusión parcial de esta prueba:**

- En los casos que se envió el paquete más grande (65000 byte), los valores del Delay y Jitter fueron por encima de los valores obtenidos de los paquetes pequeños (32 byte)
- Al disminuir el Ancho de Banda se vio afectada la calidad de los servicios en dos de los casos, pues no se pudieron ofrecer los servicios deseados.

Tabla comparativa entre los valores obtenidos con el Ancho de Banda al 100% y al 6 % sin aplicar **calidad de servicio.**

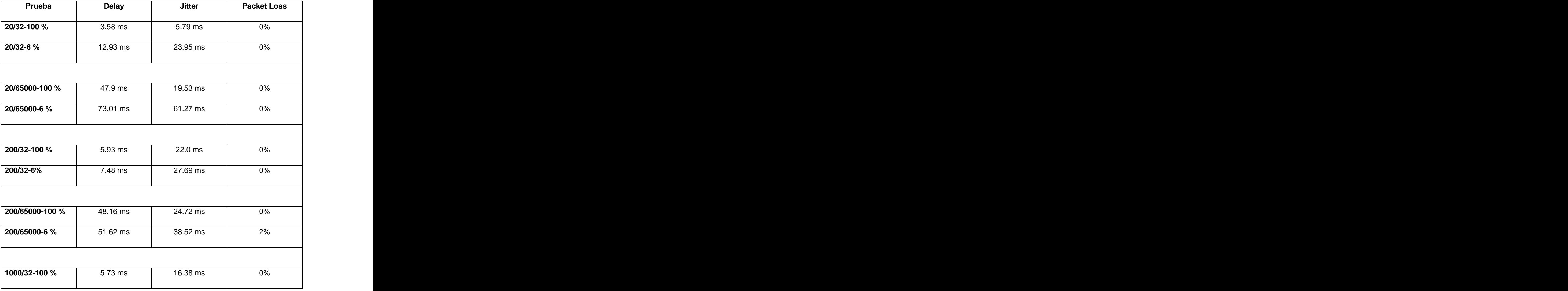

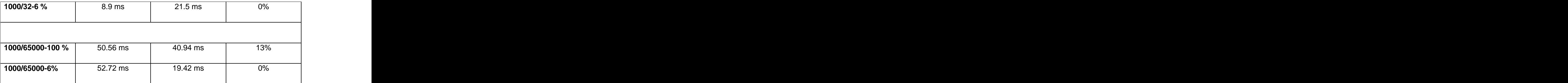

**Tabla 3.11:** Resumen de comparación de los resultados obtenidos para 100% y 6% de ancho de banda

#### **Como conclusión parcial de esta prueba:**

- Al realizar una comparación entre los resultados en cuanto a los tamaños de paquetes y cantidad de los mismos se noto un aumento de los parámetros en los casos en que se disminuyo el ancho de banda, por consiguiente en estos ejemplos los servicios también se vieron afectados.

#### Prueba 3:

Sobre este escenario se aplico un total de 6 pruebas, definiendo 2 tamaños de paquetes; uno pequeño 32 byte y otro grande 65000 byte, así como 3 ejemplos la cantidad de paquetes a enviar; 20, 200, 1000 paquetes respectivamente. Estos resultados se realizaron sobre la red como se encuentra en la actualidad con un 100 % de ancho de banda en los equipos y aplicando un perfil de calidad de servicio basado en:

- Prioridad: Teniendo un conteo del 1 al 8 se tomo el 8 como la mayor prioridad y esta fue la que se adopto en dicho ejemplo
- 80 % Mínimo de Ancho de Banda del Equipo
- 100 % Máximo de Ancho de Banda del Equipo
- Sin reservar la utilización del tamaño del buffer para guardar paquetes.

Los resultados se muestran en los anexos 13-18

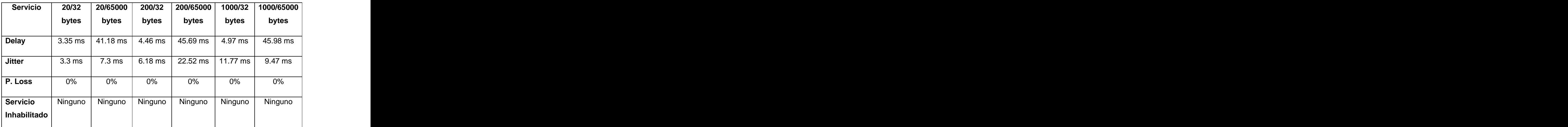

### **Tabla Resumen de los resultados aplicando Calidad de Servicio y el Ancho de Banda al 100 %**

**Tabla 3.12:** Resumen de comparación de los resultados obtenidos con QoS y 100% ancho de banda

### **Como conclusión parcial de esta prueba**:

- En los casos que se envió el paquete más grande (65000 byte), los valores del Delay y Jitter fueron por encima de los valores obtenidos de los paquetes pequeños (32 byte)
- En todos los casos aplicando calidad de servicio se pudo ofrecer todos los servicios.

**Tabla comparativa entre los valores obtenidos con el Ancho de Banda al 100%, aplicando calidad de servicio y sin aplicar calidad de servicio.**

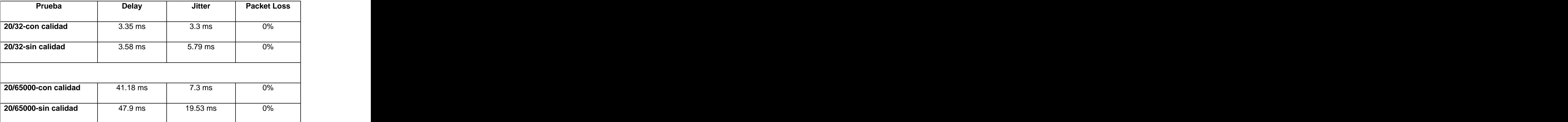

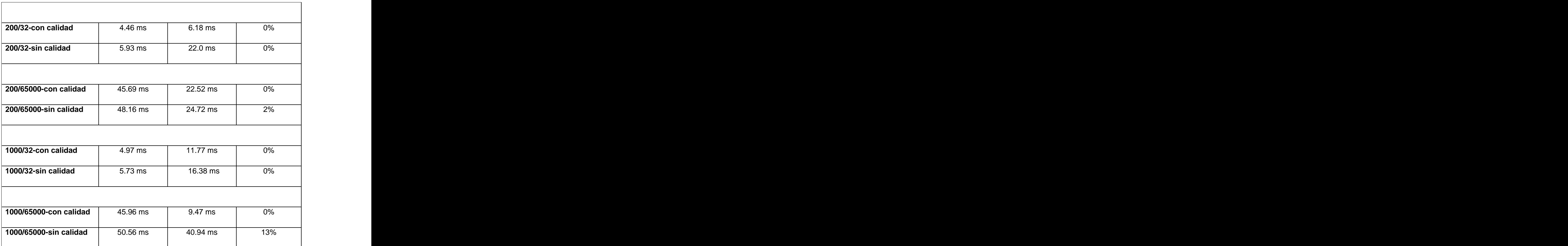

**Tabla 3.13:** Resumen de comparación de los resultados obtenidos con QoS y sin QoS

### **Como conclusión parcial de esta prueba:**

- En todos los casos donde se aplico calidad de servicio los valores del Delay y Jitter fueron inferior
- a cuando no se aplico calidad de servicio.<br>- En todos los casos aplicando calidad de servicio se pudo ofrecer todos los servicios, mientras que sin aplicar calidad de servicio en dos ejemplos no se pudo.

#### Prueba 4:

Sobre este escenario se aplico un total de 6 pruebas, definiendo 2 tamaños de paquetes; uno pequeño 32 byte y otro grande 65000 byte, así como 3 ejemplos la cantidad de paquetes a enviar; 20, 200,

1000 paquetes respectivamente. Estos resultados se realizaron aplicando el 6% del ancho de banda en los equipos y aplicando un perfil de calidad de servicio basado en:

- Prioridad: Teniendo un conteo del 1 al 8 se tomo el 8 como la mayor prioridad y esta fue la que se adopto en dicho ejemplo
- 80 % Mínimo de Ancho de Banda del Equipo
- 100 % Máximo de Ancho de Banda del Equipo
- Sin reservar la utilización del tamaño del buffer para guardar paquetes.

Los resultados se muestran en los anexos 19-24.

#### **Tabla Resumen de los resultados aplicando Calidad de Servicio y el Ancho de Banda al 6 %**

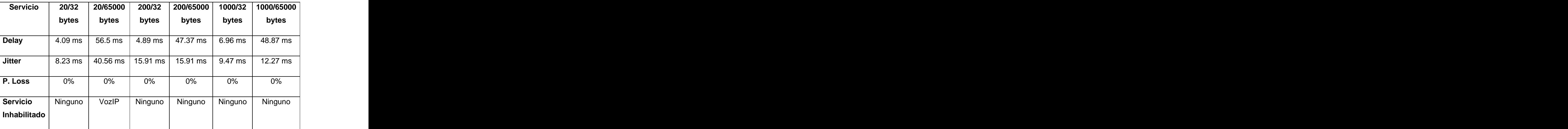

**Tabla 3.14:** Resumen de comparación de los resultados obtenidos con QoS y 6% de ancho de banda

#### **Como conclusión parcial de esta prueba:**

- En los casos que se envió el paquete más grande (65000 byte), los valores del Delay y Jitter fueron por encima de los valores obtenidos de los paquetes pequeños (32 byte)

**Tabla comparativa entre los valores obtenidos con el Ancho de Banda al 6%, aplicando calidad de servicio y sin aplicar calidad de servicio.**

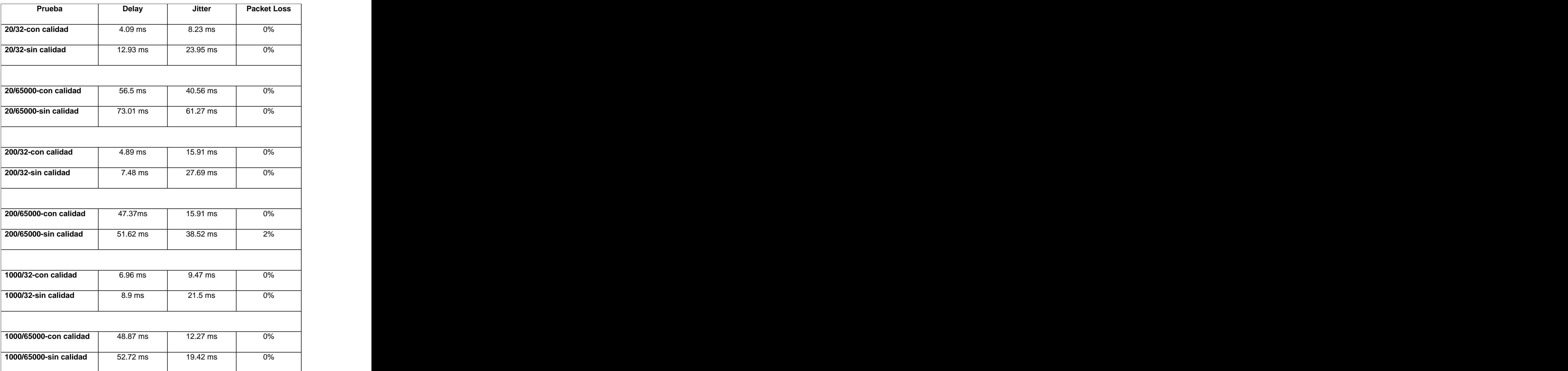

**Tabla 3.15:** Comparación de los resultados obtenidos con QoS y sin QoS para 6% ancho de banda

### **Como conclusión parcial de esta prueba:**

- En todos los casos donde se aplico calidad de servicio los valores del Delay y Jitter fueron inferior
- a cuando no se aplico calidad de servicio.<br>- En todos los casos aplicando calidad de servicio no se perdieron paquetes, mientras que sin aplicar calidad de servicio si hubo un caso donde se perdió paquetes.

**Tabla comparativa entre los valores obtenidos con el Ancho de Banda al 100% y al 6 % aplicando calidad de servicio.**

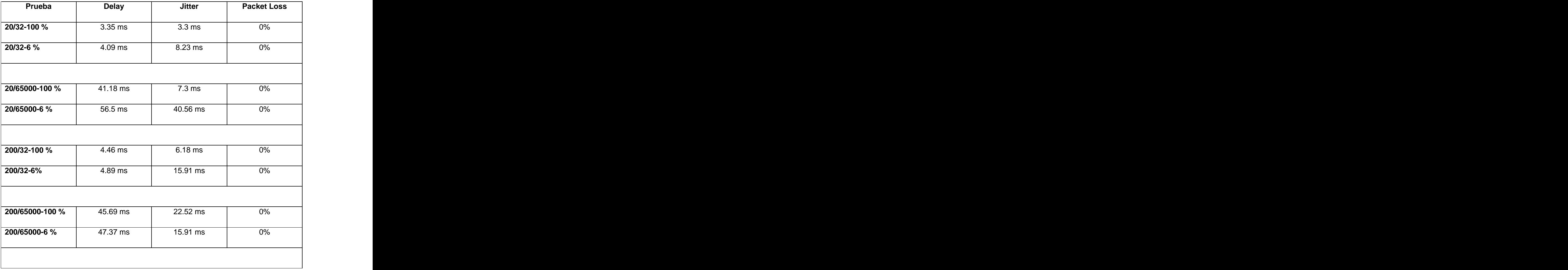

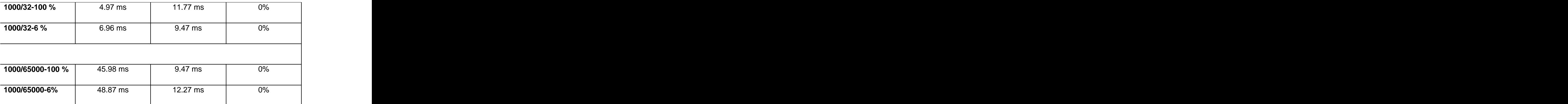

**Tabla 3.16:** Comparación de los resultados obtenidos para 100\$% y 6% de ancho de banda con QoS

#### **Como conclusión parcial de esta prueba:**

- Al realizar una comparación entre los resultados en cuanto a los tamaños de paquetes y cantidad de los mismos se noto un aumento de los parámetros en los casos en que se disminuyo el ancho de banda, pero aplicando calidad de servicio se logro que todos los servicios se puedan ofrecer.

#### **3.15 Sobre la red inalámbrica Wifi:**

Sobre la red inalámbrica se confecciona el siguiente escenario:

Se creó una VLAN 10.3.2.\* siendo este el host de origen conectado de forma inalámbrica a 11 Mb al dispositivo inalámbrico NetGear y este por UTP al Swicht Capa 3 el Alpines 3204 del Nodo de Nivel 1 del rectorado donde este se enlaza por un enlace de fibra óptica a Gigabyte con el Swicht Capa 3 Blade Daemon 6804 del Nodo Central, el siguiente enlace es a 10 Gigabyte con el Swicht Capa 3 Blade Daemon 6804 ubicado en el Nodo de Nivel 1 de Docencia, este equipo realiza el enlace a Gigabyte con el Swicht Capa 3 Alpine 3802 del Nodo de Nivel 2 del Docente 4 realizando un último enlace con el distribuidor de piso Allied Telesync 8550 conectando a este equipo el host de destino por UTP a 100 Mb la 10.34.40.20.

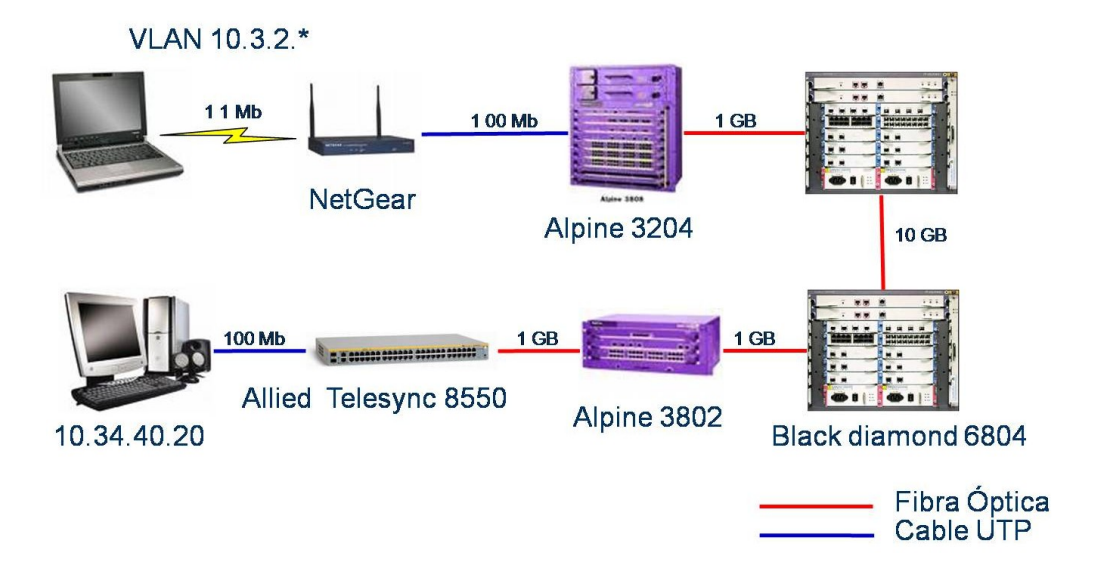

**Figura 3.11**: Escenario de prueba sobre red inalámbrica y cableada

### Prueba 5:

Sobre este escenario se aplico un total de 6 pruebas, definiendo 2 tamaños de paquetes; uno pequeño 32 byte y otro grande 65000 byte, así como 3 ejemplos la cantidad de paquetes a enviar; 20, 200, 1000 paquetes respectivamente. Estos primeros resultados se realizaron sobre la red inalámbrica y con un nivel de señal excelente, los resultados se muestran en los anexos 25-30.

### **Tabla Resumen de los resultados con señal excelente:**

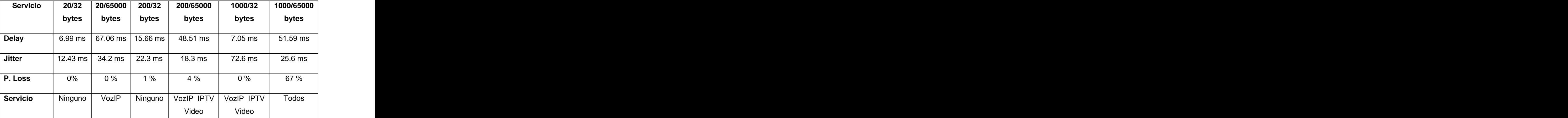

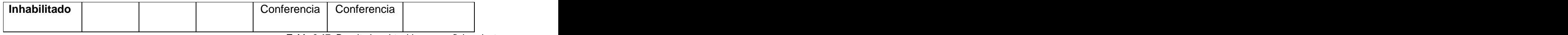

**Tabla 3.17:** Resultados obtenidos con señal exelente

#### **Como conclusión parcial de esta prueba:**

- En los casos que se envió el paquete más grande (65000 byte), los valores del Delay, Jitter y el Packet Loss en la mayoría de los casos fueron por encima de los valores obtenidos de los paquetes pequeños (32 byte)
- En los casos en que el paquete era muy grande existieron perdidas de los mismos y por consiguiente la inhabilitación de los servicios.
- Solo en dos ejemplos se pudo ofrecer todos los servicios.

Tabla comparativa entre los valores obtenidos de la red Cableada y Red Wifi.

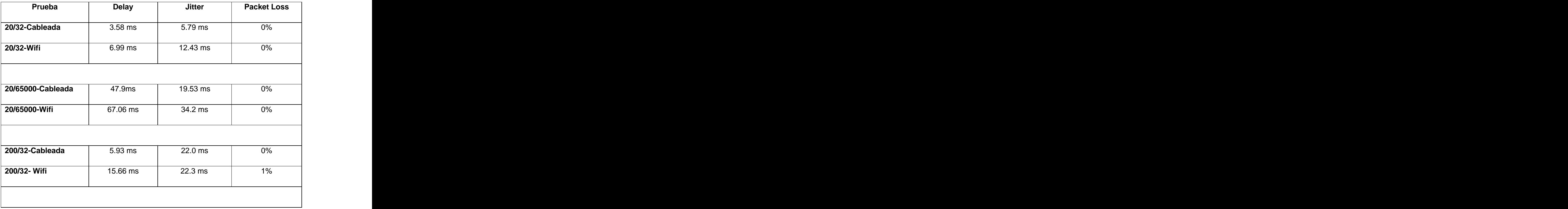

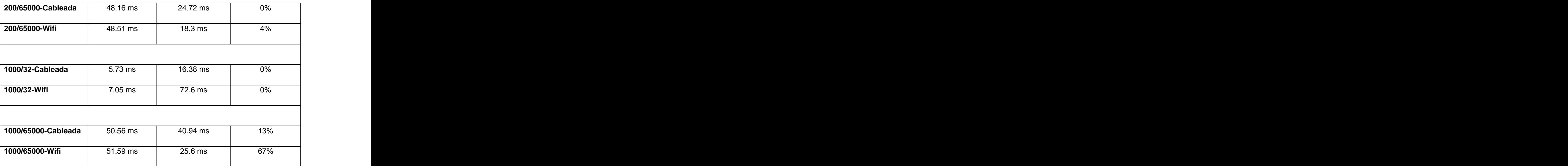

**Tabla 3.18:** Comparación de los resultados obtenidos entre la red Cableada y Red Wifi.

#### **Como conclusión parcial de esta prueba:**

- En los casos donde la red es cableada se obtuvieron parámetros inferiores que los casos de la red Wifi.
- El parámetro que más influyo en la diferencia de la prestación de estos dos escenarios fue el Packet Loss, pues en la red Wifi hubo pérdida de paquetes en la mitad de las pruebas realizadas.

Prueba 6:

Sobre este escenario se aplico un total de 6 pruebas, definiendo 2 tamaños de paquetes; uno pequeño 32 byte y otro grande 65000 byte, así como 3 ejemplos la cantidad de paquetes a enviar; 20, 200, 1000 paquetes respectivamente. Estos primeros resultados se realizaron sobre la red inalámbrica y con un nivel de señal débil, los resultados se muestran en los anexos 31-36.

### **Tabla Resumen de los resultados con señal débil:**

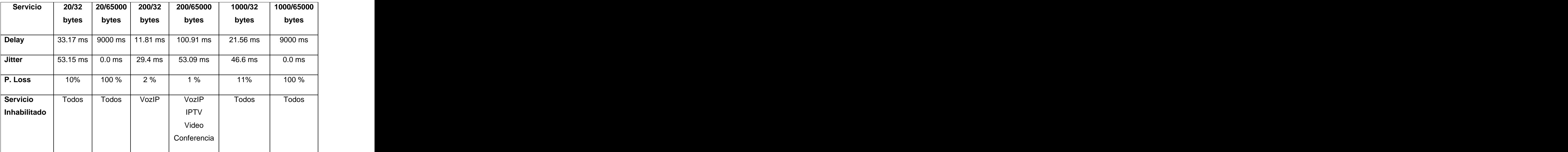

**Tabla 3.19:** Resultados obtenidos con señal débil.

### **Como conclusión parcial de esta prueba:**

- En los resultados obtenidos se demostró que con la señal débil los parámetros sufrieron variaciones fuera de los rangos permisibles, señalando como el más notorio el Packet Loss donde en todos los casos hubo pérdidas de paquetes y en ningún ejemplo se pudo ofrecer todos los servicios antes de la contrada de la contrada de la contrada de la contrada de la contrada de la contrada de l

### **Tabla comparativa entre los valores obtenidos en la red inalámbrica con señal excelente y débil**

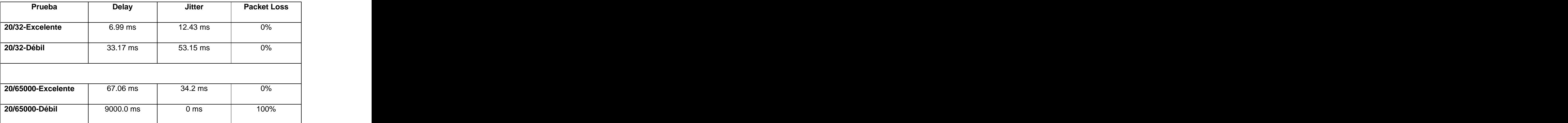
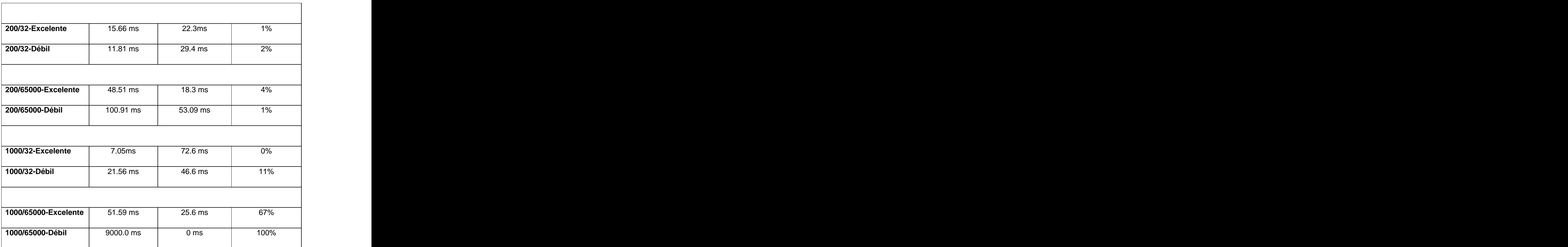

**Tabla 3.20:** Comparación de los resultados obtenidos entre la red inalámbrica con señal excelente y débil

### **Como conclusión parcial de esta prueba:**

- La diferencia en la calidad de señal influyo en que los parámetros de la señal excelente se comportarán inferiores y con mayor calidad que los de la señal débil.
- Sigue siendo el Packet Loss el parámetro que influye en la prestación de servicio de este tipo de red.

#### **3.17 Manual de usuario**

### **Introducción a Estado de los Servicios**

Estado de los Servicios es una aplicación con el fin de validar la calidad de servicios de una red atendiendo a los parámetros de Delay, Jitter y Packet Loss.

### **Mostrando la aplicación:**

Estado de los servicios cuenta con una interfaz amistosa de fácil uso y con 3 botones que facilitara al usuario que todo sea más simple.

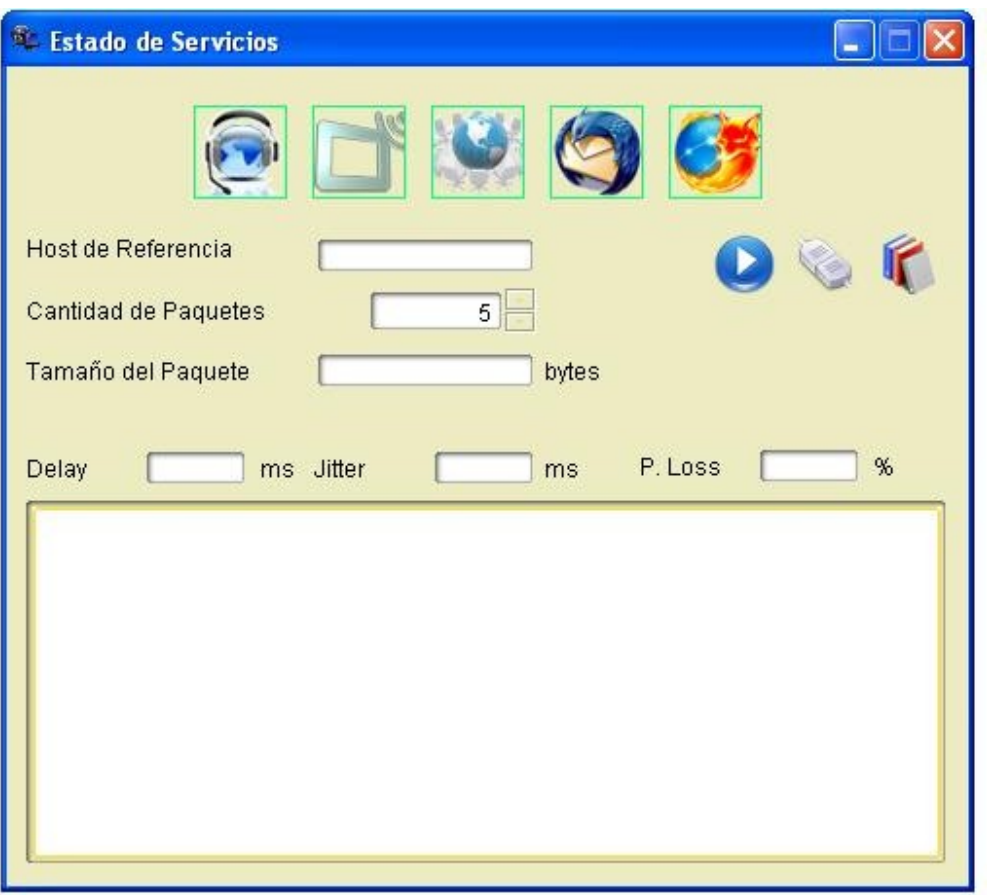

**Figura 3.12**: Interfaz de la aplicación

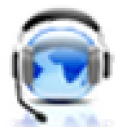

Icono para el servicio de Telefonía IP

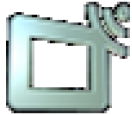

Icono para el servicio de Televisión IP

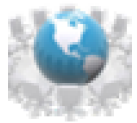

Icono para el servicio Video Conferencia

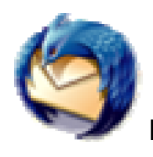

Icono para el servicio de Correo Electrónico

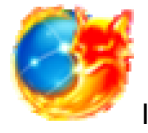

Icono para el servicio de Internet

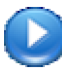

Botón Iniciar consulta: Inicializa la consulta con los parámetros entrado al host especificado.

Botón Ver detalles de la consulta actual: Despliega una barra que muestra los detalles de la consulta actual.

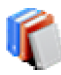

Botón Ver conjunto de reportes: Muestra en otra ventana los reportes realizados de las consultas.

Introduciendo Host o IP de destino:

Teclee el IP o host de destino valido al cual se le va a realizar una consulta, por defecto y aunque no se muestre se encuentra el IP 10.0.0.1

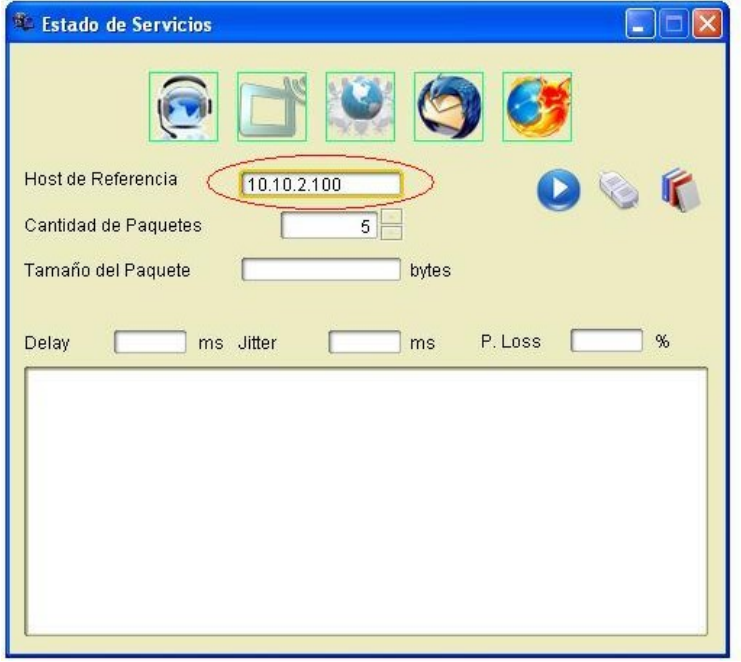

**Figura 3.13**: Introduciendo host destino

### **Introduciendo el tamaño y cantidad de paquetes:**

Teclee la cantidad de paquetes a enviar se tiene por defecto 5 paquetes, siendo el mínimo 2 paquetes, al igual teclee el tamaño del paquete siendo el valor mínimo 2 bytes y el mayor 65500 bytes.

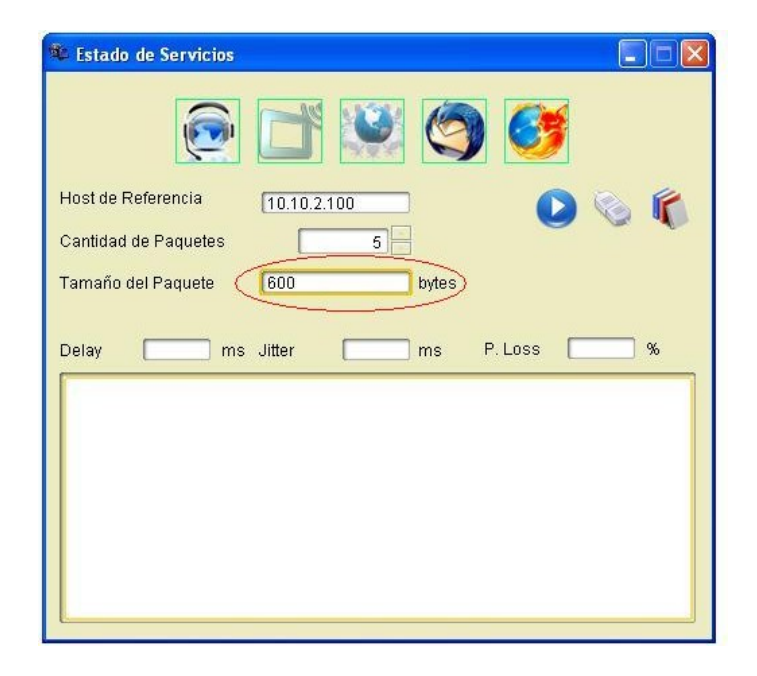

**Figura 3.14**: Introduciendo cantidad de paquetes

### **Inicializando una consulta.**

Con el botón Inicializar consulta después de haber entrado los parámetros a medir comenzamos encuestar el host de destino para luego visualizar los resultados.

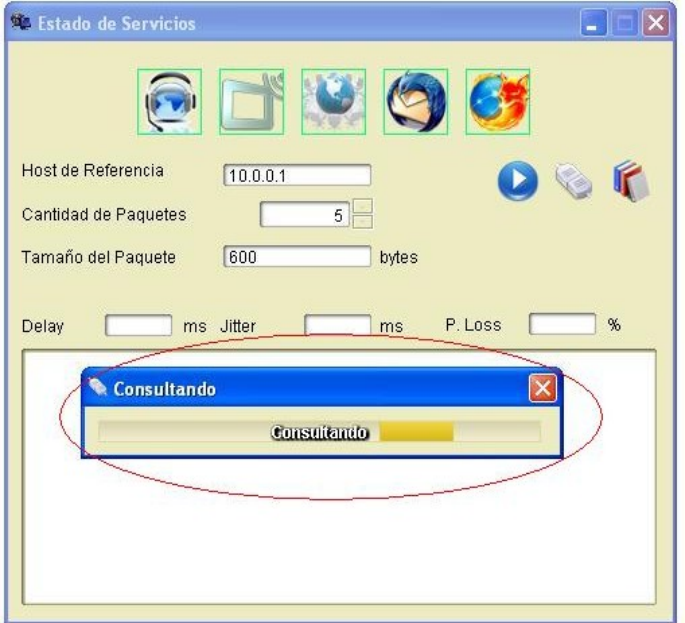

**Figura 3.15**: Inicializando consulta

Ver detalles de la consulta actual.

Con el botón Ver detalles de la consulta actual se despliega una barra que muestra detalles de la consulta actual.

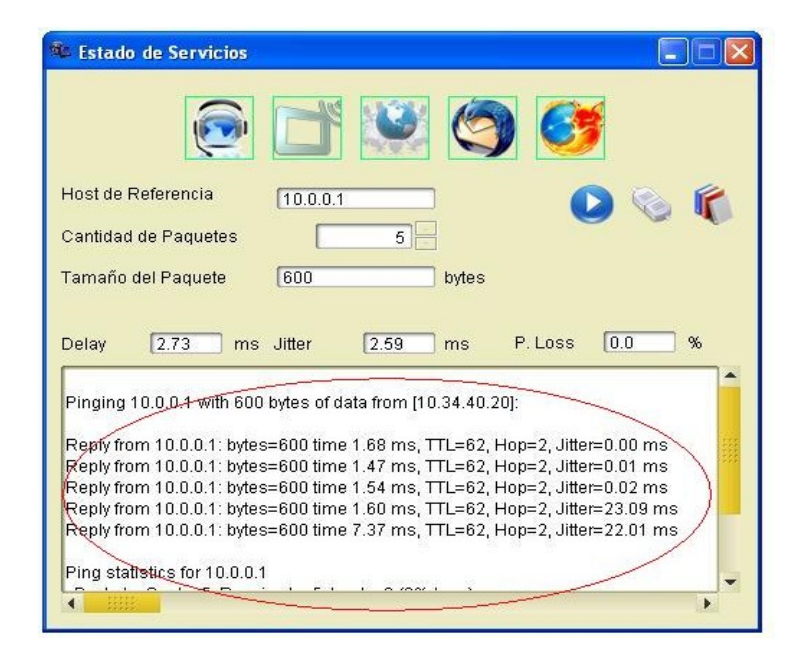

**Figura 3.16**: Detalles de la consulta

Reportes generados.

Con el botón Ver conjunto de reportes se muestra en otra ventana los reportes realizados de las consultas.

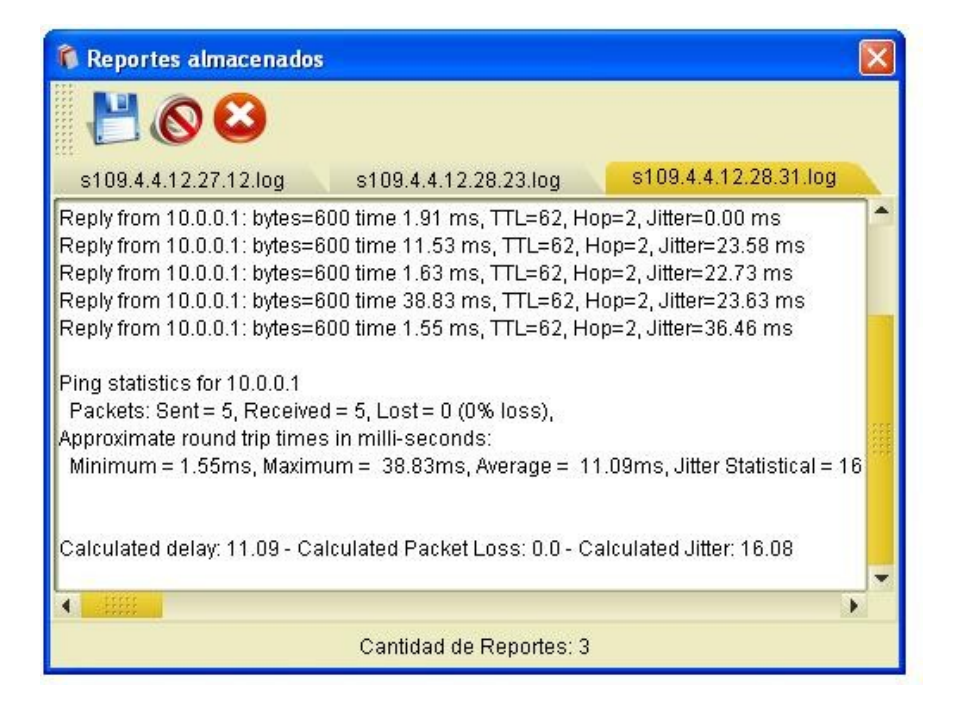

**Figura 3.17**: Reportes

Guardar Reportes:

Con el botón Guardar Reportes se muestra en otra ventana donde usted selecciona el destino, y seleccionando el reporte a guardar, dando el destino donde finalmente quedara almacenado.

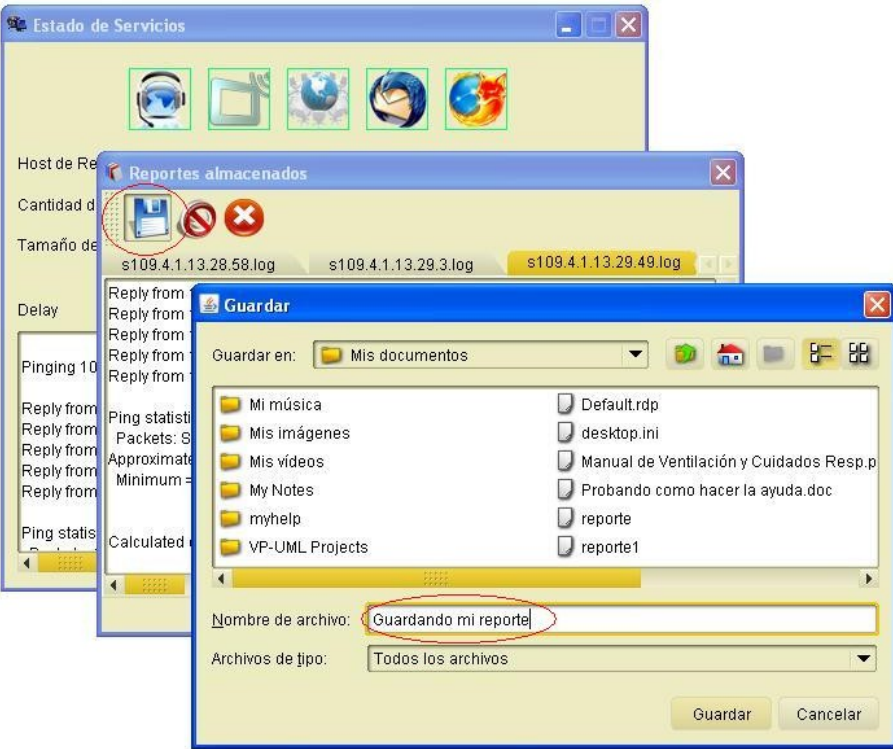

**Figura 3.18**: Guardar reportes

Borrar Reportes:

Con el botón **Borrar Reportes: Se borrara el reporte seleccionado.** 

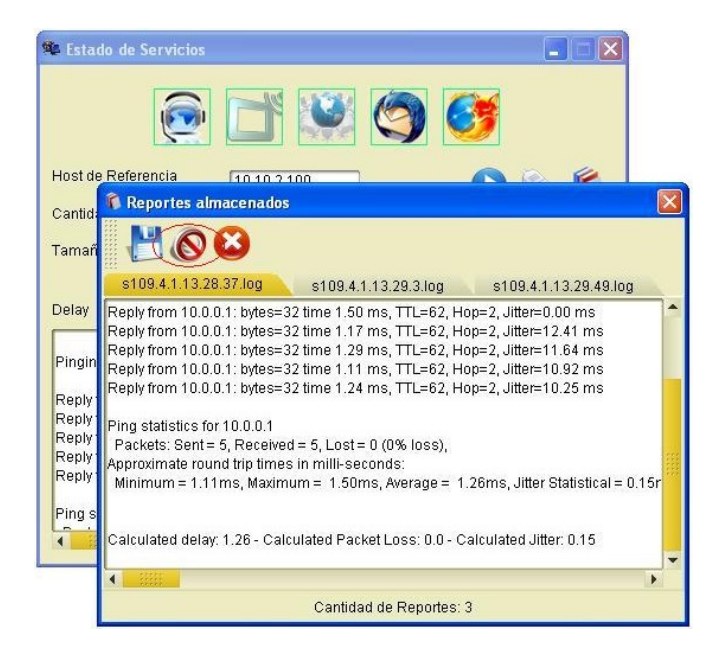

**Figura 3.19**: Borrar reportes

Obteniendo Resultados.

Al terminar de enviar todos los paquetes previamente definidos o 5 que es como viene por defecto obtendremos el resultado del Delay, Jitter, Packet Loss, y quedaran activados los servicios que se puedan ofrecer según los resultados de los parámetros.

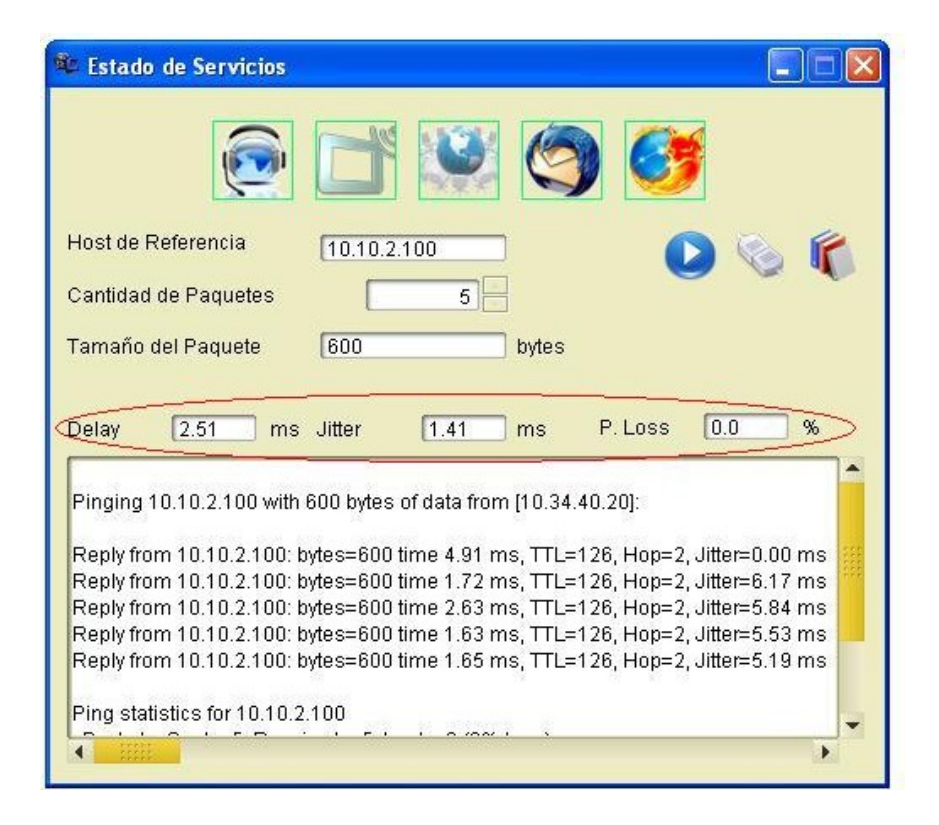

**Figura 3.20**: Resultados obtenidos

### **Conclusiones del capítulo:**

El uso de herramientas informáticas que faciliten el quehacer diario del hombre ha sido una de las principales funcionalidades de la informática moderna. Si el uso de las mismas se pone en función de que los servicios a los cuales se accedan sean de calidad garantiza una mayor funcionalidad.

La construcción de la herramienta que en este capítulo se ofrece sin duda novedosa en la universidad, permitirá de forma fácil, dinámica y segura ofrecerle una información que será de interés para cada usuario de la red de nuestra comunidad universitaria, para esto se logro construir un manual de usuario donde detallamos cada una de las funcionalidades para que este apta no solo para especialista del tema sino para cualquier usuario que acceda a ella.

Esta herramienta también a partir de sus datos puede ofrecer a los administradores de redes datos y parámetros que sin duda pueden hacer mejorar algunas de las configuraciones que en la actualidad se tienen para mejorar la calidad de los servicios que ofrecemos.

#### **Conclusiones:**

Después de haber profundizado en el estudio de las redes inalámbricas y específicamente las de banda ancha con su estándar 802.16 (WiMax), se ha podido apreciar como en un futuro muy cercano debido a todas las funcionalidades que este tipo de red presenta y al desarrollo acelerado que empieza a tener la informática y su uso en todas las actividades económicas y sociales de nuestro país como estas se convertirán en protagonistas de nuestras vidas diarias. El uso de las mismas va mas allá de tener una simple conexión pues en la actualidad los servicios que ofrecen las redes necesitan de elevados ancho de banda no solo por los servicios que se brindan sino por la cantidad de usuarios que están presentan, pero además se necesita ofrecer calidad en los servicios ofrecidos.

Con la elaboración de este trabajo de diploma se ha logrado profundizar los conocimientos teóricos adquiridos durante la carrera. Además se logra proponer un diseño funcional de una red inalámbrica de banda ancha WiMax para la Universidad de las Ciencias Informáticas, donde se encuentra no solo el equipamiento que es más factible del punto de vista económico sino también en función de los nuevos servicios y necesidades que se quieren ofrecer a la comunidad universitaria. Se logra construir una herramienta de fácil utilización para validar los servicios que se pueden ofrecer y un manual de usuario que les explicara a los usuarios de qué forma estos pueden tener un servicio en la red con calidad.

Por último se logra realizar un trabajo novedoso y actualizado acerca del empleo de las redes inalámbricas y las posibilidades de su instalación, inicialmente en la universidad y posteriormente, cuando las condiciones materiales lo permitan, en todas las zonas de país.

### **Recomendaciones:**

Como todo trabajo y diseño realizado no se puede estar totalmente satisfecho con lo realizado y siempre sugerir algunas cuestiones que hagan mejorar la solución propuesta es importante, por eso se sugieren las siguientes cuestiones:

Desde el punto de vista del diseño, debido al costo de instalación de la misma y de las posibilidades reales de obtener un financiamiento real, se recomienda dividir en dos etapas la instalación de la red inalámbrica de banda ancha WiMax en la Universidad de las Ciencias Informáticas y su realización en un periodo de un año, así como la inclusión de otra estación radio base en el diseño que garantice más ancho de banda y poder seguir incrementando los usuarios y la calidad de los servicios que se puedan ofrecer. The contract of the contract of the contract of the contract of the contract of the contract of the contract of the contract of the contract of the contract of the contract of the contract of the contract of the c

Desde el punto de vista de la herramienta realizada, seguir desarrollándola con otras funcionalidades que permitan medir de una forma más real la calidad de los servicios a ofrecer; en la VozIP el tipo de códec utilizado, en la IPTV y Videoconferencia el tipo de resolución y tipo de paquete trasmitido son parámetros que también da la medida de la calidad con que ofrecemos estos servicios y tenerlos en cuenta en futuras versiones de esta aplicación es una garantía total a la QoS.

Se recomienda así mismo, que este documento quede como material de consulta para aquellos que se inicien en el novedoso tema de las redes inalámbricas de banda ancha.

#### **Referencias Bibliográficas**

- [1] DROSTE, D. V. Introduction to OFDMA Measurements, ROHDE & SCHWARZ GmbH & Co., 2007. [2009]. Disponible en: http://www.WiMaxforum.org/technology/downloads/1ef58\_0e.pdf
- [2] FIGUEROA, P. Conceptos básicos en un Diagrama de Colaboración, 2005. [2009]. Disponible en: <http://www.cs.ualberta.ca/~pfiguero/soo/uml/colaboracion01.html>
- [3] JACOBSON, I.; G. BOOCH, et al. El Proceso Unificado de Desarrollo de Software. Madrid, Addison Wesley, 2000. 464 p. 84-7829-036-2
- [4] KYBELE, G. D. I. Implementación y Pruebas, 2007. [2009]. Disponible en: [http://kybele.escet.urjc.es/Documentos/ISI/Implem\\_pruebas.pdf](http://kybele.escet.urjc.es/Documentos/ISI/Implem_pruebas.pdf)
- [5] MICROSOFT, C. Introducción a la Arquitectura de Software, 2000. [2009]. Disponible en: [http://www.microsoft.com/spanish/msdn/arquitectura/roadmap\\_arq/intro.asp](http://www.microsoft.com/spanish/msdn/arquitectura/roadmap_arq/intro.asp)
- [6] NAP, G. La situación de las Tecnologías WLAN basadas en el estándar IEEE 802.11 y sus variantes ("Wi-Fi"). Madrid, COLEGIO OFICIAL DE INGENIEROS DE TELECOMUNICACIÓN, 2004. 165 p. Referencia de la seccion 1.1.3. 84-931582-8-3
- [7] ORNELAS, H. A. V. REDES INALAMBRICAS, GestioPolis.com, 2007. [2009]. Disponible en: <http://www.gestiopolis.com/canales8/ger/definicion-y-tipo-de-redes-inalambricas.htm>
- [8] RODRÍGUEZ, E. Evolución de las redes inalámbricas, Maestros del Web, 2008. [2009]. Disponible en:<http://www.maestrosdelweb.com/principiantes/evolucion-de-las-redes-inalambricas/>
- [9] S SCHINDLER. Introduction to MIMO Systems, ROHDE & SCHWARZ GmbH & Co., 2007. [2009]. Disponible en: http://www.WiMaxforum.org/technology/downloads/1ma102\_0e.pdf
- [10] ---. Fase de inicio. Levantamiento de requisitos. 2005. P
- [11] Resolución 102 MIC. 2002.Disponible en:<http://www.mic.gov.cu/legislacion/R102-> <02%20Banda%203,4%20a%203,6%20GHz.mht>
- [12] Resolución 123 MIC. 2008.Disponible en:<http://www.mic.gov.cu/legislacion/R%20123-> <%2008%20Empleo%20de%20WiMax%20para%20red%20publica.pdf>
- [13] Resolución 128 MIC. 2008. Disponible en:<http://www.mic.gov.cu/legislacion/R%20128-> <%2008%20Uso%20de%20la%20VoIP%20nacional%20en%20redes%20propias.pdf>

# **Referencias Bibliográficas**

- [14] CORPORATIVE, I.-S. Global WiMax Market, Take off in 2009, in-stat, 2009. [Disponible en: [www.in-stat.com](http://www.in-stat.com) **www.in-stat.com**
- [15] CONVERGENCIA, G. Conferencia Regional WiMax Latinoamérica 2006, [CD-ROM]. 2006.
- [16] BOCH Grady, RUMBAUGH James, JACOBSON Ivar. "El proceso unificado de desarrollo de software".2000. Addison Wesley.
- [17] *Tutorial de UML* [Consulta: Febrero 6, 2007]. Disponible en: [<http://www.dcc.uchile.cl/~psalinas/uml>](http://www.dcc.uchile.cl/~psalinas/uml>)

### **Bibliografía**

- [1] Fase de inicio. Levantamiento de requisitos. 2005. p.
- [2] ARMAS, C. and L. PATRICIO. Estudio de las redes Metro-Ethernet y su integración con la tecnología WiMax. Ecuador, Escuela Poliécnica Nacional, 2009. p.
- [3] ASH, G. R. Traffic Engineering and QoS Optimization of integrated Voice & Data Networks. Morgan Kaupman Publisher, 2006. 509 p. 978-0-12-370625-6
- [4] CO., H. T. DBS3900 WiMax Electronic Documentation-(V300R002\_02), [CD-ROM]. 2008. [2009]. Disponible en:<http://www.huawei.com>
- [5] CONVERGENCIA, G. Conferencia Regional WiMax Latinoamérica 2006, [CD-ROM]. 2006.
- [6] DÁVILA., Y. G. Infraestructura para redes inalámbricas de Banda Ancha. FAC 2, Universidad de las Ciencias Informaticas, 2008. 105. p.
- [7] DROSTE, D. V. Introduction to OFDMA Measurements, ROHDE & SCHWARZ GmbH & Co., 2007. [2009]. Disponible en: http://www.WiMaxforum.org/technology/downloads/1ef58\_0e.pdf
- [8] FIGUEROA, P. Conceptos básicos en un Diagrama de Colaboración, 2005. [2009]. Disponible en: <http://www.cs.ualberta.ca/~pfiguero/soo/uml/colaboracion01.html>
- [9] GÓMEZ, L. and J. ISRAEL. Integración de las redes ópticas pasivas Ethernet EPON/GPON con la tecnología WiMax. Facultad de Ingeniería Eléctrica y Electrónica. Ecuador, Escuela Poliécnica Nacional, 2008. p.
- [10] GUTIÉRREZ, M. M. Tecnologías Inalámbricas de Banda Ancha, 2008. [Disponible en: <http://www.slideshare.net/MAMOGU/wlan-ieee-80211-y-WiMax>
- [11] JACOBSON, I.; G. BOOCH, et al. El Proceso Unificado de Desarrollo de Software. Madrid, Addison Wesley, 2000. 464 p. 84-7829-036-2
- [12] KUN I. PARK, P. D. QOS IN PACKET NETWORKS. Springer, 2005. 260 p. 0-387-23390-3
- [13] KYBELE, G. D. I. Implementación y Pruebas, 2007. [2009]. Disponible en: [http://kybele.escet.urjc.es/Documentos/ISI/Implem\\_pruebas.pdf](http://kybele.escet.urjc.es/Documentos/ISI/Implem_pruebas.pdf)
- [14] MARCHESE, M. QoS OVER HETEROGENEOUS NETWORKS. Wiley, 2007. 330 p. 978-0- 470-01752-4
- [15] MICROSOFT, C. Introducción a la Arquitectura de Software, 2000. [2009]. Disponible en: [http://www.microsoft.com/spanish/msdn/arquitectura/roadmap\\_arq/intro.asp](http://www.microsoft.com/spanish/msdn/arquitectura/roadmap_arq/intro.asp)
- [16] NAP, G. La situación de las Tecnologías WLAN basadas en el estándar IEEE 802.11 y sus

variantes ("Wi-Fi"). Madrid, COLEGIO OFICIAL DE INGENIEROS DE TELECOMUNICACIÓN, 2004. 165 p. Referencia de la seccion 1.1.3. 84-931582-8-3

- [17] ORNELAS, H. A. V. REDES INALAMBRICAS, GestioPolis.com, 2007. [2009]. Disponible en:<http://www.gestiopolis.com/canales8/ger/definicion-y-tipo-de-redes-inalambricas.htm>
- [18] PACHACAMA, G. and D. MAURICIO. Diseño de una red inalámbrica de voz y datos utilizando tecnología WIMAX. Facultad de Ingeniería Eléctrica y Electrónica. Ecuador, Escuela Poliécnica Nacional, 2007. p.
- [19] PACHECO, A.; C. ERNESTO, et al. Diseño de un "Backbone" inalámbrica utilizando tecnología WiMax. Facultad de Ingeniería Eléctrica y Electrónica. Ecuador, Escuela Poliécnica Nacional, 2006. p.
- [20] RODRÍGUEZ, E. Evolución de las redes inalámbricas, Maestros del Web, 2008. [2009]. Disponible en:<http://www.maestrosdelweb.com/principiantes/evolucion-de-las-redes-inalambricas/>
- [21] S SCHINDLER. Introduction to MIMO Systems, ROHDE & SCHWARZ GmbH & Co., 2007. [2009]. Disponible en: http://www.WiMaxforum.org/technology/downloads/1ma102\_0e.pdf
- [22] TANENBAUM, A. S. Computer Networks. 4th. Prentice Hall, 2003. 671 p.
- [23] VÉLEZ, M.; K. FERNANDA, et al. Diseño y planificación de una red inalámbrica basada en los estándares IEEE 802.16 (WIMAX) y 802.11 (WIFI). Facultad de Ingeniería Eléctrica y Electrónica. Ecuador, Escuela Poliécnica Nacional, 2006. p.
- [24] WIMAXFORUMS. Frequently Asked Questions, 2009. [2009]. Disponible en: http://www.WiMaxforum.org/resources/frequently-asked-questions
- [25] Resolución 102 MIC. 2002.Disponible en: <http://www.mic.gov.cu/legislacion/R102-> <02%20Banda%203,4%20a%203,6%20GHz.mht>
- [26] Resolución 123 MIC. 2008. Disponible en: <http://www.mic.gov.cu/legislacion/R%20123-> <%2008%20Empleo%20de%20WiMax%20para%20red%20publica.pdf>
- [27] Resolución 128 MIC. 2008. Disponible en: <http://www.mic.gov.cu/legislacion/R%20128-> <%2008%20Uso%20de%20la%20VoIP%20nacional%20en%20redes%20propias.pdf>
- [28] FORADO, R. SEGURIDAD EN REDES WIMAX, Editorial Borrmart, 2005. [Disponible en: [http://www.borrmart.es/articulo\\_redseguridad.php?id=1088&numero=23](http://www.borrmart.es/articulo_redseguridad.php?id=1088&numero=23)
- [29] CORPORATIVE, I.-S. Global WiMax Market, Take off in 2009, in-stat, 2009. [Disponible en: [www.in-stat.com](http://www.in-stat.com)
- [30] BOCH Grady, RUMBAUGH James, JACOBSON Ivar. "El proceso unificado de desarrollo de software".2000. Addison Wesley.

#### **Anexos**

**Anexo1:** Resultado 20 paquetes de 65000 bytes

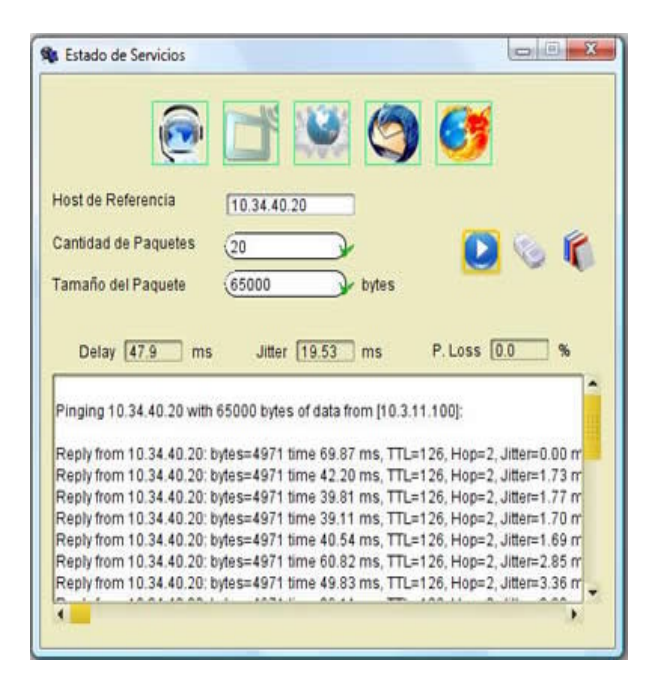

#### **Anexo2:** Resultado 50 paquetes de 32 bytes

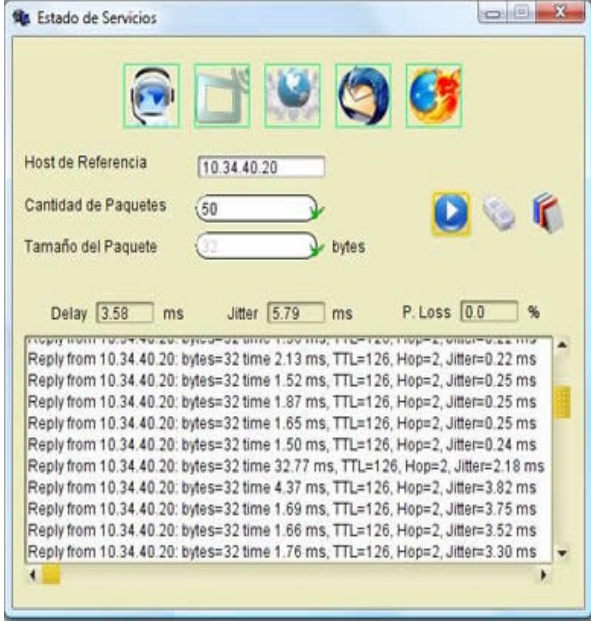

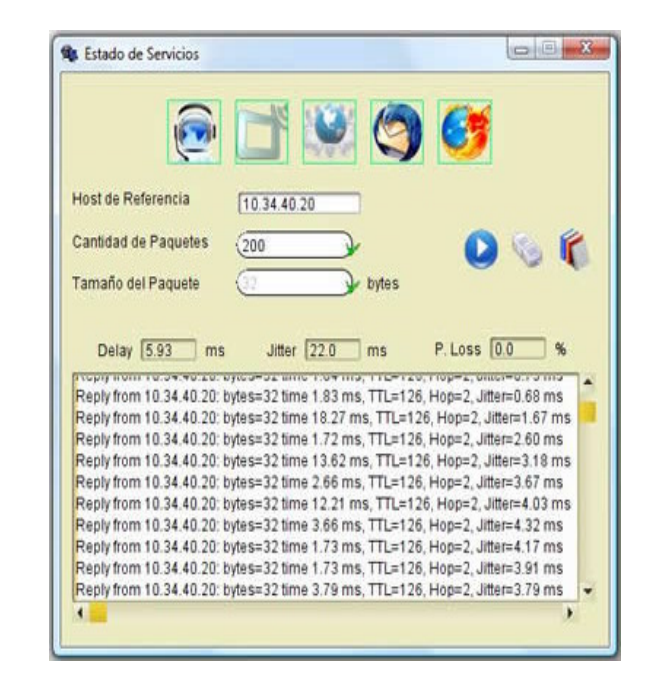

#### **Anexo3**: Resultado 200 paquetes de 32 bytes

**Anexo4:** Resultado 200 paquetes de 65000 bytes

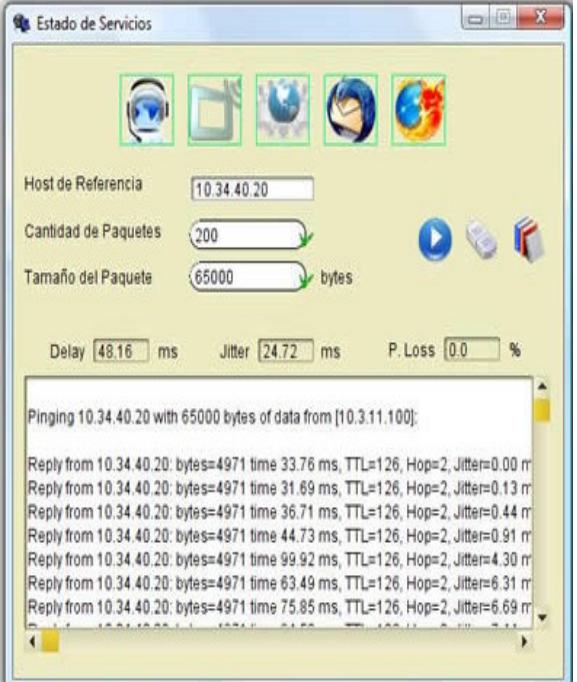

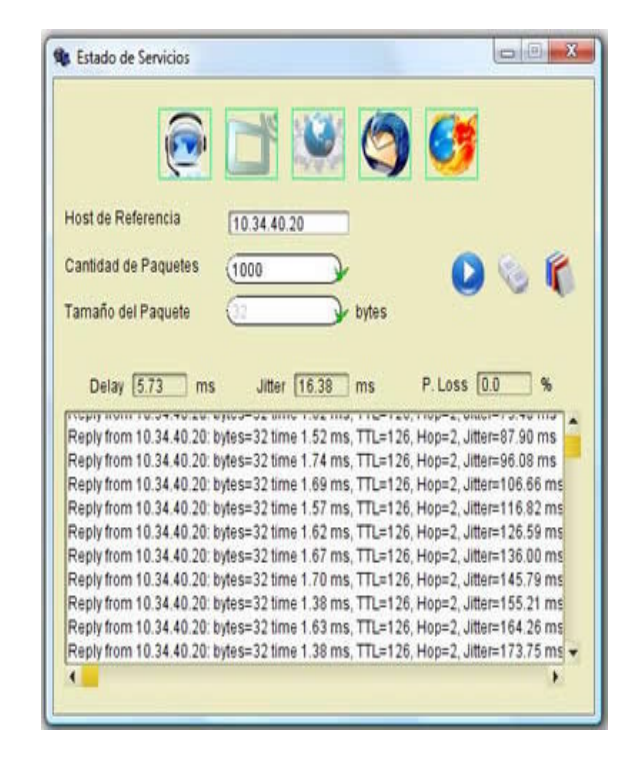

**Anexo5:** Resultado 1000 paquetes de 32 bytes

**Anexo6:** Resultado 1000 paquetes de 65000 bytes

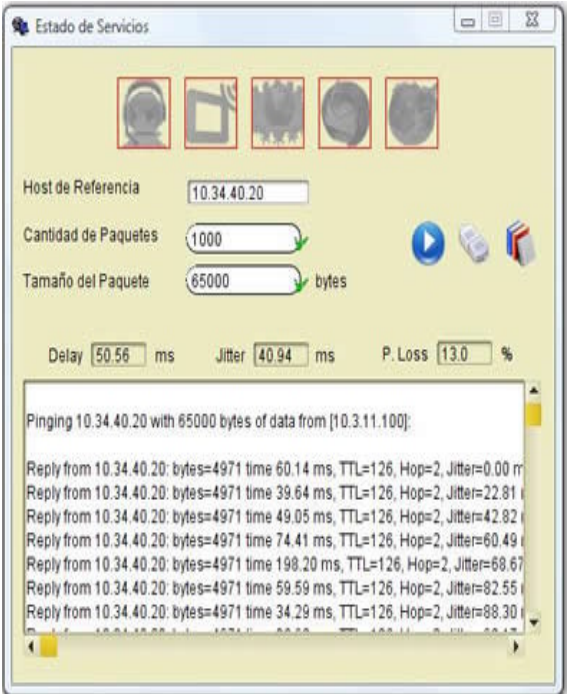

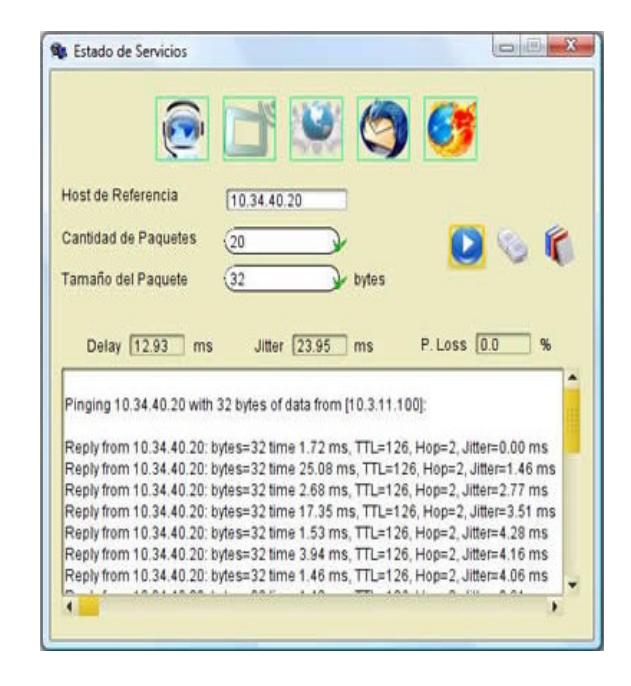

**Anexo7:** Resultado 20 paquetes de 32 bytes

**Anexo8:** Resultado 20 paquetes de 65000 bytes

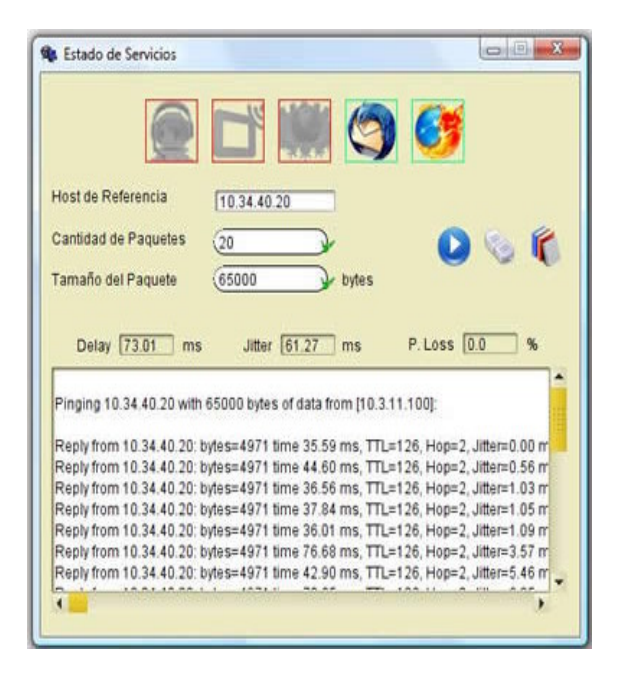

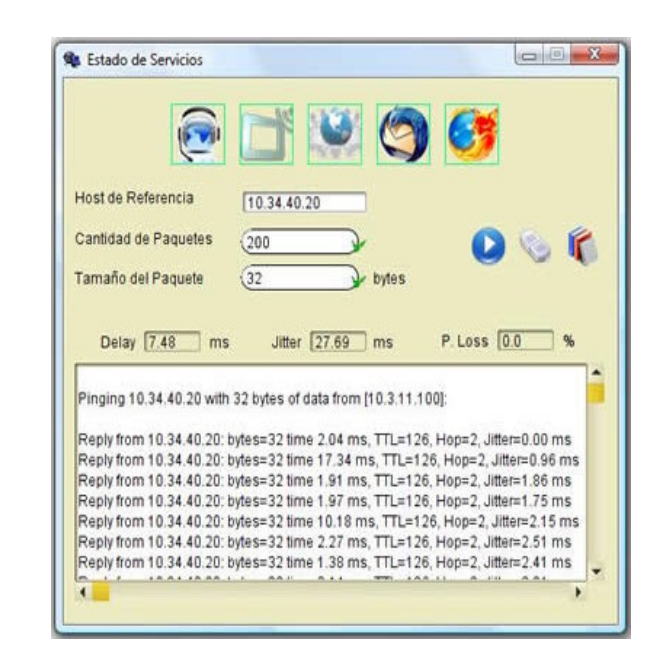

**Anexo9:** Resultado 200 paquetes de 32 bytes

**Anexo10:** Resultado 200 paquetes de 65000 bytes

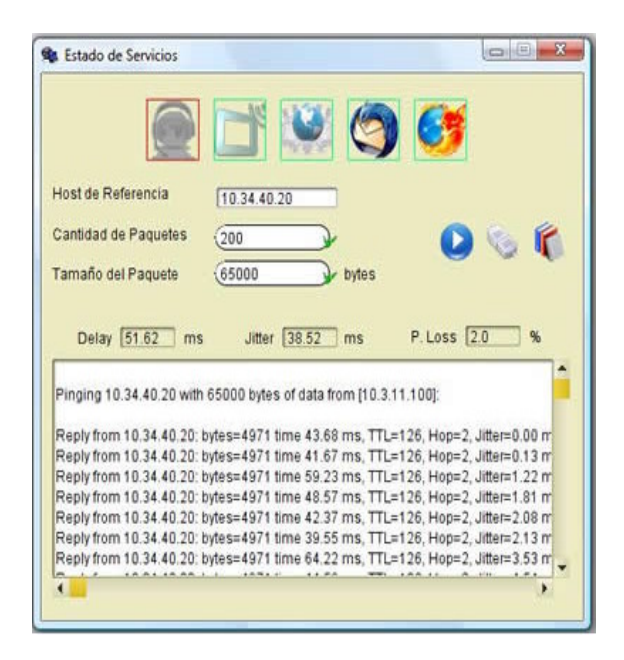

**Anexo11:** Resultado 1000 paquetes de 32 bytes

**Anexo12:** Resultado 1000 paquetes de 65000 bytes

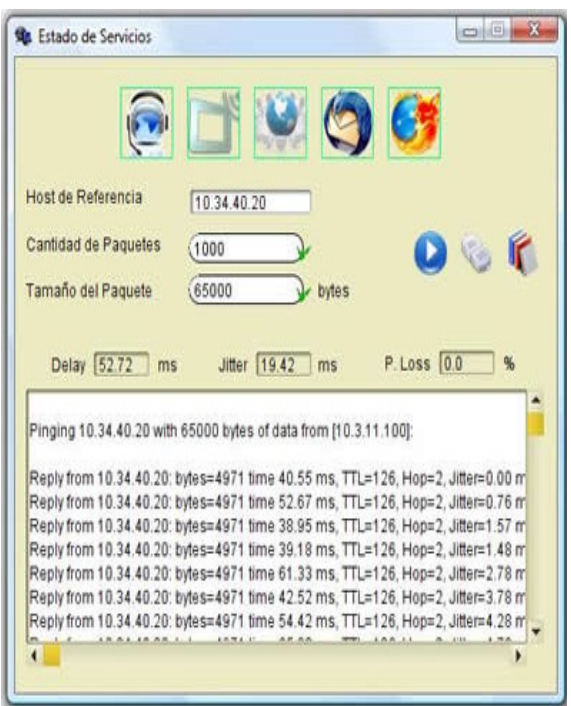

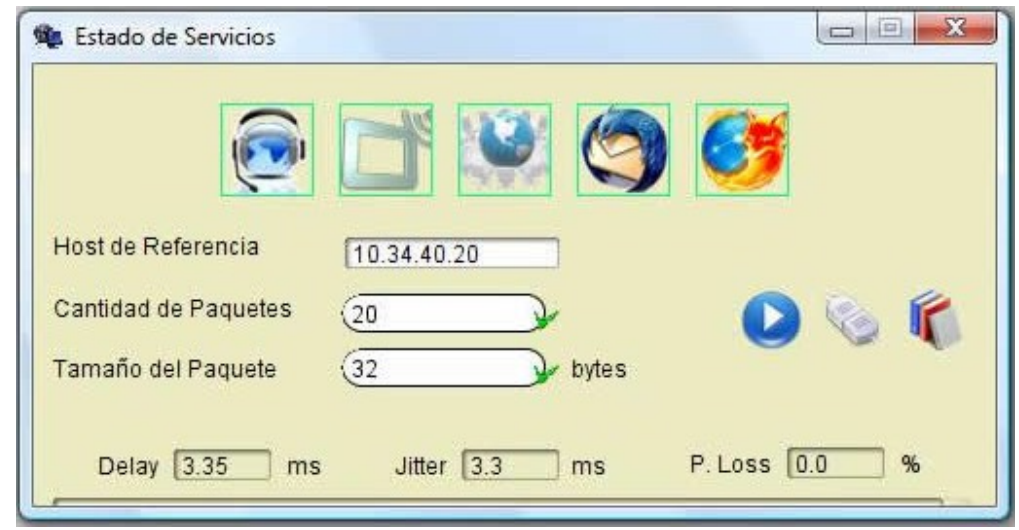

**Anexo13:** Resultado 20 paquetes de 32 bytes

**Anexo14:** Resultado 20 paquetes de 65000 bytes

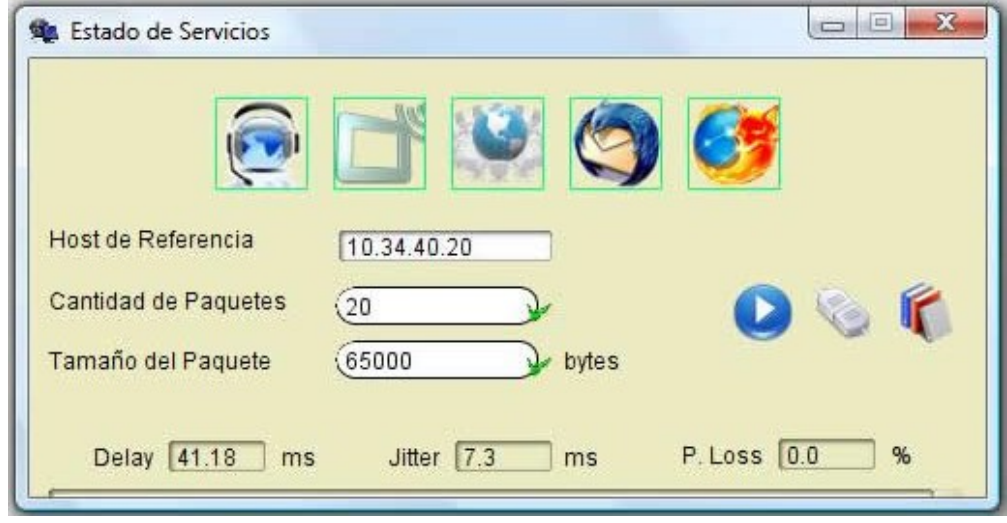

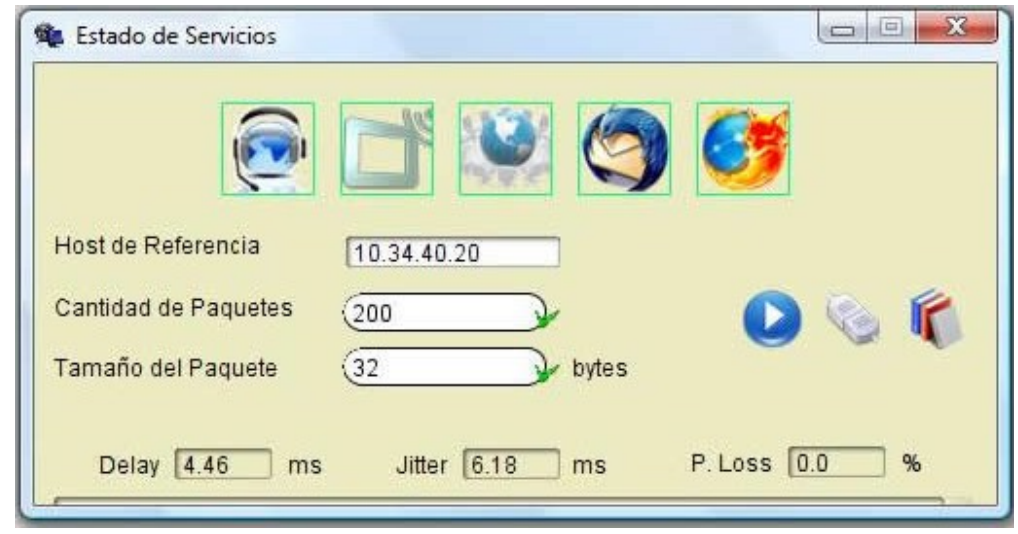

**Anexo15:** Resultado 200 paquetes de 32 bytes

**Anexo16:** Resultado 200 paquetes de 6500 bytes

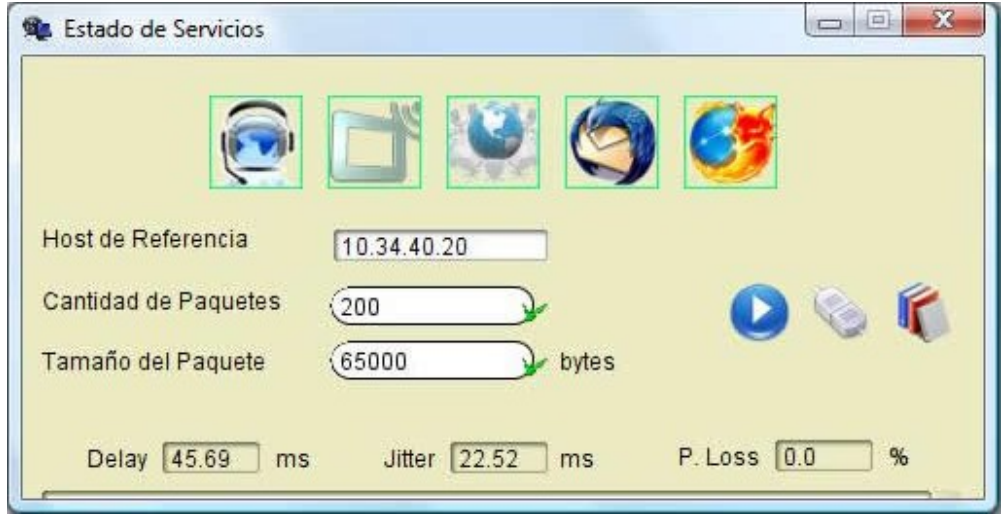

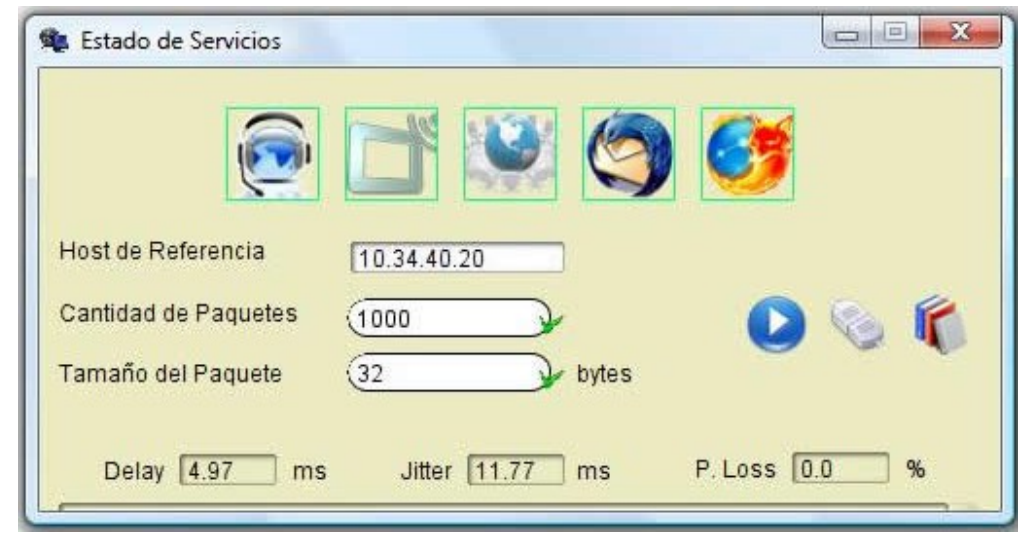

**Anexo17:** Resultado 1000 paquetes de 32 bytes

**Anexo18:** Resultado 1000 paquetes de 65000 bytes

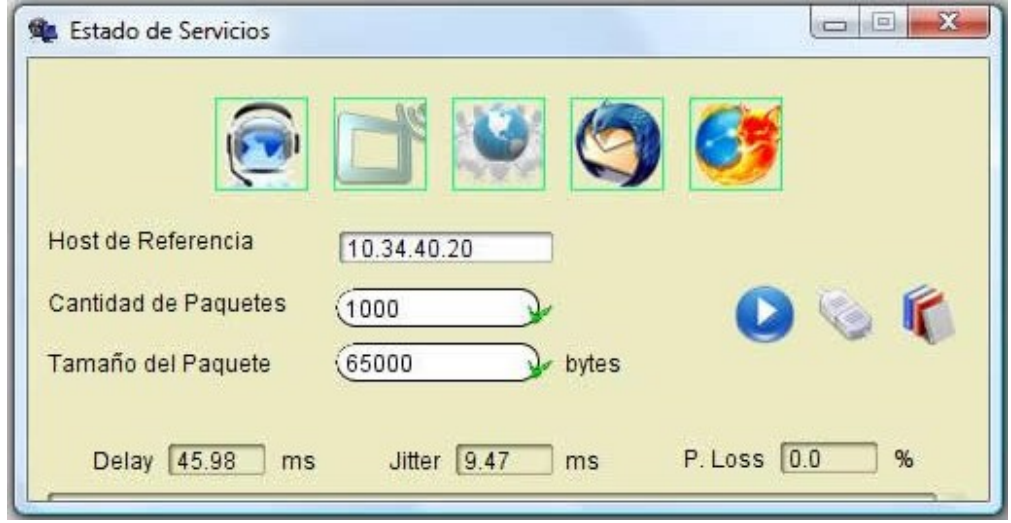

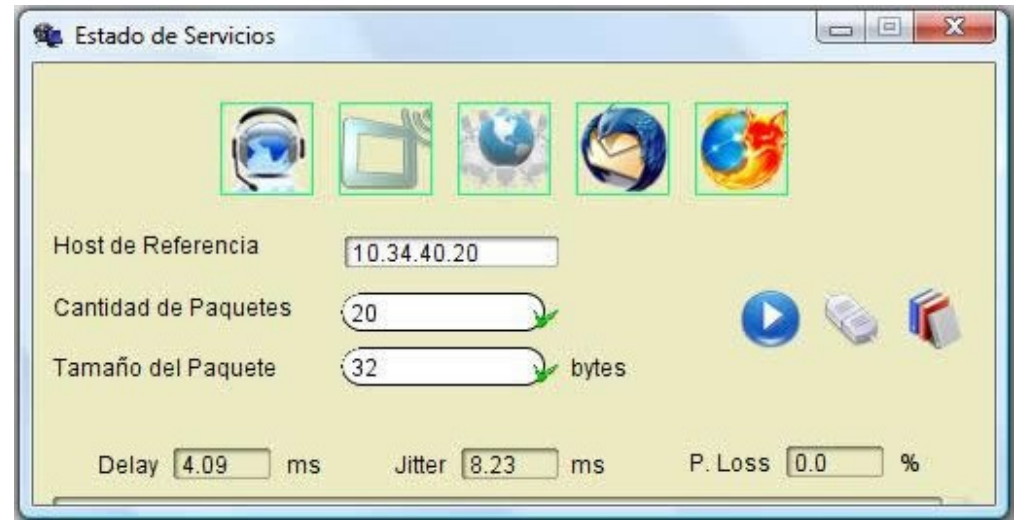

**Anexo19:** Resultado 20 paquetes de 32 bytes

**Anexo20:** Resultado 20 paquetes de 65000 bytes

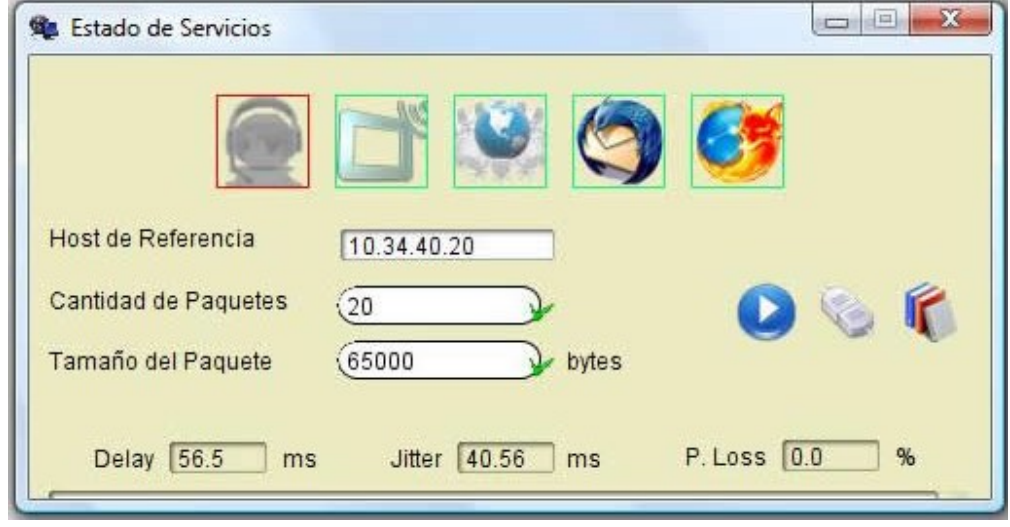

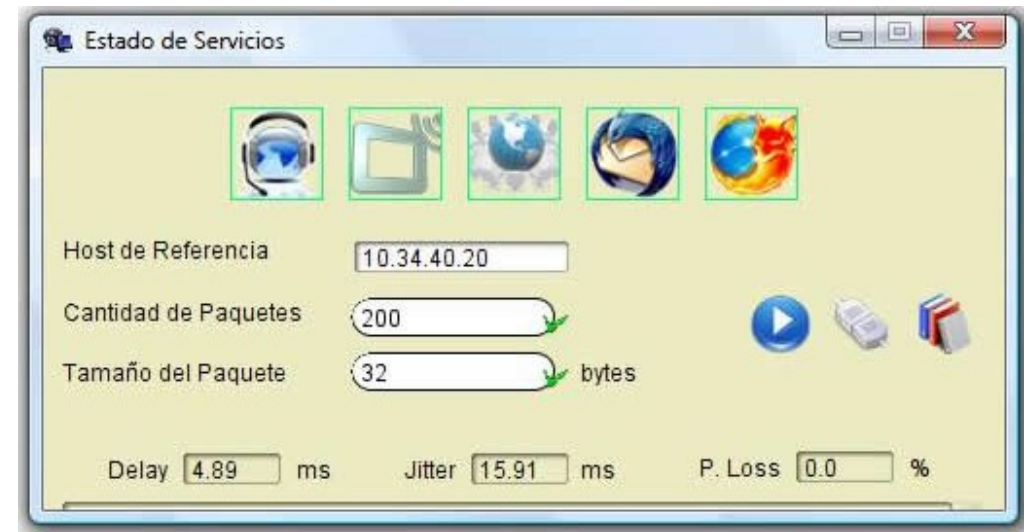

**Anexo21:** Resultado 200 paquetes de 32 bytes

**Anexo22:** Resultado 200 paquetes de 6500 bytes

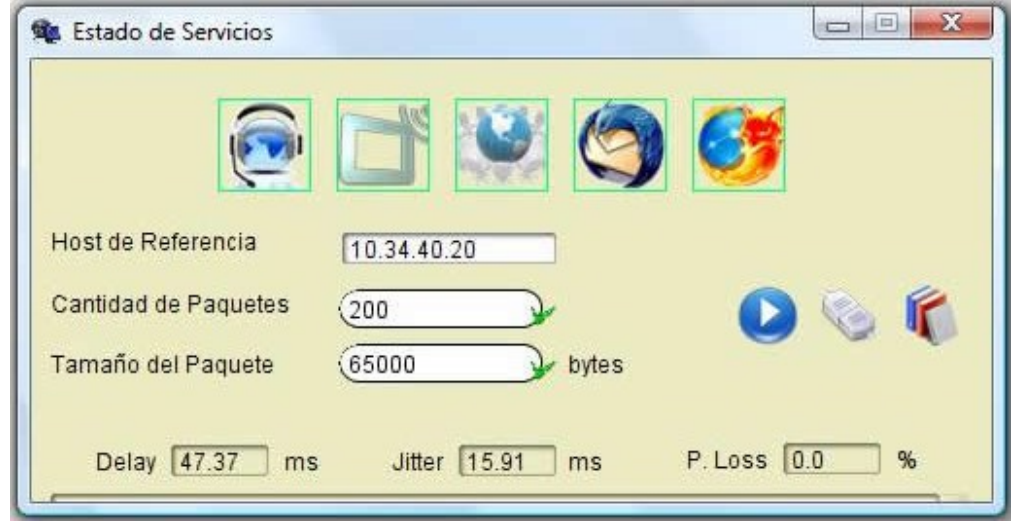

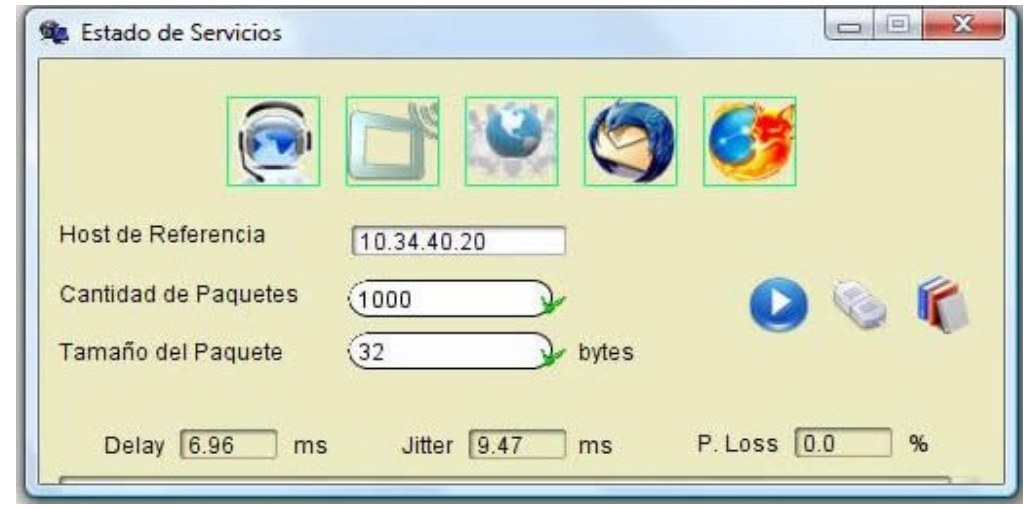

**Anexo23:** Resultado 1000 paquetes de 32 bytes

**Anexo24:** Resultado 1000 paquetes de 6500 bytes

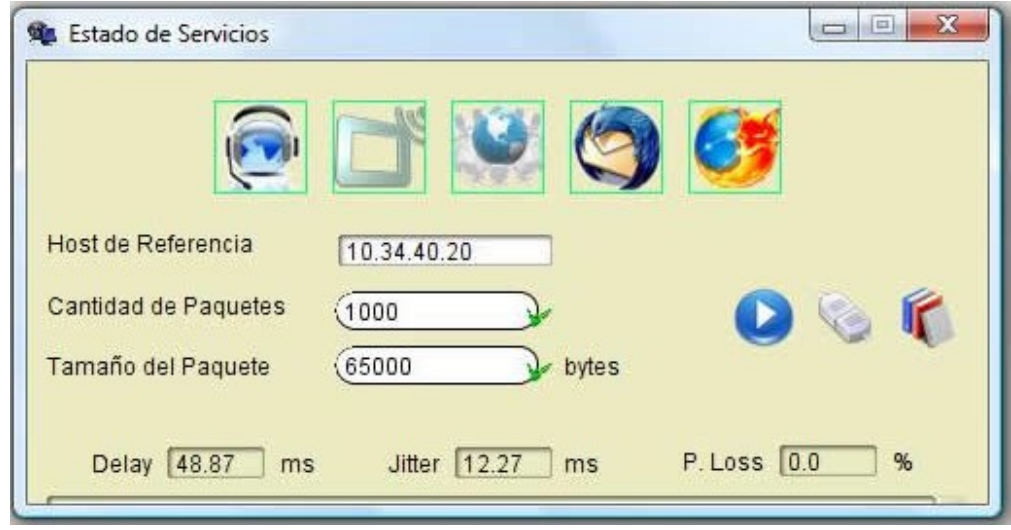

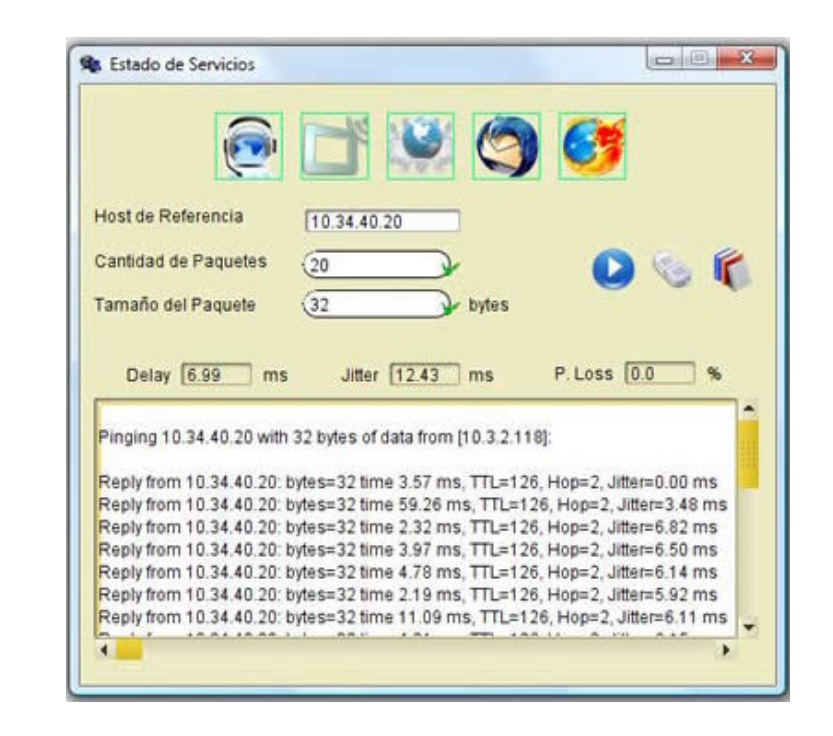

**Anexo25:** Resultado 20 paquetes de 32 bytes

**Anexo26:** Resultado 20 paquetes de 6500 bytes

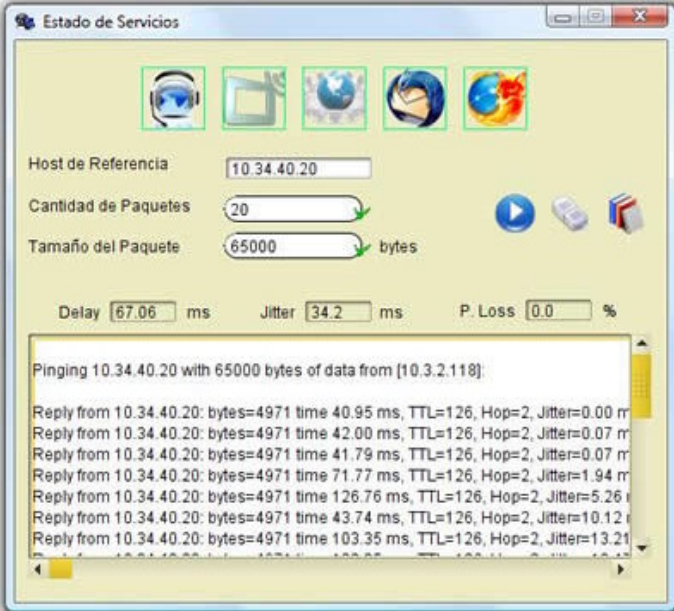

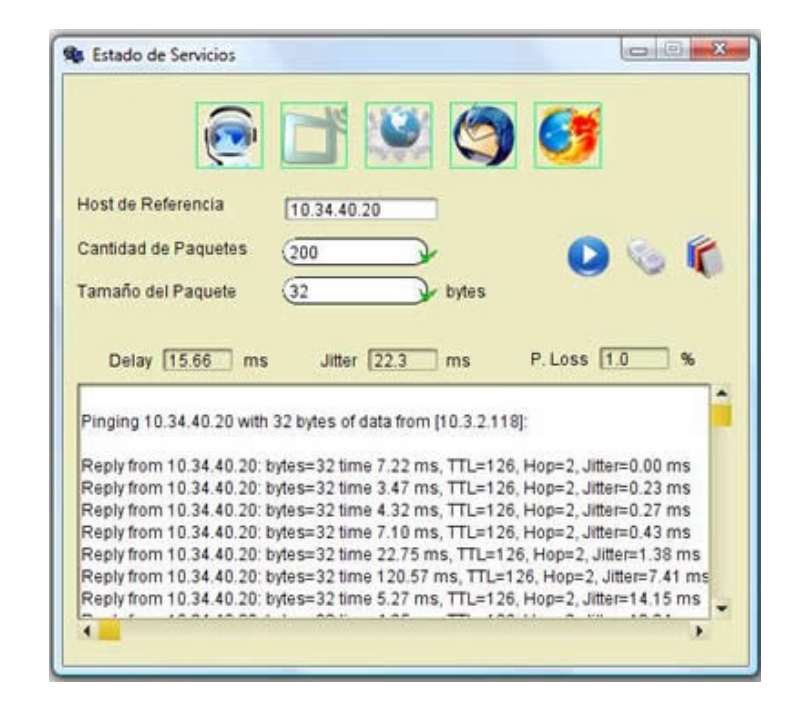

**Anexo27:** Resultado 200 paquetes de 32 bytes

**Anexo28:** Resultado 200 paquetes de 6500 bytes

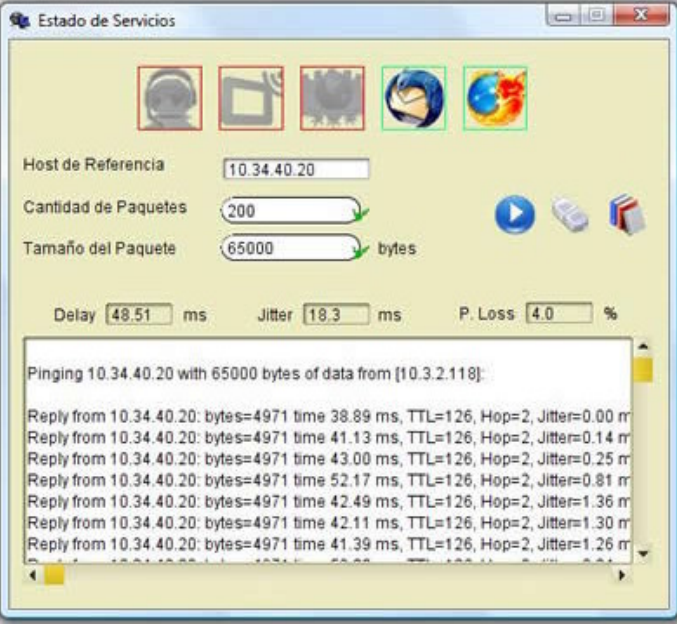

 $\begin{array}{c|c|c|c|c|c} \hline \multicolumn{3}{c|}{\textbf{a}} & \multicolumn{3}{c|}{\textbf{R}} \\\hline \multicolumn{3}{c|}{\textbf{a}} & \multicolumn{3}{c|}{\textbf{a}} & \multicolumn{3}{c|}{\textbf{R}} \\\hline \multicolumn{3}{c|}{\textbf{a}} & \multicolumn{3}{c|}{\textbf{a}} & \multicolumn{3}{c|}{\textbf{a}} & \multicolumn{3}{c|}{\textbf{a}} \\\hline \multicolumn{3}{c|}{\textbf{a}} & \multicolumn{3}{c|}{\textbf{a}} & \multicolumn$ Stado de Servicios **N**  $\bullet$ Host de Referencia 10.34.40.20 Cantidad de Paquetes  $(1000)$ r Tamaño del Paquete  $(32)$ bytes Delay  $\boxed{7.05}$  ms Jitter 72.6 ms P. Loss 0.0 % ▲ Pinging 10.34.40.20 with 32 bytes of data from [10.3.2.118]: Reply from 10.34.40.20: bytes=32 time 2.15 ms, TTL=126, Hop=2, Jitter=0.00 ms<br>Reply from 10.34.40.20: bytes=32 time 10.86 ms, TTL=126, Hop=2, Jitter=0.54 ms Reply from 10.34.40.20: bytes=32 time 2.13 ms, TTL=126, Hop=2, Jitter=1.06 ms<br>Reply from 10.34.40.20: bytes=32 time 2.13 ms, TTL=126, Hop=2, Jitter=1.06 ms Reply from 10.34.40.20: bytes=32 time 1.87 ms, TTL=126, Hop=2, Jitter=1.73 ms<br>Reply from 10.34.40.20: bytes=32 time 2.06 ms, TTL=126, Hop=2, Jitter=1.73 ms<br>Reply from 10.34.40.20: bytes=32 time 2.16 ms, TTL=126, Hop=2, Jit ۷  $\overline{1}$ x

**Anexo29:** Resultado 1000 paquetes de 32 bytes

**Anexo30:** Resultado 1000 paquetes de 6500 bytes

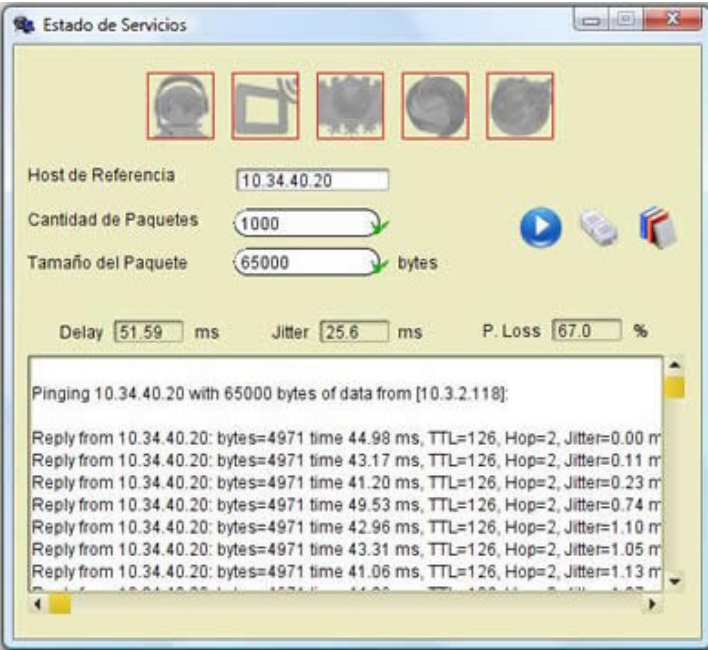

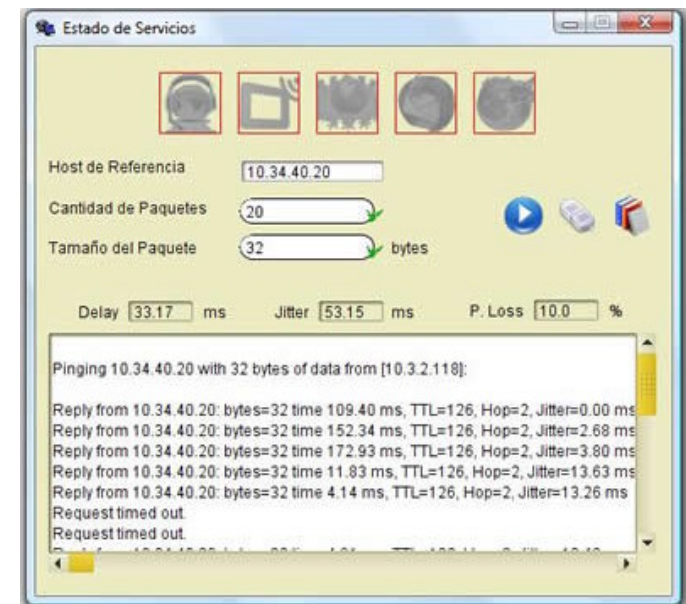

**Anexo31:** Resultado 20 paquetes de 32 bytes

**Anexo32:** Resultado 20 paquetes de 6500 bytes

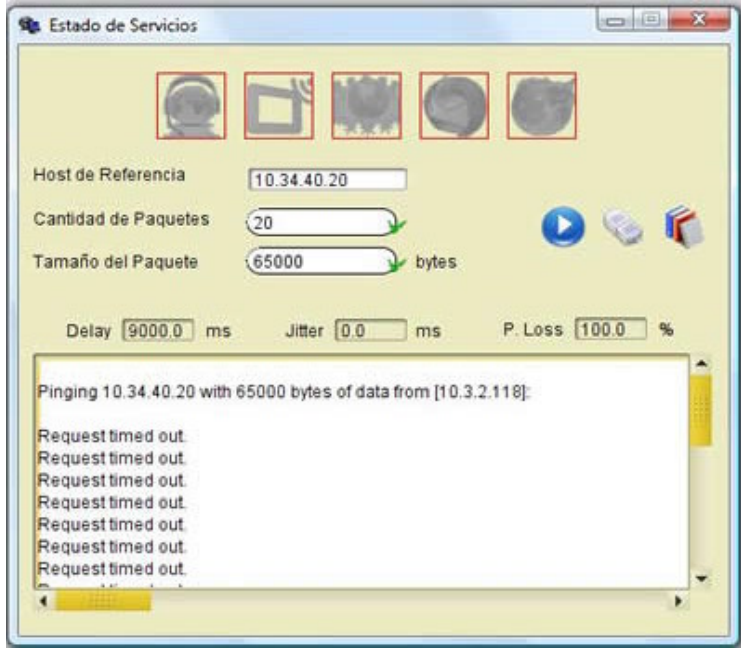

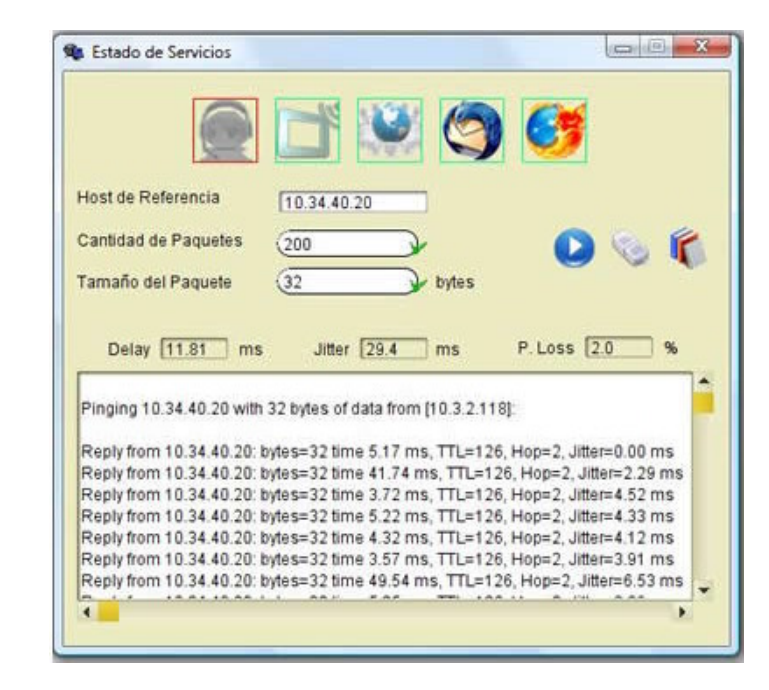

**Anexo33:** Resultado 200 paquetes de 32 bytes

**Anexo34:** Resultado 200 paquetes de 6500 bytes

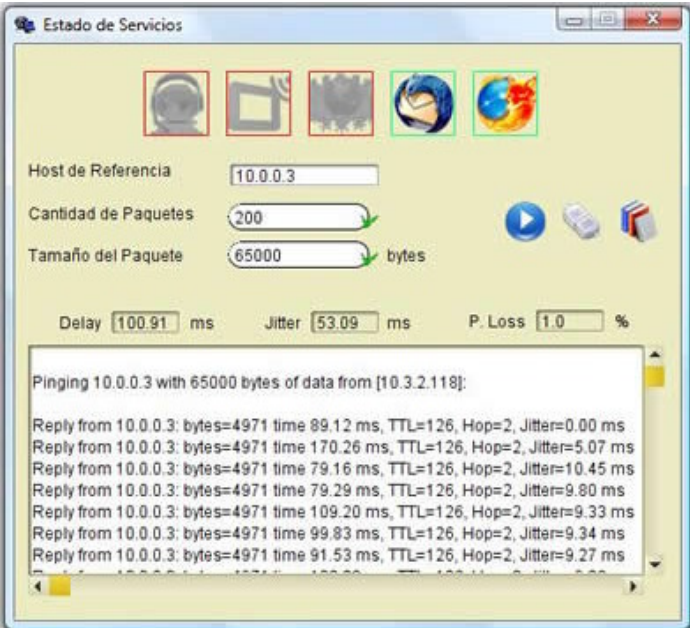
**Anexos**

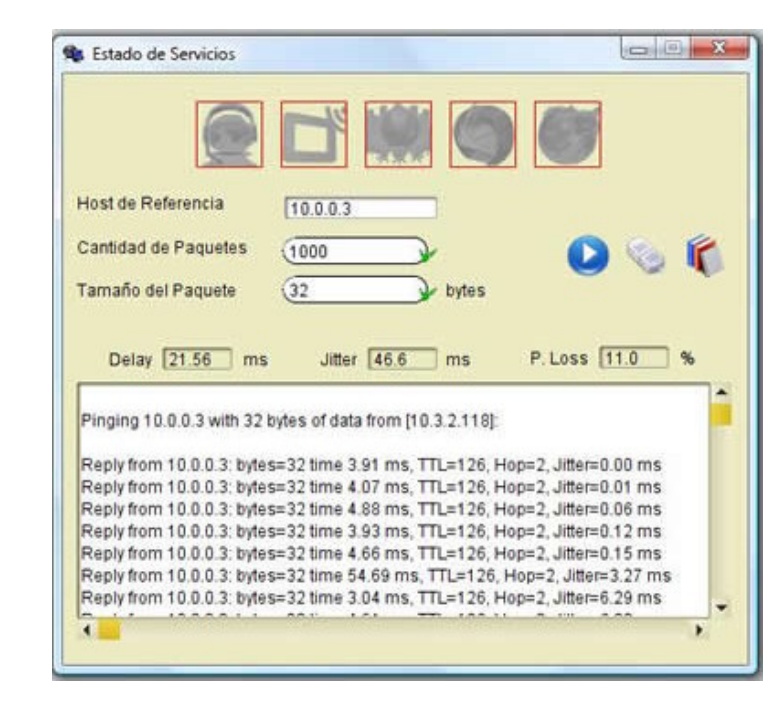

**Anexo35:** Resultado 1000 paquetes de 32 bytes

**Anexo36:** Resultado 1000 paquetes de 6500 bytes

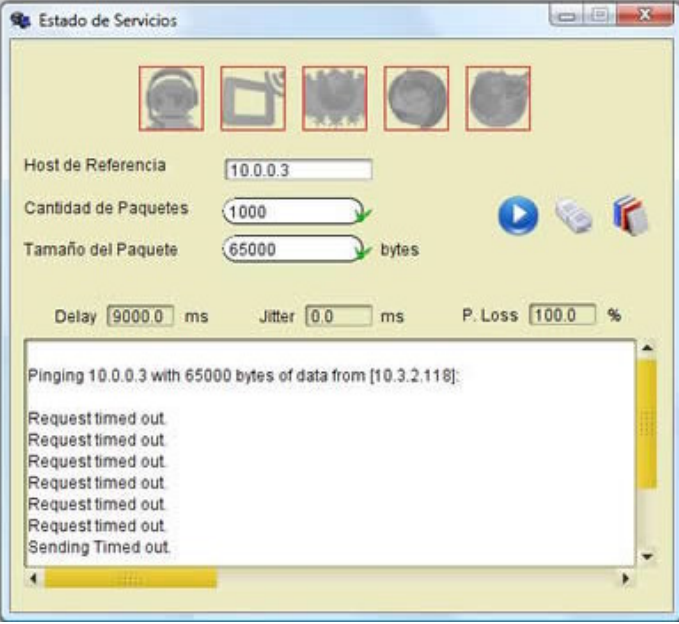

#### **GLOSARIO DE TÉRMINOS**

#### **A**

**ADSL:** Son las siglas de Asymmetric Digital Subscriber Line (Línea de Suscripcion Digital Asimétrica). ADSL es un tipo de línea DSL. Consiste en una transmisión de datos digitales (la transmisión es analógica) apoyada en el par simétrico de cobre que lleva la línea telefónica convencional o línea de abonado, siempre y cuando el alcance no supere los 5,5 km. medidos desde la Central Telefónica, o no haya otros servicios por el mismo cable que puedan interferir.

**ATM:** El Modo de Transferencia Asíncrona o Asynchronous Transfer Mode (ATM) es una tecnología de telecomunicación desarrollada para hacer frente a la gran demanda de capacidad de transmisión para servicios y aplicaciones.

#### **B**

**Bit Rate:** En telecomunicación e informática, el término tasa de bits (en inglés bit rate) define el número de bits que se transmiten por unidad de tiempo a través de un sistema de transmisión digital o entre dos dispositivos digitales. Así pues, es la velocidad de transferencia de datos.

#### **C**

**Códec:** Es una abreviatura de Codificador-Decodificador. Describe una especificación desarrollada en software, hardware o una combinación de ambos, capaz de transformar un archivo con un flujo de datos (stream) o una señal. Los códecs pueden codificar el flujo o la señal (a menudo para la transmisión, el almacenaje o el cifrado) y recuperarlo o descifrarlo del mismo modo para la reproducción o la manipulación en un formato más apropiado para estas operaciones. Los códecs son usados a menudo en videoconferencias y emisiones de medios de comunicación.

**Conectividad:** Es la capacidad de un dispositivo (una PC, periférico, PDA, móvil, robot, electrodoméstico, coche, etc.) de poder ser conectado sin la necesidad de un ordenador, es decir en forma autónoma.

**CPE:** Equipo Local del Cliente, es un equipo de telecomunicaciones usado tanto en interiores como en exteriores para originar, encaminar o terminar una comunicación. El equipo puede proveer una combinación de servicios incluyendo datos, voz, video y un host de aplicaciones multimedia interactivos.

**D**

**DES:** Data Encryption Standard (DES) es un algoritmo de cifrado, es decir, un método para cifrar información, y cuyo uso se ha propagado ampliamente por todo el mundo. El algoritmo fue controvertido al principio, con algunos elementos de diseño clasificados, una longitud de clave relativamente corta, y las continuas sospechas sobre la existencia de alguna puerta trasera para la National Security Agency (NSA). Posteriormente DES fue sometido a un intenso análisis académico y motivó el concepto moderno del cifrado por bloques y su criptoanálisis.

### **E**

**Encriptación:** La criptografía (del griego krypto, «oculto», graphos, «escribir», literalmente «escritura oculta») es el arte o ciencia de cifrar y descifrar información mediante técnicas especiales y se emplea frecuentemente para permitir un intercambio de mensajes que sólo puedan ser leídos por personas a las que van dirigidos y que poseen los medios para descifrarlos.

**Espectral:** Espectro electromagnético es el resultado obtenido al dispersar un haz heterogéneo de radiación electromagnética al hacerlo pasar por un medio dispersante y transparente a dicha radiación. También se puede provocar la separación de las radiaciones de distintas frecuencias que componen el haz al reflejarlo en una rejilla de dispersión de tallado adecuado. Espectro de frecuencias es el gráfico que muestra cómo es la descomposición de una señal ondulatoria (sonora, luminosa, electromagnética) en el dominio frecuencial.

**Estándar:** En tecnología, un estándar es una especificación que regula la realización de ciertos procesos o la fabricación de componentes para garantizar la interoperabilidad.

**Ethernet:** Es un estándar de redes de computadoras de área local con acceso al medio por contienda CSMA/CD. El nombre viene del concepto físico de ether. Ethernet define las características de cableado y señalización de nivel físico y los formatos de tramas de datos del nivel de enlace de datos del modelo OSI.

**FCC:** Federal Communications Commission (Comisión Federal de Comunicaciones de los Estados Unidos de América - organización del congreso. Aplica censura a medios como programas radiales o de TV)

**Frame Relay:** Frame Relay o (Frame-mode Bearer Service) es una técnica de comunicación mediante retransmisión de tramas, introducida por la ITU-T a partir de la recomendación I.122 de 1988. Consiste en una forma simplificada de tecnología de conmutación de paquetes que transmite una variedad de tamaños de tramas o marcos ("frames") para datos, perfecto para la transmisión de grandes cantidades de datos. La técnica Frame Relay se utiliza para un servicio de transmisión de voz y datos a alta velocidad que permite la interconexión de redes de área local separadas geográficamente a un coste menor.

### **H**

**Half Duplex:** Dúplex es utilizado en las telecomunicaciones para definir a un sistema que es capaz de mantener una comunicación bidireccional, enviando y recibiendo mensajes de forma simultánea

**Handoffs:** Se denomina Handover (también Handoff) al sistema utilizado en comunicaciones móviles celulares con el objetivo de transferir el servicio de una estación base a otra cuando la calidad del enlace es insuficiente. Este mecanismo garantiza la realización del servicio cuando un móvil se traslada a lo largo de su zona de cobertura.

# **I**

**IEEE:** IEEE corresponde a las siglas de The Institute of Electrical and Electronics Engineers, el Instituto de Ingenieros Eléctricos y Electrónicos, una asociación técnico-profesional mundial dedicada a la estandarización. Es la mayor asociación internacional sin fines de lucro formada por profesionales de las nuevas tecnologías, como ingenieros eléctricos, ingenieros en electrónica, científicos de la computación, ingenieros en informática e ingenieros en telecomunicación.

# **L**

**LMDS:** El Sistema de Distribución Local Multipunto o LMDS (del inglés Local Multipoint Distribution Service) es una tecnología de conexión vía radio inalámbrica que permite, gracias a su ancho de banda, el

despliegue de servicios fijos de voz, acceso a internet, comunicaciones de datos en redes privadas, y video bajo demanda.

**LTE:** LTE (Long Term Evolution) es un nuevo estándar de la norma 3GPP. Definida para unos como una evolución de la norma 3GPP UMTS (3G) para otros un nuevo concepto de arquitectura evolutiva (4G). De hecho LTE será la clave para el despegue del internet móvil, servicios como la transmisión de datos a más de 300M y videos de alta definición, gracias a la tecnología OFDMA, serán de uso corriente en la fase madura del sistema.

## **M**

**Mbps:** Un megabit por segundo (Mbps o también Mbit/s) es una unidad que se usa para cuantificar un caudal de datos equivalente a 1000 kilobits por segundo o 1000000 bits por segundo. MDU

**MHz:** Un Megahercio (MHz) equivale a 106 hercios (1 millón). Se utiliza muy frecuentemente como unidad de medida de la frecuencia de trabajo de un dispositivo de hardware

**Módem:** Un módem es un dispositivo que sirve para modular y desmodular (en amplitud, frecuencia, fase u otro sistema) una señal llamada portadora mediante otra señal de entrada llamada moduladora.

**Modulación:** En telecomunicación el término modulación engloba el conjunto de técnicas para transportar información sobre una onda portadora, típicamente una onda sinusoidal. Básicamente, la modulación consiste en hacer que un parámetro de la onda portadora cambie de valor de acuerdo con las variaciones de la señal moduladora, que es la información que queremos transmitir.

**Multiplexación:** En telecomunicación, la multiplexación es la combinación de dos o más canales de información en un solo medio de transmisión usando un dispositivo llamado multiplexor.

# **O**

**Ortogonal:** En matemáticas, el término ortogonalidad es una generalización de la noción geométrica de perpendicularidad. En el espacio euclídeo convencional el término ortogonal y el término perpendicular son sinónimos. Sin embargo, en espacios de dimensión finita y en geometrías no euclídeas el concepto de ortogonalidad generaliza al de perpendicularidad.

**P**

**PDA:** Del inglés Personal Digital Assistant (Asistente Digital Personal), es un computador de mano originalmente diseñado como agenda electrónica (calendario, lista de contactos, bloc de notas y recordatorios) con un sistema de reconocimiento de escritura.

### **Q**

**QAM:** La modulación de amplitud en cuadratura, en inglés Quadrature Amplitude Modulation (QAM), es una técnica de modulación digital avanzada que transporta datos, técnica en la cual la información va a ser modulada tanto en amplitud como en fase (la señal de portadora va a ser modificada en amplitud y fase) o sea que la informacion digital está contenida, tanto en la amplitud como en la fase de la portadora trasmitida.

## **R**

**Redes inalámbricas:** Las redes inalámbricas (en inglés wireless network) son aquellas que se comunican por un medio de transmisión no guiado (sin cables) mediante ondas electromagnéticas. La transmisión y la recepción se realizan a través de antenas

Router: Enrutador (en inglés: router), ruteador o encaminador es un dispositivo de hardware para interconexión de red de ordenadores que opera en la capa tres (nivel de red). Este dispositivo permite asegurar el enrutamiento de paquetes entre redes o determinar la ruta que debe tomar el paquete de datos. **Exercía e a unha constructiva e a unha constructiva e a unha constructiva e a unha constructiva e a unha constructiva e a unha constructiva e a unha constructiva e a unha constructiva e a unha constructiva e a unha** 

**RSA:** El sistema criptográfico con clave pública RSA es un algoritmo asimétrico cifrador de bloques, que utiliza una clave pública, la cual se distribuye (en forma autenticada preferentemente), y otra privada, la cual es guardada en secreto por su propietario

# **S**

**Smart antenas:** Una antena inteligente es una antena cuyo patrón de radiación es dinámico. La posibilidad de controlar dinámicamente la forma de un patrón de iradiación es interesante porque puede

# **Glosario**

ayudar a resolver problemas de sistemas de comunicaciones que van cambiando con el tiempo. A través de la combinación de patrones de antenas elementales se puede obtener un patrón dinámico. Se obtiene controlando el tiempo y la amplitud de la corriente que alimenta a cada antena elemental, sin necesidad de alterar el patrón de radiación propio de cada antena elemental. Si los valores de fase y amplitud de las corrientes alimentadoras son variados en forma continua, el patrón de radiación cambiará continuamente también.

### **T**

**TDM:** La multiplexación por división de tiempo (MDT) o (TDM), del inglés Time Division Multiplexing, es el tipo de multiplexación más utilizado en la actualidad, especialmente en los sistemas de transmisión digitales. En ella, el ancho de banda total del medio de transmisión es asignado a cada canal durante una fracción del tiempo total (intervalo de tiempo).

**Telecomunicaciones:** La telecomunicación (del prefijo griego tele, "distancia" o "lejos", "comunicación a distancia") es una técnica consistente en transmitir un mensaje desde un punto a otro, normalmente con el atributo típico adicional de ser bidireccional. El término telecomunicación cubre todas las formas de comunicación a distancia, incluyendo radio, telegrafía, televisión, telefonía, transmisión de datos e interconexión de ordenadores a nivel de enlace.

#### **W**

**Webcam:** Una cámara web o webcam es una pequeña cámara digital conectada a una computadora, la cual puede capturar imágenes y transmitirlas a través de Internet en directo, ya sea a una página web o a otra u otras computadoras de forma privada.

Wireless: La comunicación inalámbrica (inglés wireless, sin cables) es el tipo de comunicación en la que no se utiliza un medio de propagación físico alguno esto quiere decir que se utiliza la modulación de ondas electromagnéticas, las cuales se propagan por el espacio sin un medio físico que comunique cada uno de los extremos de la transmisión. En ese sentido, los dispositivos físicos sólo están presentes en los emisores y receptores de la señal, como por ejemplo: Antenas, Laptops, PDAs.

[This document was created with Win2PDF available at http://www.daneprairie.com.](http://www.daneprairie.com) The unregistered version of Win2PDF is for evaluation or non-commercial use only.